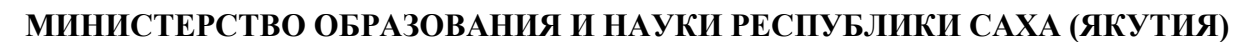

**ГОСУДАРСТВЕННОЕ АВТОНОМНОЕ ПРОФЕССИОНАЛЬНОЕ ОБРАЗОВАТЕЛЬНОЕУЧРЕЖДЕНИЕ РЕСПУБЛИКИ САХА (ЯКУТИЯ) «РЕГИОНАЛЬНЫЙ ТЕХНИЧЕСКИЙ КОЛЛЕДЖ В Г. МИРНОМ» «УДАЧНИНСКИЙ ГОРНОТЕХНИЧЕСКИЙ ФИЛИАЛ»**

**РАССМОТРЕНО И РЕКОМЕНДОВАННО К ИСПОЛЬЗОВАНИЮ на заседании МО филиала «Удачнинский» ГАПОУ РС(Я) «МРТК» Протокол №34**  от «19» 05 2021 г

# **МЕТОДИЧЕСКИЕ РЕКОМЕНДАЦИИ**

**по выполнению внеаудиторных практических работ по теме «Архитектура компьютера»** 

> **учебной дисциплины «Информатика»**

г. Удачный, 2021г.

Данное учебно - методическое пособие разработано на основе:

1. Положение о текущем контроле и промежуточной аттестации студентов (обучающихся) ГАПОУ РС (Я) «МРТК».

2. Рекомендации ФИРО по формированию оценочных средств для государственной (итоговой) аттестации выпускников учреждений СПО и НПО.

3. Примерная программа общеобразовательной учебной дисциплины «Информатика»для профессиональных образовательных организаций. *Рекомендовано Федеральным государственным автономным учреждением*«*Федеральный институт развития образования*» (*ФГАУ* «*ФИРО*») *в качестве примерной программы для реализации основной профессиональной образовательной программы СПО на базе основного общего образования с получением среднего общего образования. Протокол № 3 от 21 июля 2015 г. Регистрационный номер рецензии 375 от 23 июля 2015 г. ФГАУ*  «*ФИРО*»

Освоение содержания учебной дисциплины «Информатика» обеспечивает достижение студентами следующих результатов:

### *личностных:*

 чувство гордости и уважения к истории развития и достижениям отечественной информатики в мировой индустрии информационных технологий;

осознание своего места в информационном обществе;

 готовность и способность к самостоятельной и ответственной творческой деятельности с использованием информационно-коммуникационных технологий;

 умение использовать достижения современной информатики для повышения собственного интеллектуального развития в выбранной профессиональной деятельности, самостоятельно формировать новые для себя знания в профессиональной области, используя для этого доступные источники информации;

 умение выстраивать конструктивные взаимоотношения в командной работе по решению общих задач, в том числе с использованием современных средств сетевых коммуникаций;

– умение управлять своей познавательной деятельностью, проводить самооценку уровня собственного интеллектуального развития, в том числе с использованием современных электронных образовательных ресурсов;

 умение выбирать грамотное поведение при использовании разнообразных средств информационно-коммуникационных технологий как в профессиональной деятельности, так и в быту;

 готовность к продолжению образования и повышению квалификации в избранной профессиональной деятельности на основе развития личных информационнокоммуникационных компетенций;

#### *метапредметных*

– умение определять цели, составлять планы деятельности и определять средства, необходимые для их реализации;

- использование различных видов познавательной деятельности для решения информационных задач, применение основных методов познания (наблюдения, описания, измерения, эксперимента) для организации учебно-исследовательской и проектной деятельности с использованием информационно-коммуникационных технологий;

 использование различных информационных объектов, с которыми возникает необходимость сталкиваться в профессиональной сфере в изучении явлений и процессов;

 использование различных источников информации, в том числе электронных библиотек, умение критически оценивать и интерпретировать информацию, получаемую из различных источников, в том числе из сети Интернет;

– умение анализировать и представлять информацию, данную в электронных на компьютере в различных видах;

 умение использовать средства информационно-коммуникационных технологий в решении когнитивных, коммуникативных и организационных задач с соблюдением требований эргономики, техники безопасности, гигиены, ресурсосбережения, правовых и этических норм, норм информационной безопасности;

 умение публично представлять результаты собственного исследования, вести дискуссии, доступно и гармонично сочетая содержание и формы представляемой информации средствами информационных и коммуникационных технологий;

*предметных:* 

 сформированность представлений о роли информации и информационных алгоритмических конструкций, умение анализировать алгоритмы;

 использование готовых прикладных компьютерных программ по профилю электронных таблицах;

 сформированность представлений о базах данных и простейших средствахуправления ими;

 сформированность представлений о компьютерно-математических моделях и необходимости анализа соответствия модели и моделируемого объекта (процесса);

 владение типовыми приемами написания программы на алгоритмическом языке для решения стандартной задачи с использованием основных конструкций языка программирования;

 сформированность базовых навыков и умений по соблюдению требований техники безопасности, гигиены и ресурсосбережения при работе со средствами информатизации;

 понимание основ правовых аспектов использования компьютерных программ и прав доступа к глобальным информационным сервисам;

 применение на практике средств защиты информации от вредоносных программ, соблюдение правил личной безопасности и этики в работе с информацией и средствами коммуникаций в Интернете.

В результате выполнения представленных практических работ обучающийся **научится:**

 Проводить поиск сходства и различия протекания информационных процессов у человека, в биологических, технических и социальных системах.

Классифицировать информационные процессы по принятому основанию.

Выделять основные информационные процессы в реальных системах.

 Проводить исследование с помощью информационных моделей структуры и поведения объекта в соответствии с поставленной задачей.

 Проводить оценку информации с позиций ее свойств (достоверности, объективности, полноты, актуальности и т. п.).

Владеть компьютерными средствами представления и анализа данных.

 Выделять среди свойств данного объекта существенных свойств с точки зрения целей моделирования.

Анализировать и сопоставлять различные источники информации.

 Анализировать компьютер с точки зрения единства его аппаратных и программных средств.

 Анализировать устройства компьютера с точки зрения организации процедур ввода, хранения, обработки, передачи, вывода информации.

### **узнает:**

 Систему базовых знаний, отражающих вклад информатики в формирование современной научной картины мира.

- Компьютерные сети и их роли в современном мире.
- Способы хранения и простейшие способы обработки данных.
- Определение программного и аппаратного обеспечения компьютерной сети.
- Дискретную форму представления информации.
- Способы кодирования и декодирования информации.
- Роль информации и связанных с ней процессов в окружающем мире.

Данное пособие предусматривает самостоятельное глубокое изучение теоретического материала с контрольными вопросами по разделу «Архитектура компьютера» согласно рабочей программе дисциплины ПД.02 Информатика, а именно изучение тем:

- 1. Поколения средств вычислительной техники
- 2. Состав и назначение функциональных базовых узлов
- 3. Процессоры
- 4. Системные (материнские) платы
- 5. Устройства памяти. Внутренняя память. Модули ОЗУ
- 6. Внешняя память
- 7. Периферийные накопители
- 8. Видеокарта.

Процесс выполнения практических работ по соответствующим темам способствует закрепления полученных знаний и умений.

В завершение изученных тем обучающимся предлагается самоконтроль в виде тестирования.

# **Содержание**

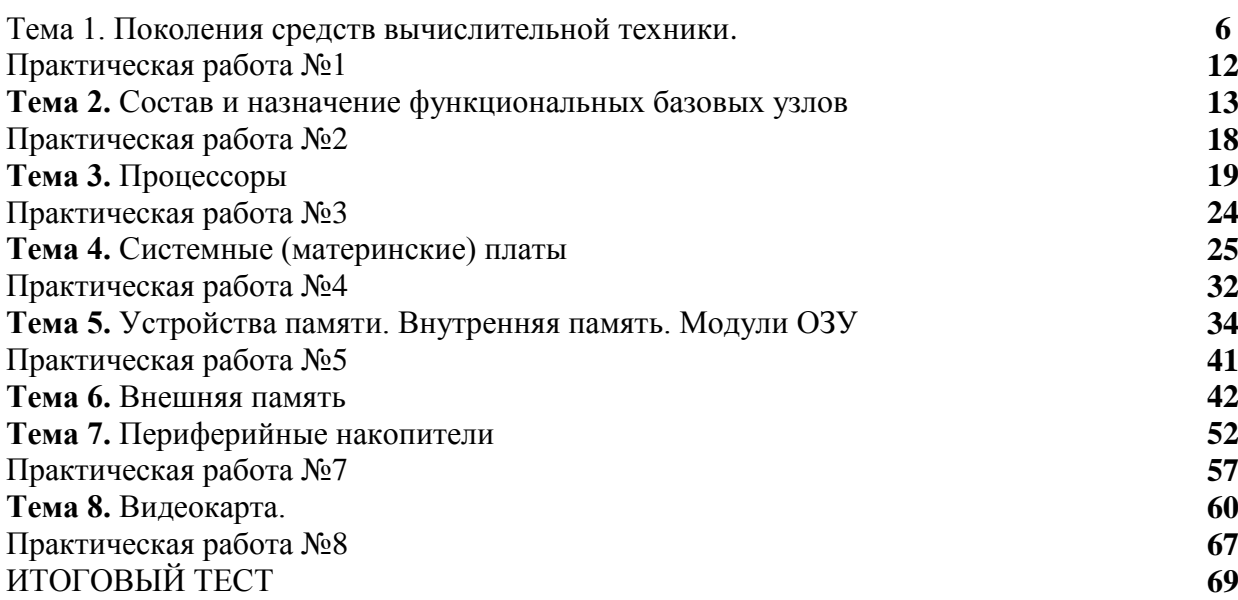

## **Теоретический материал №1**

### **Тема 1. Поколения средств вычислительной техники**

В истории развития вычислительной техники можно выделить четыре периода: домеханический, механический, электромеханический и электронно-вычислительный.

В Домеханический период создавалась не вычислительная техника, а счетные устройства, древнейшими из которых являются разного вида счеты.

Началом механического периода можно считать 1623г., когда была описана и реализована в единственном экземпляре механическая счетная машина, предназначавшаяся для выполнения четырех арифметических операций с 6-разрядными числами.

Электромеханический период развития вычислительной техники (ВТ) обусловлен развитием прикладной электротехники, позволившей создавать электромеханические вычислительные устройства.

Электронно-вычислительный период связан с развитием электроники и микроэлектроники и начинается созданием в США в 1946 г. Первой ЭВМ – машины ENIAC.

В 1938 г. Конрад Цузе (Германия) в домашних условиях собрал электромеханическую машину Z1 с программным управлением, клавиатурой для ввода задач, памятью на 64 числа и панелью с лампочками, на которой высвечивался результат вычислений. Она могла обрабатывать 22-разрядные двоичные числа с плавающей запятой. В следующей модели Z2 использовался вывод информации на перфоленту.

В 1941 г. К. Цузе создал третью модель — Z3, основанную на электромеханических реле и работавшую в двоичной системе счисления. Машина Z3 состояла из 600 реле счетного устройства и 2 000 реле устройства памяти. Она механически последовательно, шаг за шагом, считывала программу и производила 15 … 20 вычислительных операций в секунду.

Идеи создания вычислительных машин с применением электронных устройств возникли в конце 1930-х — начале 1940-х гг. независимо друг от друга в различных странах.

В 1937 г. Джон Атанасов (США) начал разработку специализированной вычислительной машины, впервые в мире применив электронные лампы в количестве 300 шт.

К 1943 г. при участии Алана Тьюринга в Великобритании была создана вычислительная машина «Колосс» с использованием 2 000 электронных ламп. Работы А. Тьюринга были секретными — впервые в мире машина была успешно применена для расшифровки радиограмм военного командования фашисткой Германии, засекречивание которых производилось на автоматической аппаратуре «Энигма», имеющей значительную стойкость к декодированию.

На основе описания аналитической машины Ч. Бэббиджа в 1944 г. в США была построена машина «Марк-1» на электромеханических реле, которая программировалась при помощи бумажной перфоленты.

Машина имела длину 15,3 м, высоту 2,4 м, массу около 35 т, длину проводов более 800 км, количество соединений — более 3 млн. Она оперировала десятичными числами длиной до 23 разрядов; время перемножения чисел составляло 4 с. Машина «Марк-1» применялась военно-морскими силами США для решения различных задач оборонного характера.

Начиная с 1944 г. в работе над созданием вычислительной техники принял участие американский математик Джон фон Нейман. В 1946 г. он вместе с Г. Голдстайном и А. Берксом опубликовал важную для развития вычислительной техники статью «Предварительное рассмотрение логической конструкции электронного вычислительного устройства». В ней были высказаны две основные идеи, которые используются сейчас во всех ЭВМ: применение двоичной системы счисления и принцип хранимой программы.

Можно считать, что в 1940-е гг. закончилась эра механических и электромеханических вычислительных машин, называемых машинами нулевого поколения.

**Первое поколение ЭВМ.** Основной перелом в области информационных технологий начался после Второй мировой войны с появлением первых аналоговых и цифровых ЭВМ, в которых логические, запоминающие и другие устройства реализовывались на электронных приборах. С этого времени осуществляют отсчет поколений электронных вычислительных машин, напрямую связанных с развитием электроники и микроэлектроники, оказавших основное влияние на функциональные возможности, производительность, память, надежность, габаритные размеры, массу и потребляемую мощность ЭВМ.

В вычислительных машинах первого поколения основными элементами были электровакуумные устройства: электронные лампы и электронно-лучевые трубки.

В 1946 г. в США была построена первая электронная вычислительная машина «Эниак» (ENIAC). В машине использовалось 18 тыс. электронных ламп; ее масса составляла 30 т, потребляемая мощность — 160 кВт; она занимала площадь 170 м2 . ENIAC работала в двоичной системе счисления, выполняла около 5 тыс. операций сложения и 300 операций умножения в секунду, ее память составляла всего 20 слов.

Первой ЭВМ с хранимой программой стала английская машина ЭДСАК, построенная в 1949 г. в Кембридже под руководством профессора М. Уилкса.

Совершенствование первых образцов вычислительных машин привело к созданию в 1951 г. ЭВМ UNIVAC (США), предназначенной для коммерческого использования. Эта ЭВМ могла обрабатывать как цифровую, так и символьную информацию. Машина UNIVAC стала первой серийно выпускаемой ЭВМ, различные модели которой предназначались для свободной продажи.

В 1952 г. Джон фон Нейман разработал первый компьютер MANIAC I, использующий программы, записанные на гибком магнитном носителе — ленте.

Огромный вклад в развитие отечественных ЭВМ внес российский ученый, акад. Сергей Алексеевич Лебедев. Под его руководством была создана первая в России лаборатория по разработке ЭВМ, а затем (в 1951 г.) построена первая советская ЭВМ малая (16-разрядная) электронная счетная машина (МЭСМ), собранная из 6 000 электронных ламп с быстродействием около 3 000 опер./с. В 1952 г. под руководством С. А. Лебедева была построена старшая модель семейства больших электронных счетных машин (БЭСМ) — БЭСМ-1, которая была в то время самой быстродействующей машиной в Европе (8 000 … 10 000 опер./с). БЭСМ-1 и последовавшие за ней БЭСМ-2 и М-20 (20 тыс. опер./с) использовали серийные отечественные электронные лампы.

В 1954 г. под руководством Башира Искандаровича Рамеева была разработана архитектура и система команд ЭВМ «Урал». В 1957 г. была выпущена ламповая ЭВМ «Урал-1», которая, несмотря на невысокую производительность (100 опер./с) и оперативную память на магнитных барабанах (1 024 слова) была эффективна для инженерных расчетов и пользовалась большим спросом. Она стала первой моделью целого семейства «Урал», относилась к разряду недорогих машин и в течение длительного времени применялась в ведомственных вычислительных центрах.

В первом поколении машин был реализован метод хранимой программы; для ввода-вывода сначала использовались бумажные перфокарты и перфоленты, магнитная лента, а затем магнитные барабаны и печатающие устройства. Основной язык программирования — машинный код. Применение электронных ламп создавало множество проблем — из-за низкой надежности практически через несколько минут работы одна лампа выходила из строя, а так как в ЭВМ их было десятки тысяч, то для поиска неисправности и ремонта требовалось непрерывное обслуживание.

**Второе поколение ЭВМ.** Это поколение берет свое начало с 1956 г. с разработки в Массачусетском технологическом институте США первого компьютера на полупроводниковых элементах — транзисторах. Серийные ЭВМ на транзисторах стали производиться с 1958 г. К этому времени были спроектированы высокоскоростной принтер, носители информации на магнитной ленте и магнитных дисках. Появилась возможность создания бортовых ЭВМ военного назначения.

В 1958 г. американской компьютерной компанией Control Data, был разработан первый в мире транзисторный компьютер CDC 1604 для научных исследований, а через два года он был освоен в серийном производстве.

В 1960 г. в России перешли к созданию нового поколения семейства полупроводниковых машин: «Урал-11», «Урал-14» и «Урал-16». Появились новые семейства машин («Минск», МИР, БЭСМ и т. д.), большинство которых стали выпускаться серийно.

Среди ЭВМ второго поколения особо выделяется БЭСМ-6 (1957 г.). В то время это была одна из самых производительных вычислительных машин в мире с быстродействием около 1 млн опер./с.

Архитектура и многие технические решения в большинстве советских ЭВМ были настолько прогрессивными, что они дошли до нашего времени. Например, в машине МИР-2 телевизионный дисплей использовался совместно со световым пером, позволяющим изменять и корректировать данные прямо на экране.

В 1961 г. фирма DEC (Digital Equipment Corporation) спроектировала первую мини-ЭВМ из семейства PDP (Programmed Data Processor — программируемый цифровой процессор).

Логические схемы ЭВМ второго поколения строились на дискретных полупроводниковых приборах (диоды, транзисторы) и магнитных элементах (ферритовых сердечниках). В качестве конструктивно-технологической основы впервые стали широко использоваться платы с печатным монтажом. Тактовые частоты работы электронных схем повысились до сотен килогерц. При разработке программ кроме ассемблера стали применять языки программирования высокого уровня, такие как «Алгол» и «Фортран». В этот период возникла необходимость в профессии программиста.

**Третье поколение ЭВМ**. Проектирование ЭВМ третьего поколения началось в 1962 г. с выпуска кремниевых интегральных схем малой, а затем средней степени интеграции. Возникло новое направление в создании принципиально новой элементной базы — микроэлектроника; была основана корпорация Intel (Integrated Electronics Technologies Incorporаted), специализирующаяся на производстве интегральных микросхем.

В 1964 г. компания IBM (International Business Machines) выпустила семейство серийных (около 20 тыс. экземпляров) ЭВМ IBM- 360 различной производительности, но с общей архитектурой и полной программной совместимостью, которые были настолько востребованы, что стали основой для унификации, стандартизации и реализации принципов аппаратно-программной совместимости следующих поколений компьютеров.

В 1965 г. начался выпуск первых серийных мини-ЭВМ фирмы DEC — PDP-8, доступных по цене для средних и мелких коммерческих компаний.

Со второй половины 1960-х гг. СССР совместно со странами Совета Экономической Взаимопомощи (ГДР, Венгрия, Болгария, Польша, Чехословакия) стал разрабатывать ряд универсальных ЭВМ Единой системы (ЕС), аналогичных машинам IBM, и системы малых (СМ) ЭВМ. В 1972 г. началось серийное производство младшей модели семейства — ЕС-1010, а спустя год, — и других моделей. Их быстродействие составляло от 10 тыс. (ЕС-1010) до 2 млн (ЕС-1060) опер./с.

Первой серийной отечественной ЭВМ на интегральных гибридных схемах была машина «Наири-3», появившаяся в 1970 г. Особенности этой ЭВМ: наличие постоянного запоминающего устройства и микропрограммный принцип управления обработкой информации. ЭВМ «Наири-3» создавалась по агрегатно-блочному (модульному) принципу.

В США в 1972 г. была построена уникальная машина ИЛЛИАК-4, поставившая рекорд по скорости вычислений (200 млн опер./с). Такое быстродействие было достигнуто за счет отказа от классической архитектуры ЭВМ — перехода к параллельной обработке данных с использованием матрицы из 64 процессоров.

В период развития третьего поколения во всем мире начали выпускать в больших количествах универсальные ЭВМ для массового коммерческого применения. Этому способствовало появление новых языков программирования («Бейсик», «Паскаль»), операционных систем реального времени, совершенствование диалога пользователя с компьютером (использование графического интерфейса, манипулятора «мышь») и прикладных программ (текстовый процессор).

**Четвертое поколение ЭВМ.** Возникновение ЭВМ четвертого поколения вызвано бурным развитием микроэлектроники и созданием качественно новых функциональных устройств — микропроцессоров на базе больших (БИС) и сверхбольших интегральных схем (СБИС). Первый 4-разрядный микропроцессор Intеl 4004 был создан в конце 1971 г. корпорацией Intеl. В 1972 г. была представлена 8-разрядная микросхема 8008. Подтверждая известный закон Мура, который предполагает, что количество элементов на интегральных микросхемах должно удваиваться каждые полтора года, в 1974 г. был создан микропроцессор 8080, затем 8086, 80286, 80386, 80486 и современные процессоры семейства Pentium на СБИС.

Исходя из функционального назначения и производительности возникла устоявшаяся на несколько лет классификация ЭВМ (суперЭВМ, большие ЭВМ, мини-ЭВМ и микро-ЭВМ), которая в настоящее время устаревает, например исчез термин «мини- ЭВМ».

Наша промышленность с начала 1980 г. выпускала на интегральных схемах IBMсовместимые мини-ЭВМ серии ЕС, семейство СМ ЭВМ; микро-ЭВМ «Электроника 60», диалоговые вычислительные комплексы (ДВК), так называемые бытовые компьютеры серии БК.

Для средних учебных заведений сотрудниками института ядерной физики МГУ была разработана микро-ЭВМ «Корвет» (со встроенным интерпретатором языка Basic), которой некоторое время оснащались школы для проведения уроков по информатике.

Микро-ЭВМ привлекли в России настолько огромное внимание тысяч радиолюбителей, что возник настоящий бум в производстве самодельных домашних компьютеров. Одним из первых был «Радио-86РК», затем «Спектрум», на базе которого существовал ряд совместимых моделей, имеющих самый обширный фонд программного обеспечения.

В качестве дисплея использовался телевизор, программы загружались с катушечных и кассетных бытовых магнитофонов.

В 1980-х гг. в Советском Союзе появился целый ряд микропроцессорных плат «Электроника С5-21», позволяющий создавать многоплатные микро-ЭВМ требуемой конфигурации по принципу открытой архитектуры. Набор плат включал в себя одноплатную ЭВМ с уникальной системой команд и возможностью организации многомашинных систем; платы оперативного запоминающего устройства, постоянного запоминающего устройства, перепрограммируемого запоминающего устройства с ультрафиолетовым стиранием, параллельных и последовательных каналов ввода - вывода. В начале 1990-х гг. была спроектирована однокристалльная ЭВМ «Электроника С5-31», которая нашла применение в специальной технике.

К сожалению, в это время фактически прекратилась разработка отечественной элементной базы, а массовое производство ЭВМ в значительной мере переориентировалось на тиражирование зарубежной вычислительной техники на покупных комплектующих элементах иностранного производства. В какой-то мере этому способствовало отсутствие унификации в отечественном программном обеспечении.

К середине 1970-х гг. особо выделились две тенденции развития четвертого

поколения машин: суперЭВМ и персональные компьютеры.

В 1976 г. компания Cray Research построила суперЭВМ «Крей-1», производившую 100 млн опер./с. В 1985 г. суперкомпьютер «Крей-2» имел быстродействие 1,2 млрд опер./с, а в 1997 г. суперЭВМ Janus корпорации Intel преодолела рубеж в 1 трлн опер./с.

К данному классу машин относились советские многопроцессорные вычислительные комплексы «Эльбрус-1» (производительность — до 10 млн опер./с) и «Эльбрус-2» (производительность — до 125 млн опер./с), в которых для отвода теплоты пришлось впервые использовать водяное охлаждение плат.

Возникновение персонального компьютера непосредственно связано с появлением и совершенствованием микро-ЭВМ, поэтому эти термины в литературе иногда использовали как синонимы. В настоящее время трудно определить, когда был произведен первый полнофункциональный персональный компьютер. Некоторые считают, что первая персональная ЭВМ была разработана в 1973 г. во Франции (ее автор — Труонг Тронг Ти).

В 1973 г. компанией Xerox был представлен персональный микрокомпьютер Alto, в котором впервые был применен принцип вывода программ и файлов на экран в виде графических окон. В следующем году в продажу поступил компьютер Altair-8800, созданный малоизвестной американской фирмой, который сразу стал популярным, хотя его возможности были очень ограниченными (оперативная память — 256 байт, клавиатура и экран отсутствовали). Этой популярности компьютера способствовало создание Биллом Гейтсом (один из основателей фирмы Microsoft) интерпретатора языка «Бейсик», что позволило непрофессиональным пользователям самостоятельно достаточно просто писать для него программы.

Массовое производство и внедрение в практику персональных компьютеров связано с именем Стива Джобса — руководителя и основателя американской фирмы Apple Computer, наладившей в 1977 г. выпуск персональных компьютеров Apple.

В 1981 г. фирма IBM выпустила свой первый микрокомпьютер IBM PC (Personal Computer — персональный компьютер) с открытой архитектурой, основанный на 16 разрядном микропроцессоре 8088 фирмы Intel.

Компьютер поставлялся с монохромным текстовым дисплеем, имел два дисковода для 5-дюймовых гибких магнитных дискет на 160 Кбайт, оперативную память 64 Кбайт и первую версию дисковой операционной системы MS DOS, заказанной у фирмы Microsoft.

В 1982 г. СССР начал выпуск ПЭВМ «Агат».

В 1984 г. компания Apple представила компьютер «Макинтош» (Macintosh) на базе микропроцессора Motorola 68000 со встроенными средствами экранного взаимодействия с пользователем — графическим интерактивным интерфейсом, позволявшим вводить команды управления в виде небольших изображений — значков (пиктограмм), выбирая их с помощью манипулятора «мышь».

С этими новшествами и накопителями на 3,5-дюймовых дискетах персональный компьютер стал еще более доступным непрофессиональным пользователям.

Принцип открытой архитектуры настолько повлиял на развитие ПЭВМ, что произошел стремительный рост не только производства различных комплектующих и дополнительных устройств для компьютеров IВМ РС, но и числа фирм, выпускающих совместимые с ними разнообразные вычислительные машины.

С этого времени рост промышленного производства персональных компьютеров стали обеспечивать и другие производители: Соmpaq, Zenith, АSТ, Арricot, которые за основу проектирования взяли открытую архитектуру и стандарты IBM PC.

Пользователи таких ПЭВМ получили возможность продлевать жизненный цикл своих компьютеров — самостоятельно модернизировать их аппаратную часть, оснащая современными устройствами различных производителей и не заботясь о совместимости программных продуктов.

В настоящее время производится такое разнообразие компьютеров, что

практически невозможно отследить всю существующую номенклатуру машин четвертого поколения и тем более предсказать их развитие (рис. 1.1).

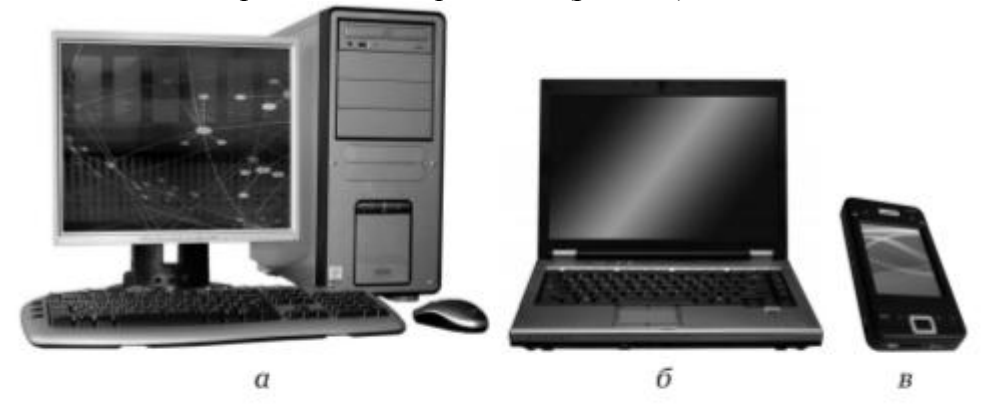

Рис. 1.1. Современные виды ПЭВМ:

 $a$  - настольные;  $b$  - ноутбуки;  $B$  - карманные

На развитие четвертого поколения ЭВМ в значительной степе- ни повлияло непрерывное совершенствование операционных си- стем Windows, пришедших на смену DOS.

**Пятое поколение ЭВМ**. К ЭВМ пятого поколения относятся обучающиеся системы с искусственным интеллектом, обеспечивающие переход от обработки информации к формализованной обработке профессиональных знаний с использованием естественных языков. Для решения задач распознавания рукописного ввода, речи и изображений с 1990-х гг. стали использовать модель биологического нейрона и искусственную нейтронную сеть на его основе.

По своей сути нейрон является простейшим сумматором входных сигналов, преобразующих их сумму в значение функции, зависящей от состояния самого нейрона. Каждый нейрон может иметь несколько входов и один выход. Нейронная сеть образуется соединением выходов одних нейронов с входами других. Нейронная сеть эквивалентна цифровой сложной схеме и, следовательно, может стать основой нейрокомпьютера. Программирование сети заключается в ее обучении для решения конкретной задачи, которое соответственно меняет структуру сети, изменяя связи между нейронами.

Возможность разработки таких ЭВМ тесно связана с созданием качественно новых компонентов с использованием достижений нанотехнологий, возможно, на иных физических принципах. Компьютеры с нейронной структурой, организованной распределенной сетью большого числа (от нескольких десятков до 108 ) параллельно работающих простых элементов — нейронов — смогут воспроизводить функционирование сложных биологических структур.

Традиционно продолжается совершенствование технологии производства СБИС. Например, корпорация Intel предполагает не применять для сборки микропроцессоров отдельно изготовленные корпуса, а «выращивать» их вокруг кристалла микросхемы. По предварительным оценкам это позволит создавать многоядерные процессоры, содержащие более миллиарда транзисторов и работающие на тактовых частотах до 20 ГГц.

Суперкомпьютеры в настоящее время широко используют параллельные вычисления. Как показывают исследования, в среднем вычислительная мощь настольных ПЭВМ отстает от уровня производительности суперкомпьютеров на 13 лет, так как по производительности современные персональные компьютеры практически полностью соответствуют суперкомпьютерам того времени. С внедрением многоядерных процессорных архитектур параллельное программирование начинает распространяться и на ПЭВМ. Количество систем, построенных на базе многоядерных процессоров, резко возрастет, поэтому развитие суперкомпьютеров начинает влиять на перспективы формирования архитектуры персональных компьютеров следующих поколений.

Программы разработки ЭВМ пятого поколения приняты во многих странах и, возможно, в ближайшем времени мы узнаем результат от их реализации.

### **Контрольные вопросы**

1. Приведите примерные временные периоды существования отдельных поколений ЭВМ.

2. Какие факторы учитываются при смене поколений ЭВМ? Какой из этих фактором принято считать первостепенным?

3. Сравните технические характеристики ЭВМ первого, второго и третьего поколений.

4. Какие причины обусловили появление компьютеров четвертого поколения?

5. Почему при производстве ПЭВМ взята за основу архитектура и стандарты IBM PC?

6. Перечислите характерные черты четвертого поколения.

7. Осветите историю развития отечественных ЭВМ.

8. Какие ЭВМ можно отнести к ЭВМ пятого поколения?

#### **Список литературы**

Аппаратное обеспечение ЭВМ/ В.Д. Сидоров, Н.В. Струмпэ. – 3-е изд. – М.: Издательский центр «Академия», 2014. - 336с.

Аппаратное обеспечение ЭВМ. Практикум / Н.В. Струмпэ, В.Д. Сидоров. – 3-е изд. – М.: Издательский центр «Академия», 2013. - 160с.

#### **Практическая работа №1**

### **Поколения средств вычислительной техники**

**Цель работы.** Изучить поколения средств вычислительной техники, характерные черты и особенности каждого поколения ЭВМ.

**Задание.**

1. С помощью программы MS Word создайте документ под именем «Поколения ЭВМ».

2. Создайте в документе таблицу по приведенному образцу (табл. 1), заполните ее, используя материалы лекции.

Таблица 1- Поколения ЭВМ.

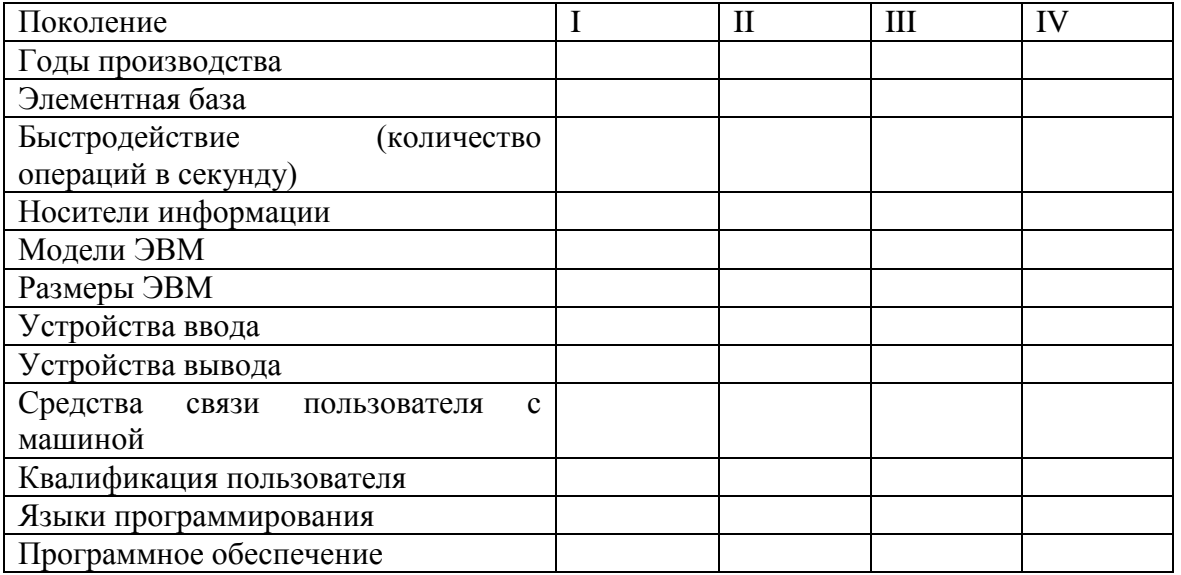

3. В верхнем колонтитуле документа укажите свою фамилию и имя, в нижнем — «Поколения ЭВМ».

4. Сохраните документ.

## **Контрольные вопросы.**

1. Благодаря чему ЭВМ нашли широкое применение?

- 2. Назовите сферы использования ЭВМ.
- 3. Где применяются суперЭВМ?
- 4. С какого года начинается отсчет поколений ЭВМ?
- 5. Как меняется элементная база ЭВМ при смене их поколений?
- 6. Сравните производительность ЭВМ разных поколений.
- 7. Каковы перспективы развития ЭВМ?

## **Теоретический материал №2**

## **Тема 2. Состав и назначение функциональных базовых узлов**

Современные стационарные ПЭВМ состоят из основных (обязательных или базовых) конструктивно законченных частей: системного блока, монитора, клавиатуры и мыши.

Системный блок является конструктивной основой настольной персональной ЭВМ. В его корпусе располагается системная (материнская) плата с платами расширения и разъемами для подключения монитора, клавиатуры, мыши и различных периферийных устройств, приводы внешних накопителей, блок питания и средства принудительной вентиляции.

Корпуса отличаются друг от друга размерами, материалом, механическими свойствами и дизайном. От типа корпуса зависят горизонтальное или вертикальное размещение используемой системной платы, ее габаритные размеры, мощность блока питания и максимальное число отсеков для накопителей с внешним и внутренним доступом.

На системной плате размещают процессор, модули оперативной памяти, микросхемы системной логики, генератор тактовых импульсов, встроенные узлы питания, дополнительные модули (звуковая карта, модем, сетевая плата и т.д.) и контроллеры ввода-вывода. На нее также устанавливают разъемы последовательных, параллельных портов, монитора, клавиатуры и мыши.

Для расширения возможностей к ПЭВМ с помощью кабелей и разъемов, расположенных на системной плате или на задней стенке системного блока, подключают периферийные устройства: печать, манипуляторы, сканеры, графопостроители и др. Для взаимодействия с такими устройствами используются стандартные порты ввода-вывода.

В стационарных моделях дополнительные устройства включаются в слоты расширения PCI и крепятся к системному блоку.

Монитор (дисплей) осуществляет визуальное отображение информации, поддерживает интерактивный графический интерфейс с пользователем и является обязательным устройством любого компьютера.

Клавиатура необходима для ввода буквенно-цифровых данных и осуществления управления компьютером.

Мышь относится к манипуляторам и предназначена в основном для ввода управляющих целеуказаний на экран монитора.

## **Системные блоки. Конструктивное исполнение**

Размеры системного блока тесно связаны с используемой системной платой. В настоящее время наибольшее развитие получили системные блоки в виде башни с вертикальным размещением материнской платы. Корпуса разных производителей всегда отличались дизайном и габаритными размерами, но сохраняли основные монтажные установочные размеры и крепления.

По высоте башни подразделяются на микро, мини, миди и большие и имеют для установки приводов накопителей информации разное число внутренних больших (5,25") и малых (3,5") отсеков с возможностью внешнего доступа. Монтажные размеры отсеков совпадают со стандартными размерами накопителей различного типа.

В стационарных ПЭВМ массового применения наиболее часто используются мини и миди башни. Большие башни на четыре-восемь отсеков предназначены в основном для серверов, содержат один или несколько блоков питания и имеют значительные возможности по встраиванию оборудования.

В настоящее время применяются корпуса, изготовленные по стандарту ATX. Стандарт ATX не только описывает конструктивные особенности корпуса и материнской платы, но и определяет номиналы напряжений, вырабатываемых блоком питания, и компоновку системного блока.

Стандарт ATX разработан компанией Intel и распространяется как на корпус, так и на формфактор системной платы.

Формфактор ATX определяет следующие конструктивные параметры: геометрические размеры материнских плат, размеры блока питания и его крепление в системном блоке, общие требования по размещению разъемов и отверстий для установки плат модулей и электрические характеристики блока питания.

Для корпусов ATX характерен более легкий доступ к внутренним узлам системного блока и лучший отвод теплоты.

В большие внешние отсеки устанавливаются накопители с CD-, DVD-приводами.

Во внутренние отсеки устанавливают накопители на жестких дисках.

Корпуса могут поставляться без блока питания, а могут быть сразу со встроенным блоком питания, который обычно расположен в верхней части корпуса, а под ним монтируется системная плата. Однако в некоторых современных системных блоках блок питания располагается в нижней части.

Корпус должен иметь современный дизайн, удобную компоновку внутренних устройств, обеспечивать эффективный отвод теплоты при малых уровнях шума. Уровень шума, исходящего от корпуса, не должен превышать 37дБ.

На лицевой панели системного блока располагаются кнопки для управления ПЭВМ: выключатель питания – Power (энергия); перезагрузка – Reset (сброс); светодиодные индикаторы контроля; встроенный динамик, USB разъемы и др.

#### **Блок питания**

**Блок питания** – вторичный источник электропитания компьютера, который преобразует входящий в него сетевой ток в постоянный до требуемых значений и снабжает им узлы компьютера.

Блоки питания ПЭВМ выпускаются в унифицированных металлических корпусах, которые служат для механической защиты элементов схемы и электромагнитной экранировки от высокочастотных помех. Электронные компоненты располагаются на одной печатной плате. На задней боковой стенке закреплены вентилятор, переключатель номинала сетевого напряжения и сетевая вилка с тремя ножевыми контактами.

В системном блоке БП крепится к задней стенке корпуса и располагается горизонтально над материнской платой, что обеспечивает доступ к материнской плате и ее разъемам, а также хорошее охлаждение и отсутствие ограничений на высоту конструкции процессор - кулер.

Для полного отключения от сети большинство блоков питания имеют выключатель на задней панели.

Вентилятор, установленный в блоке питания, выполняет двойную функцию: охлаждает компоненты БП и одновременно осуществляет принудительную вытяжную вентиляцию корпуса, т.е. удаляет нагретый различными узлами воздух из системного блока.

От скорости вращения вентилятора зависит реализация нормального теплообмена в корпусе компьютера. Для понижения шума при работе вентилятора используется автоматическое регулирование его скорости. С этой целью блоки питания оснащаются схемой терморегулирования: скорость вращения охлаждающего вентилятора приводится в зависимости от температуры внутри его корпуса – на максимальную скорость вентилятор переключается при температуре, превышающей 40℃.

Как правило, БП дополнительно оснащается системой термозащиты, которая отключает электропитание ПЭВМ при достижении критической температуры на мощных элементах.

Любой БП, предназначенный для работы в компьютере, имеет схемы внутреннего контроля, которые непрерывно тестируют все номиналы выходного постоянного напряжения. Если напряжения находятся в допуске, то блок питания выдает на системную плату сигнал исправности.

Номенклатура входных, выходных напряжений и их максимальные токи указываются на наклейке к блоку питания.

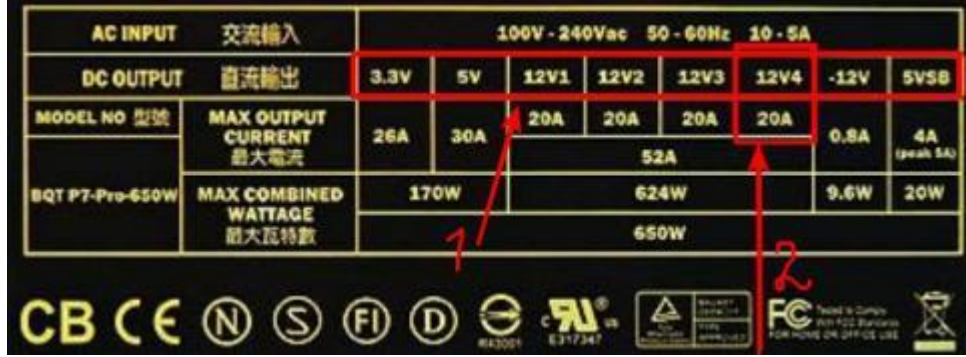

Основным параметром на ней является так называемая **Combined Power/Combined Wattage**. Это предельная суммарная мощность по всем существующим линиям питания. Кроме того, имеет значение предельная мощность и по отдельным линиям. Если на какойто линии для того, чтобы «прокормить» подключенные к ней устройства, не хватает мощности, то эти компоненты могут работать нестабильно, даже если общей мощности вполне достаточно.

Как правило, не на всех блоках питания указывается предельная мощность по отдельным линиям, но на всех обозначена сила тока. С помощью этого параметра легко рассчитать мощность: для этого надо умножить силу тока на напряжение в соответствующей линии.

Мощность блока питания можно вычислить, сложив мощности на его отдельных линиях (стрелка 1, на изображении). Они, в свою очередь, определяются путем умножения напряжения на соответствующей линии на предельную силу тока на ней (стрелка 2, на изображении).

## **Система Cable-managment.**

Это название объединяет способ подключения кабелей к блоку питания. Суть технологии в том, что к модулю подключаются только нужные кабели, идущие в комплекте поставки.

Например, блок обладает множеством кабелей, которые позволяют подключить, скажем, от **3** до **5** жестких дисков, до **2**—**3** видеокарт и т.п. Но ведь обычно в компьютере установлено максимум три винчестера и одна видеокарта. В этом случае получается, что все эти неиспользуемые кабели просто висят в системном блоке и только мешают охлаждению, т.к. затрудняют циркуляцию воздуха.

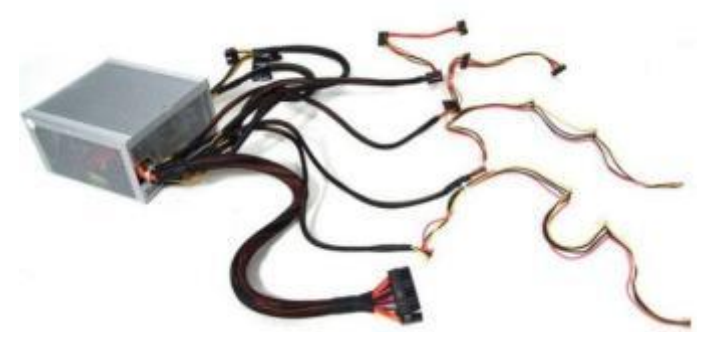

Технология модульного подключения кабелей позволяет, по мере необходимости, подключать только нужные в данный момент кабели, а ненужные оставлять «вне». У таких модулей несъемными являются только основные кабели, например, для питания системной платы, процессора и один кабель для дополнительного питания видеокарты.

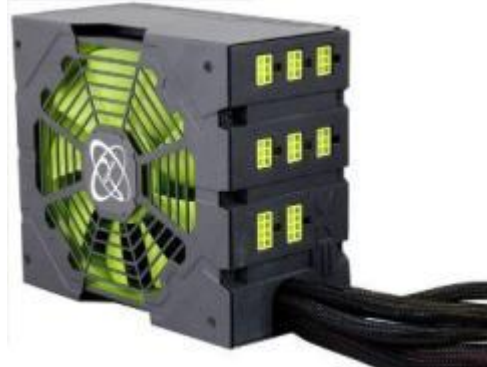

БП должен не только обеспечивать необходимую мощность, но и правильно подводить напряжение ко всем компонентам, а для этого нужны соответствующие разъемы.

В блоках питания разъем подключения к системной плате имеет 20 или 24 контактов с напряжением +3,3, ±5, ±12 В. Разъем питания системной платы имеет конструкцию исключающую возможность неправильного подключения. Кроме этого в БП имеется дополнительный 4-контактный разъем для подачи на материнскую плату +12В, напряжение которого после преобразования используется для питания процессора.

- 
- Схема **№1** «распиновка» разъемов

Схема **№2** «разъем кабель питания – разъем устройства»

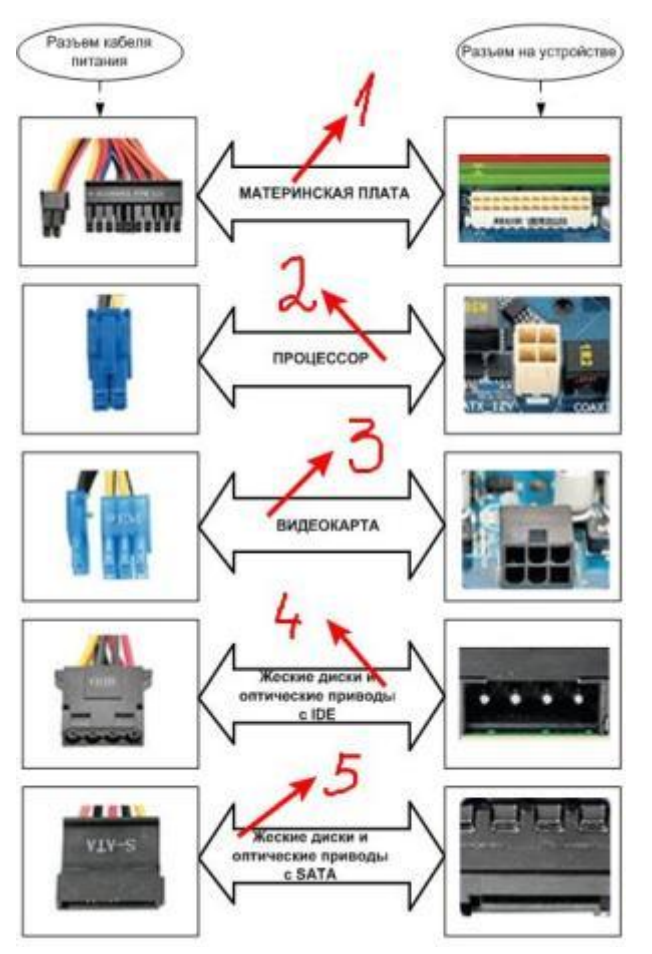

- 1. Кабель с таким разъемом подключается к материнской плате. В зависимости от типа платы он оснащен **20** или **24** контактами;
- 2. Современные процессоры, как правило, требуют дополнительного питания. Для этого предназначен отдельный кабель от БП;
- 3. Мощные видеокарты также требуют дополнительного питания. Для этого используется один или два разъема с **6** или **8** контактами;
- 4. Дисковые устройства с интерфейсом **IDE** и корпусные вентиляторы подключаются к блоку питания**4**-контактными разъемами типа **Molex**;
- 5. Жесткие диски и оптические приводы с интерфейсом **SATA** для получения питания используют разъемы другого типа

## **Контрольные вопросы**

- 1. Перечислите составные части системного блока.
- 2. Дайте краткую характеристику основных конструктивно законченных частей современных стационарных ПЭВМ.
- 3. Что зависит от типа корпуса системного блока?
- 4. Какие органы управления размещают на лицевой панели системного блока?
- 5. Суть технологии Cable-managment. Чем удобна эта технология.
- 6. Какое назначение разъемов БП?

#### **Список литературы**

- 1. Аппаратное обеспечение ЭВМ/ В.Д. Сидоров, Н.В. Струмпэ. 3-е изд. М.: Издательский центр «Академия», 2014. - 336с.
- 2. Аппаратное обеспечение ЭВМ. Практикум / Н.В. Струмпэ, В.Д. Сидоров. 3-е изд. – М.: Издательский центр «Академия», 2013. - 160с.

3. Заметки Сис. Админа - [http://sonikelf.ru/vsya-pravda-o-bloke-pitaniya-skupoj-platit](http://sonikelf.ru/vsya-pravda-o-bloke-pitaniya-skupoj-platit-dvazhdy/)[dvazhdy/](http://sonikelf.ru/vsya-pravda-o-bloke-pitaniya-skupoj-platit-dvazhdy/)

## **Практическая работа №2 Состав и назначение функциональных базовых узлов**

**Цель работы:** изучить размещение основных узлов в корпусе системного блока. Изучить разъемы кабеля блока питания.

**Задание 1.**

1. С помощью программы MS Word создайте на жестком диске в личной папке документ под именем «Системный блок».

2. В верхнем колонтитуле документа укажите свою фамилию и имя, в нижнем — «Системный блок». Введите заголовок «Передняя панель системного блока».

3. Скопируйте в документ рисунок 1- «Передняя панель».

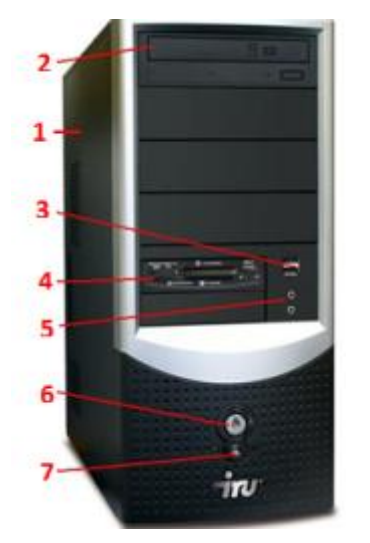

*Рисунок 1*

4. Под рисунком приведите название каждого элемента панели, например: 1 корпус системного блока и т. д.

5. Далее в документе введите заголовок «Вид корпуса системного блока». Скопируйте рисунок 2 «Вид корпуса» к себе в документ.

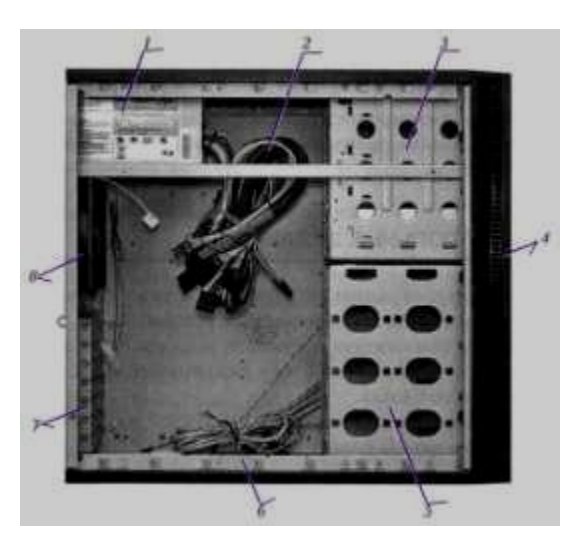

*Рисунок 2 - «Вид корпуса»*

- 6. Под рисунком приведите к каждой цифре соответствующее название.
- 7. Сохраните документ.

## **Задание 2**

1. С помощью программы MS Word создайте на жестком диске в личной папке документ под именем «Блок питания».

2. В верхнем колонтитуле документа укажите свою фамилию и имя, в нижнем — «Блок питания». Введите заголовок «Разъем кабеля блока питания – разъем устройства».

3. Скопируйте в документ рисунок 3 - «Разъем кабеля блока питания».

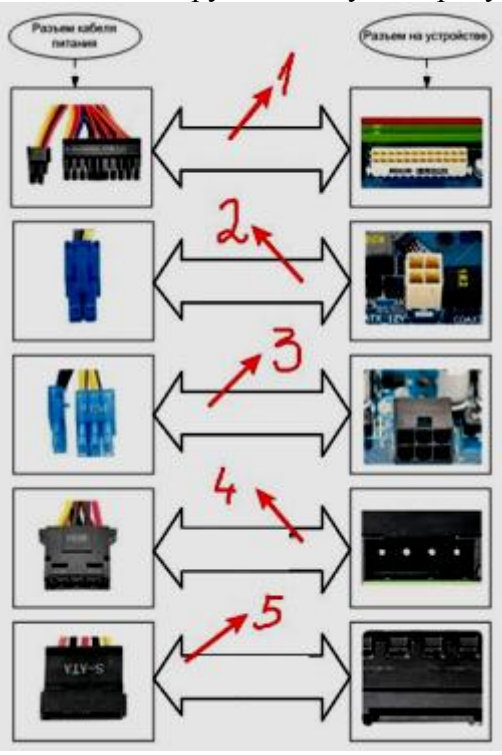

4. Под рисунком приведите к каждой цифре пояснение с каким устройством соединяется кабель.

5. Сохраните документ.

## **Контрольные вопросы**

- 7. Перечислите составные части системного блока.
- 8. Дайте краткую характеристику основных конструктивно законченных частей современных стационарных ПЭВМ.
- 9. Что зависит от типа корпуса системного блока?
- 10.Какие органы управления размещают на лицевой панели системного блока?
- 11.Суть технологии Cable-managment. Чем удобна эта технология.
- 12.Какое назначение разъемов БП?

## **Теоретический материал №3**

## **Тема 3. Процессоры**

Основу ПЭВМ составляет *процессор (микропроцессор)* — центральное обрабатывающее устройство, служащее для арифметических и логических преобразований данных; организации обращения к ОЗУ, внешним накопителям, периферийным устройствам; управления ходом вычислительного процесса. В настоящее время существует много разновидностей процессоров, различающихся назначением, функциональными возможностями, структурой и конструктивным исполнением.

Характеристики процессоров определяют набор параметров, которые обусловливаются технологией производства, архитектурой, тактовой частотой, количеством и разрядностью регистров, системой команд, размерностью шин, объемом встроенной кэш-памяти, напряжением питания, рабочей температурой и типом корпуса.

В центральных процессорах ПЭВМ используются процессоры с полной системой команд, т. е. CISC-процессоры с аппаратной реализацией отдельных операций.

Наиболее существенным различием между процессорами является количество разрядов адреса и данных, которые всегда кратны байту: 8-, 16-, 32- и 64-битовые. Использование микропроцессоров (МП) в персональных компьютерах практически началось с их 16-разрядных моделей, нашедших применение в различных модификациях ПЭВМ IBM PC.

Исторически сложилось так, что наибольшее распространение получили микропроцессоры корпорации Intel, которые изначально проектировались с обеспечением совместимости по системе команд и форматам данных.

Микропроцессор Intel 8086 стал базовым аналогом для IBM совместимых машин, поэтому все последующие типы процессоров основывались на идеологии его построения, развивая в основном только его архитектуру и систему команд.

Следующие модификации МП фирмы Intel различаются разрядностью локальной магистрали и выборкой команд и операндов из оперативной памяти за разное число машинных циклов. Расширяется система команд, реализуется мультизадачность. Было разработано уникальное семейство процессоров Pentium, которое включает в себя уже несколько поколений. Это семейство практически стало прототипом для создания новых моделей процессоров другими производителями и базовым для персональных компьютеров широкого применения — от стационарных (настольных) до переносных и мобильных.

В персональных ЭВМ нашли применение не только микропроцессоры Intel, но и их аналоги фирм крупнейших производителей, например AMD, VIA. Все процессоры этих изготовителей, отличаются технологией, архитектурой, аппаратной реализацией, рабочей частотой, напряжением питания, типом корпусов т.д.

В новых моделях непрерывно повышается производительность процессоров, совершенствуется система команд, вводится прогнозирование переходов по командам условной передачи управления, суперскалярная архитектура с параллельно работающими конвейерами, обеспечивающими за один такт выполнение более одной операции, и т.д. Однако в основе всех настоящих и будущих процессоров для ПЭВМ остается система команд первых 32-разрядных процессора Intel 80386 (центральный) и сопроцессора Intel 80387 (математический), или х86-процессоров.

## **Внешний вид**

Внешне центральный процессор выглядит как монолитный металлический корпус, накрывающий собой плату с так называемым кристаллом (кусочком кремния с микроскопическими электронными элементами) и большим количеством контактных ножек (или площадок) с другой стороны.

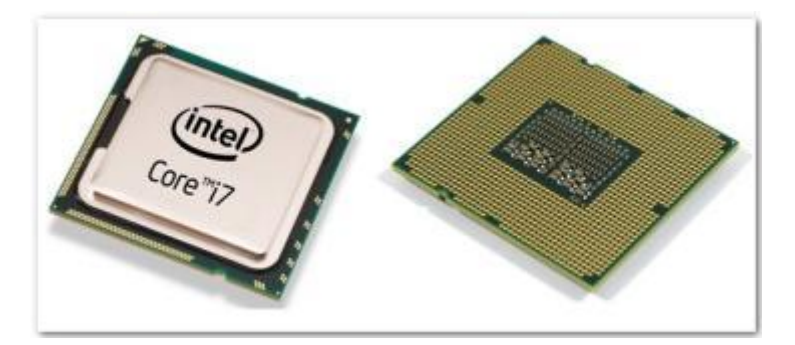

*Рисунок 1 - Процессор Intel (имеет современные контактные площадки)*

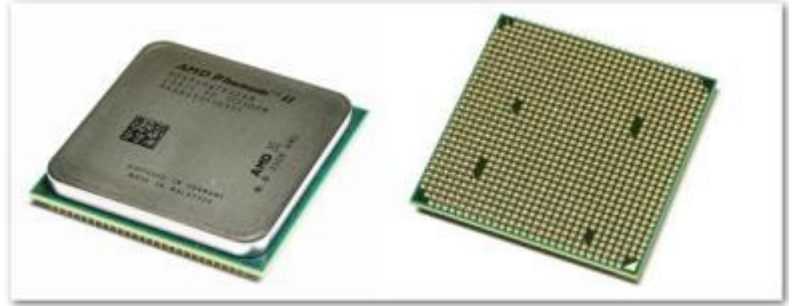

*Рисунок 2 - Процессор AMD (с классическими ножками)*

## **Функции микропроцессора**

Микропроцессоры выполняют следующие функции:

- Вычисление адресов команд и операндов;
- Выборку и дешифрацию команд из основной памяти (ОП);

 Выборку данных из ОП, регистров микропроцессорной памяти (МПП) и регистров адаптеров внешних устройств (ВУ);

- Прием и обработку запросов и команд от адаптеров на обслуживание ВУ;
- Обработку данных и их запись в ОП, регистры МПП и регистры адаптеров
- ВУ;
- Выработку управляющих сигналов для всех прочих узлов и блоков ПК;
- Переход к следующей команде.

## **Характеристики микропроцессора**

Все процессоры не зависимо от производителя отличаются такими основными показателями как количество ядер, частота работы ядра, размер кэш-памяти поддержка различной частоты оперативной памяти.

Увеличение количества вычислительных ядер наиболее сильно влияет на производительность процессора, соответственно и на цену тоже. Современный компьютер должен иметь хотя бы 2-х ядерный процессор, а лучше 4-х ядерный. Варианты с 6, 8 и более ядер можно рассматривать как приобретение на перспективу.

Основными параметрами микропроцессоров являются:

- Разрядность;
- Рабочая тактовая частота;
- Виды и размер кэш-памяти;
- Состав инструкций;
- Конструктив;
- Энергопотребление;
- Рабочее напряжение и др.

*Разрядность шины* данных микропроцессора определяет количество разрядов, над которыми одновременно могут выполняться операции; разрядность шины адреса МП определяет его адресное пространство.

*Адресное пространство* – это максимальное количество ячеек основной памяти, которое может быть непосредственно адресовано микропроцессором.

Так же производительность процессора непосредственно зависит от частоты работы ядра.

*Тактовая частота* показывает нам, сколько процессор может произвести вычислений в единицу времени. Соответственно, чем больше частота, тем больше операций в единицу времени может выполнить [процессор.](http://fotos.ua/shop/processory/)

На сегодняшний день нормальной частотой современного процессора считается частота от 3 до 4 ГГц. Чем больше частота ядра – тем выше производительность, но и выше энергопотребление, температура, требования к материнской плате, блоку питания.

Быстродействие (производительность) ПК зависит также и от тактовой частоты шины системной платы, с которой работает МП.

*Кэш-память* — это высокоскоростная память произвольного доступа, используемая процессором компьютера для временного хранения информации. Она увеличивает производительность, поскольку хранит наиболее часто используемые данные и команды «ближе» к процессору, откуда их можно быстрее получить

Кэш-память, устанавливаемая на плате МП, имеет три уровня:

Кэш L1. 1-й уровень кэша имеет самую высокую скорость работы, но и самый маленький размер 64 Кб на ядро. В нем содержатся основные инструкции (алгоритмы), необходимые для работы процессора.

Кэш L2. 2-й уровень кэша чуть медленнее, но имеет больший размер. Можно сказать, что 256Кб на ядро считается хорошим показателем.

Кэш L3. 3-й уровень кэша медленнее 2-го, и имеется не во всех процессорах. Процессоры, позиционирующиеся как мощные мультимедийные, имеют порядка 3-6 Мб общего кэша 3-го уровня (для всех ядер). Топовые дорогие процессоры могут иметь 8 Мб и более общего кэша 3-го уровня.

*Состав инструкций* – перечень, вид и тип команд, автоматически исполняемых МП.

*Конструктив* – это те физические разъемные соединения, которые используются для установки МП и которые определяют пригодность материнской платы для установки МП. Разъемы имеют разную конструкцию (slot – щелевой разъем, Socket – разъем-гнездо), разное количество контактов, на которые подаются различные сигналы и рабочие напряжения.

*Процессорные разъемы*

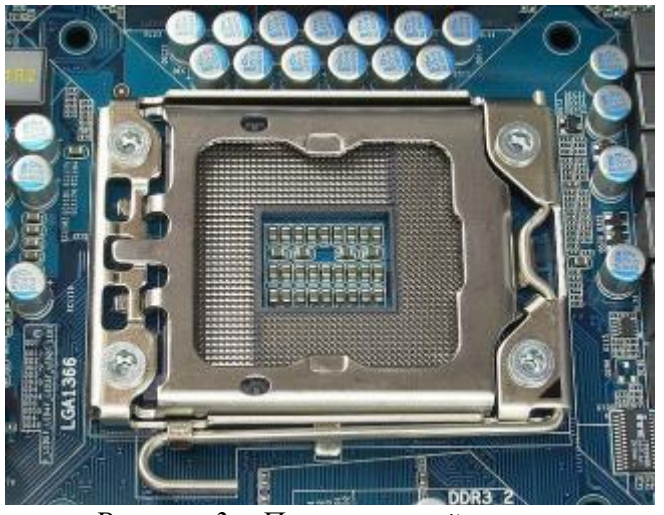

*Рисунок 3 – Процессорный разъем*

Процессорный разъем или как его еще называют Socket (слот) является местом соединения процессора и материнской платы. Процессорные разъемы у каждого производителя и линейки процессоров разные и маркируются они либо по количеству ножек в разъеме либо по маркировке линейки процессоров.

Технологический процесс в настоящее время идет очень быстро, меняются процессоры, меняются процессорные разъемы.

Другими, но тоже важными отличиями процессоров являются *технология техпроцесса, энергопотребление, температурный режим работы*.

От технологии техпроцесса изготовления процессора очень зависят такие характеристики как *энергопотребление* и *температурный режим работы*. По мере его совершенствования процессоры становились быстрее, холоднее и при этом еще и экономичнее. Чем тоньше техпроцесс тем лучше.

В процессе совершенствования технологий производства удается делать микроскопические транзисторы, из которых состоят вычислительные ядра, конденсаторы из которых состоит кэш и проводники между ними все меньших и меньших размеров. В результате на кусочке кремния того же размера удается разместить гораздо больше этих элементов, что позволяет повысить производительность, в тоже время проводники меньше греются и меньше потребляют энергии, так как они тоже стали тоньше и сопротивление их стало ниже.

На сегодняшний день самые современные процессоры производятся по технологическому процессу 22 нм (нанометра), к приобретению которых и нужно стремиться.

*Энергопотребление процессора* зависит от количества ядер, их частоты и технологического процесса. Здесь нужно учитывать, что мощный процессор нельзя поставить на самую дешевую материнскую плату и запитать таким же блоком питания. Так как они изначально не рассчитаны на такую нагрузку и могут быстро выйти из строя. Энергопотребление современных процессоров колеблется в пределах 65-125 Ватт, указывается на их упаковке и на сайте производителя. Аналогичные данные указываются в документации и на сайтах материнских плат.

*Температурный* приравнивается к максимальному энергопотреблению процессора и характеризуется таким показателем как максимальный температурный пакет «Thermal Design Power» или «TDP». Для современных процессоров он также составляет 65-125 Ватт. Здесь нужно учесть, что для процессора с TDP 65 Ватт хватит самого простого и дешевого кулера, с TDP 100 Ватт кулер нужен помощнее, желательно с 2-4 тепловыми трубками, с TDP 125 Ватт – кулер с 4 тепловыми трубками и более. Кулер дословно в переводе с английского – охладитель, который представляет собой обычно алюминиевый, иногда с медным основанием радиатор с прикрепленным к нему вентилятором для отвода тепла от процессора. Наиболее прогрессивные модели имеют конструкцию с так называемыми тепловыми трубками, которые с одной стороны плотно соприкасаются с процессором, а с другой с ребрами радиатора, обдуваемого вентилятором. Обычно в комплекте с процессором идет четко рассчитанный на него кулер, но в продаже встречаются процессоры и без кулера.

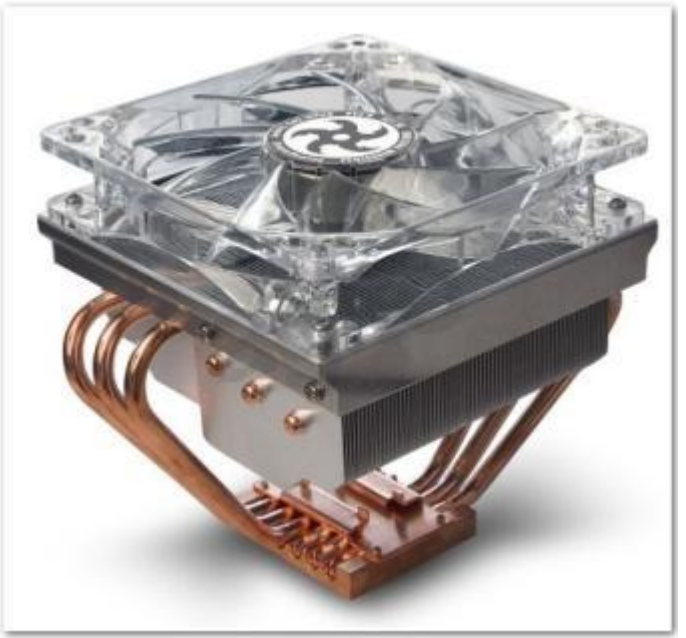

*Рисунок 4 - Кулер с тепловыми трубками.*

При установке или замене процессора понадобится термопаста, которая наносится тонким слоем на процессор перед установкой кулера. Она необходима для лучшей теплопередачи, иначе процессор будет перегреваться. Если процессор новый и идет в комплекте с кулером, то на нем уже будет нанесена термопаста.

### **Контрольные вопросы**

- 1. Дайте определение процессора, назначение процессора?
- 2. Назовите и поясните основные характеристики МП.
- 3. Что такое тактовая частота МП, и каково ее влияние на быстродействие ПК?
- 4. Назовите основные функции, выполняемые микропроцессором.
- 5. Каково назначение кэш-памяти?

## **Список литературы**

- 4. Аппаратное обеспечение ЭВМ/ В.Д. Сидоров, Н.В. Струмпэ. 3-е изд. М.: Издательский центр «Академия», 2014. - 336с.
- 5. Аппаратное обеспечение ЭВМ. Практикум / Н.В. Струмпэ, В.Д. Сидоров. 3-е изд. – М.: Издательский центр «Академия», 2013. - 160с.
- 6. Бройдо В.Л., Ильина О.П. Вычислительные системы, сети и телекоммуникации. СПб.: Питер,2011. – 560с.
- 7. Все о компьютерах- <http://remontcompa.ru/>

## **Практическая работа № 3 Процессор**

**Цель работы:** изучить основные функции и характеристики процессора. **Задание.**

1. С помощью программы MS Word создайте на жестком диске в личной папке документ под именем «Процессор».

2. В верхнем колонтитуле документа укажите свою фамилию и имя, в нижнем — «Процессор».

3. С помощью сети Интернет выберите два процессора разных производителей для настольной ЭВМ с заданными в одном из вариантов техническими характеристиками.

**В а р и а н т 1**. Тактовая частота — не меньше 2,5 ГГц; частота шины не меньше 600 МГц; объем кэш-памяти 1-го уровня — 32 Кбайт; объем кэш-памяти 2-го уровня — не меньше 500 Мбайт.

**Вариант 2.** Тактовая частота — не меньше 3,0 ГГц; частота шины не меньше 800 МГц; объем кэш-памяти 1-го уровня — 32 Кбайт; объем кэш-памяти 2-го уровня — не меньше 2 Мбайт.

**В а р и а н т 3**. Двухъядерный процессор; тактовая частота— не меньше 2,0 ГГц; частота шины — не меньше 1 000 МГц; объем кэш-памяти 1-го уровня — 64 Кбайт; объем кэш-памяти 2-го уровня — не меньше 4 Мбайт.

**В а р и а н т 4**. Четырехъядерный процессор; тактовая частота— не меньше 3,0 ГГц; частота шины — больше 1 000 МГц; объем кэш- памяти 1-го уровня — 64 Кбайт; объем кэш-памяти 2-го уровня — не меньше 4 Мбайт.

**В а р и а н т 5**. Двухъядерный процессор; тактовая частота — не меньше 1,5 ГГц; частота шины — не меньше 700 МГц; объем кэш-памяти 1-го уровня 64 Кбайт; объем кэш-памяти 2-го уровня — не меньше 2 Мбайт.

4. В документе «Процессор» введите заголовок «Модели процессоров», под которым приведите отчет о выполнении пункта 3 по приведенному далее образцу.

## **Примерный вид отчета о выполнении задания 3 (вариант 5]**

Заданным техническим характеристикам удовлетворяют две описанные далее модели.

Модель I. Двухъядерный процессор AMD Core 2 Duo для настольных ПК процессор CPU AMD Core 2 Duo E4300 1,8 GHZ (800 MHZ, 2 MB, Allendale) OEM.

## Характеристики процессора CPU AMD Core 2 Duo E4300 1,8 GHZ (800 MHZ, 2 MB, Allendale) OEM

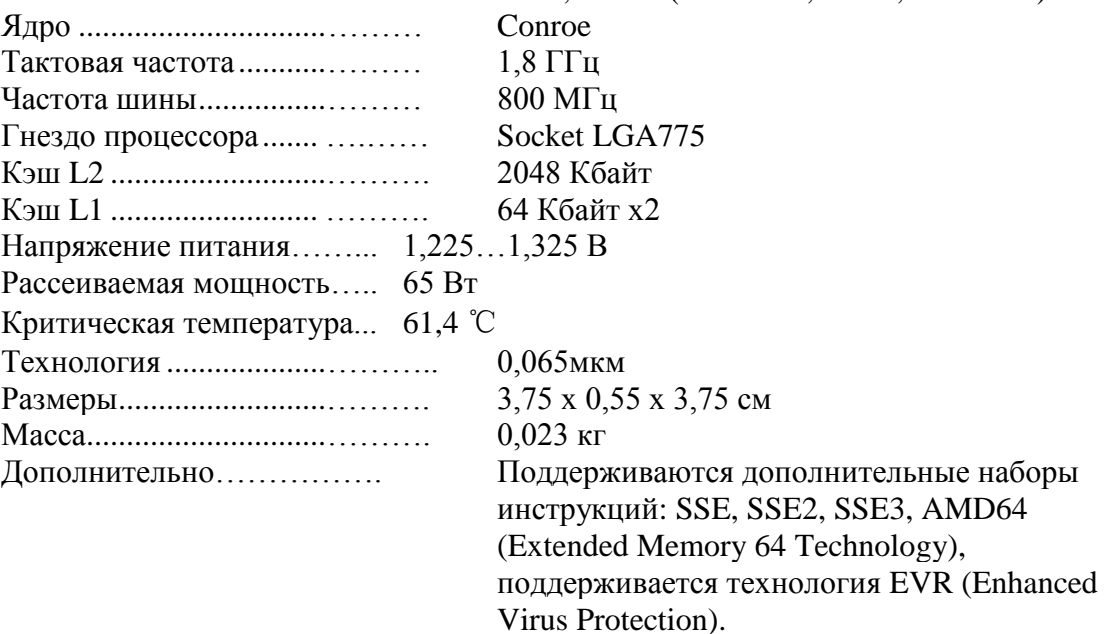

М о д е л ь II. Двухъядерный процессор AMD и т. д. (как показано для модели I).

5. Сохраните документ.

### **Контрольные вопросы**

- 6. Дайте определение процессора, назначение процессора?
- 7. Назовите и поясните основные характеристики МП.
- 8. Что такое тактовая частота МП, и каково ее влияние на быстродействие ПК?
- 9. Назовите основные функции, выполняемые микропроцессором.
- 10. Каково назначение кэш-памяти?

## **Теоретический материал №4**

## **Тема 4. Системные (материнские) платы**

Центральным конструктивным узлом ПЭВМ, определяющим вместе с процессором ее архитектуру и базовые характеристики, является системная плата (system board), или материнская плата (motherboard), или основная (главная) плата (main board).

Системная плата представляет собой печатную плату, на которой смонтированы все электронные составные части компьютера: процессор; ОЗУ; BIOS; набор системных и вспомогательных микросхем, контроллеров ввода-вывода; память CMOS с автономным питанием.

Системная плата содержит ряд коммутационных элементов: слоты расширения; разъемы для подключения интерфейсных кабелей клавиатуры, мыши, жестких дисков, оптических дисководов, последовательного и параллельного портов, шины USB; преобразователь напряжения для питания ядра процессора и ряд других компонентов, необходимых для работы ПЭВМ.

В основном современные платы состоят из шести печатных слоев, включающих в себя три или четыре слоя сигнальных дорожек, пластину заземления (0 В), соединенную с корпусом ПЭВМ и экранирующую перекрестные помехи от высокочастотных цепей, и один или два слоя проводников питания. В верхнем слое размещаются контактные площадки для распайки компонентов. В платах предусматриваются отверстия для винтового крепления к боковой стенке системного блока. От климатических воздействий плата защищена водостойким диэлектрическим лаком.

Одной из характеристик материнской платы являются ее типоразмер *формфактор*, определяющий расположение процессора и разъемов расширения, габаритные размеры и точки крепления платы, а также тип разъема питания платы и питающие напряжеяния. Кроме того, формфактор платы предопределяет используемый тип корпуса и блока питания.

На данный момент наибольшей популярностью на рынке компьютерной техники пользуются следующие форм-факторы материнских плат:

 **XL-ATX** - увеличенная модель материнской платы, которая отличается большим, чем у ATX количеством разъемов для плат расширения. Длина данной материнской платы слишком большая для установки ее в стандартный системный блок, поэтому для системных плат типа XL-ATX выпускаются специальные корпуса. Параметры XL-ATX составляют 345х262 мм.

 **ATX** - стандартный и самый распространенный форм-фактор материнских плат, подавляющее большинство готовых компьютеров собираются именно на базе материнских плат формата ATX. Ее размер составляет 305х244 мм.

 **MicroATX** - материнская плата размером 244х244 мм. В основном платы в форм-факторе MicroATX выпускаются с интегрированной видеокартой и уменьшенным, по-сравнению с ATX, количеством слотов расширения.

 **mini-ITX** - материнские платы компактного формата, в большинстве случаев платы mini-ITX оснащены не только интегрированным видео, но и встроенным процессором. Чаще всего материнские платы такого формата используются для сборки малогабаритных и бесшумных компьютерных систем. Габариты платы форм-фактора mini-ITX составляют 170х170 мм.

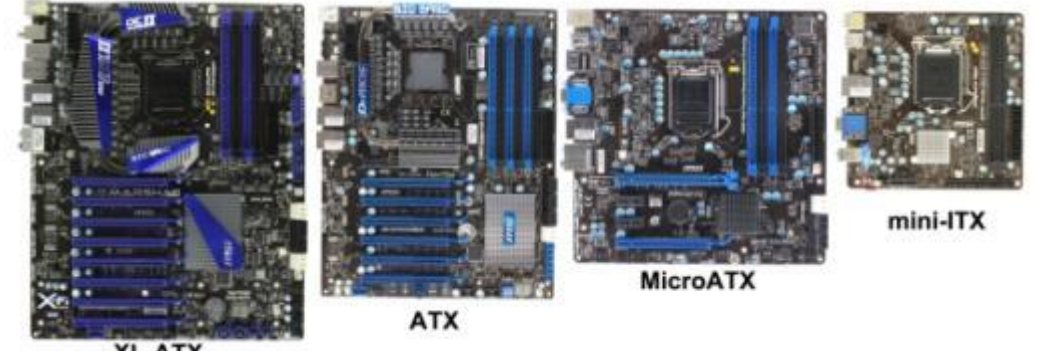

**XL-ATX** 

## **УСТРОЙСТВО МАТЕРИНСКОЙ ПЛАТЫ**

По большей части материнская плата состоит из различного рода разъемов и слотов для расширения. Также кое-где на ней располагаются микросхемы, конденсаторы, транзисторы, резисторы и токопроводящие дорожки. Все составные части материнской платы надежно впаяны в специальную подложку, которая состоит из электроизоляционного полимерного материала – текстолита. На рисунке ниже показаны и обозначены все основные элементы материнской платы.

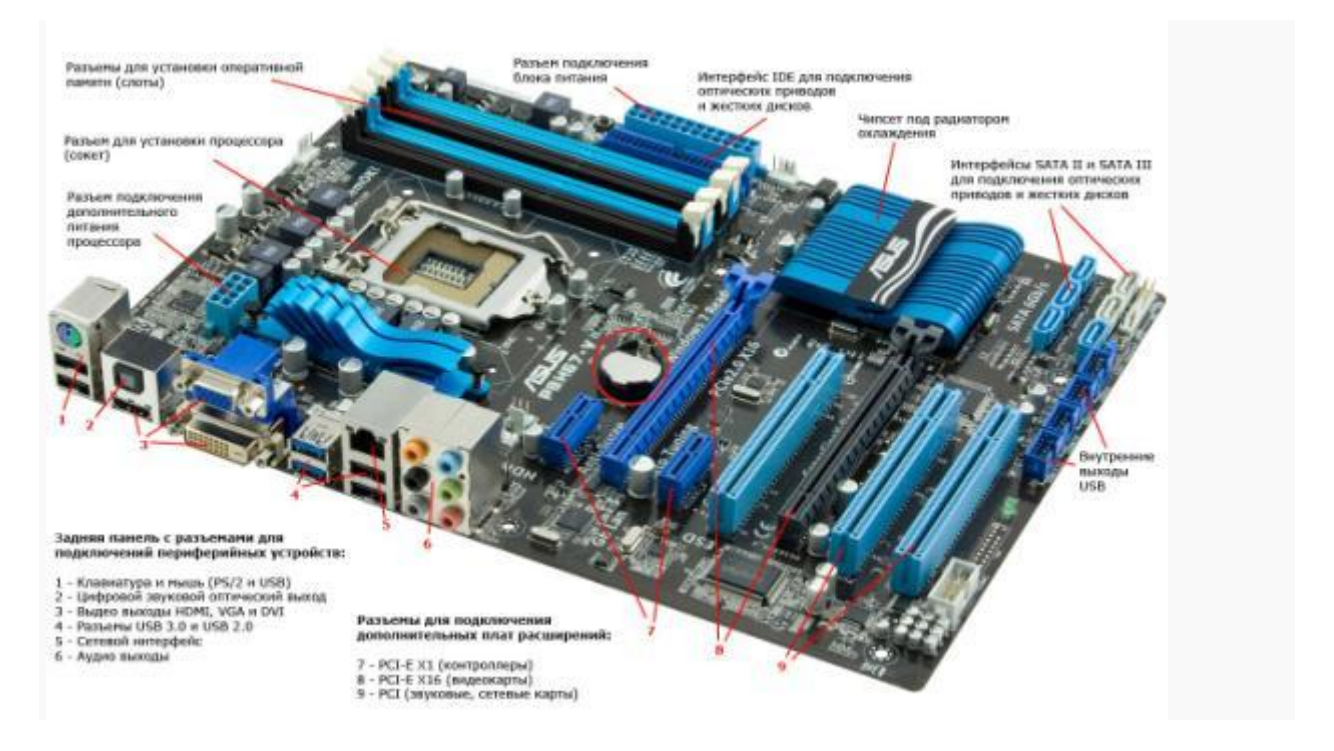

### **Внешние разъемы**

На картинке ниже изображены внешние разъемы старой простенькой материнской

платы.

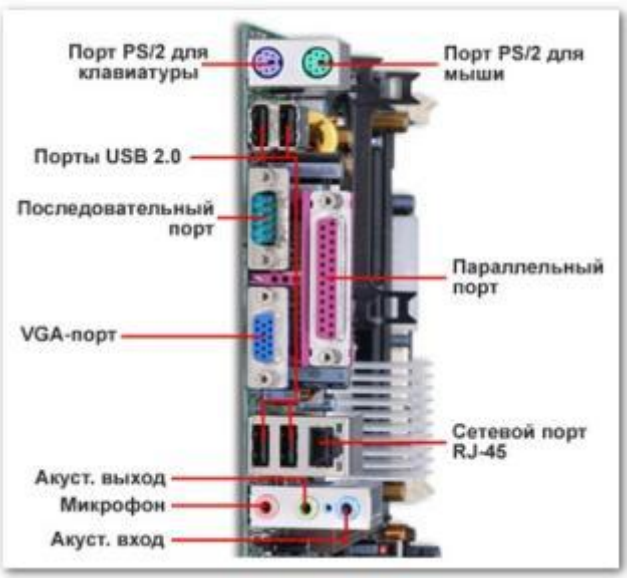

На картинке ниже изображены внешние разъемы современной материнской платы.

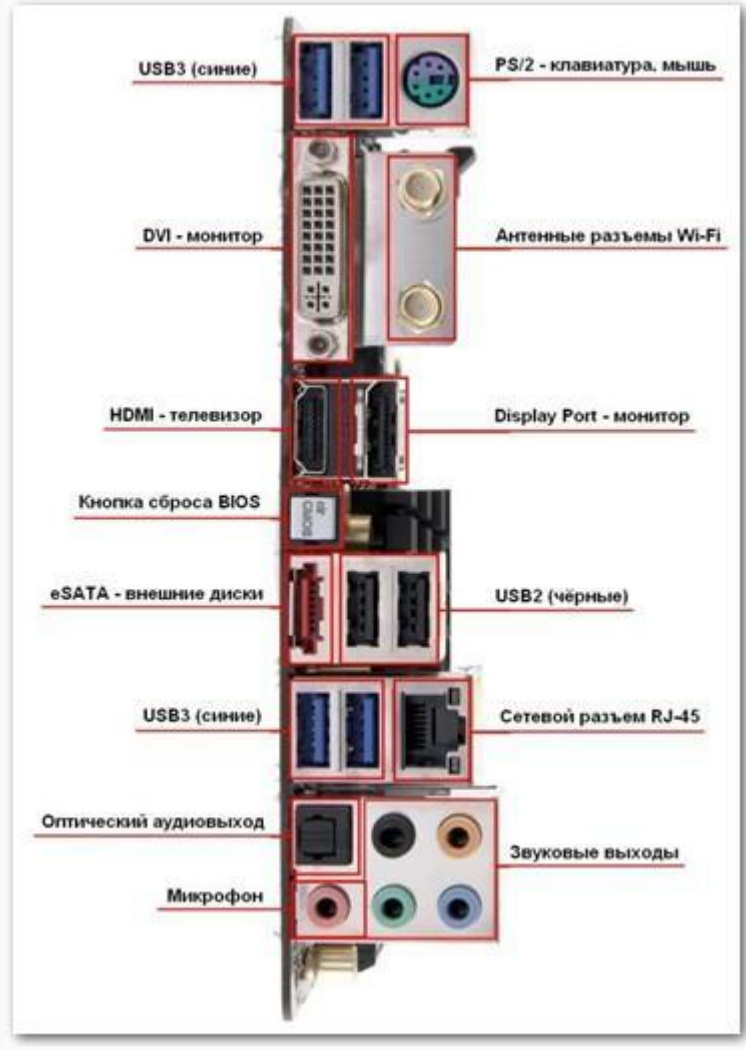

Материнская плата стандартной комплектации состоит из следующих компонентов:

 **Разъем для установки процессора.** Представляет собой специальное гнездо, в которое устанавливается центральный процессор. Также возле разъема находится крепление для установки процессорного кулера. При покупке процессора очень важно заранее проверить, какие именно модели процессоров поддерживает ваша материнская плата, так как различные сокеты могут отличаться по расположению контактов.

 **Слоты расширения для установки оперативной памяти.** Количество слотов для установки планок оперативной памяти в различных моделях материнских плат может варьироваться от двух до четырех, а в более дорогих моделей – до восьми. Количество слотов всегда парное, с расчетом на двухканальный режим работы.

 **Разъем для подключения блока питания.** Представляет собой специальный разъем, как правило, формата ATX, при помощи которого обеспечивается подача электрического тока, преобразованного блоком питания, на все компоненты компьютера.

 **IDE-интерфейс.** Через данный интерфейс подключаются внутренние жесткие диски и оптические приводы.

 **Чипсет.** Это связующий элемент системной платы, благодаря которому обеспечивается совместное функционирование центрального процессора, подсистем памяти, устройств ввода-вывода и так далее. Как правило, чипсет имеет две управляющие микросхемы: северный мост и южный мост. Первый отвечает за связь процессора с оперативной памятью и графической картой, а второй – за работу дисковой подсистемы и интерфейсные разъемы. Впрочем, в некоторых современных моделях северный и южный мост объединены в одном чипе.

 **Интерфейсы типа SATA.** SATA-разъемы выполняют по сути те же самые функции, что и IDE – через них подключаются оптические приводы и жесткие диски. Однако интерфейс SATA является более современным и быстрым, а IDE-разъемы постепенно выходят из употребления.

 **Слоты расширения PCI.** В разъемы PCI вставляются звуковые и сетевые карты компьютера.

 **Слоты PCI-Express x16** Данный тип слота используется для установки графической платы. Количество разъемов PCI-Express x16 может составлять от одного до четырех. Если вы планируете подключать к своему компьютеру более одного монитора, не забудьте убедиться в наличии на материнской плате дополнительных слотов PCI-Express x16.

 **Слоты PCI-Express x1.** В слоты PCI-Express x1 могут подключаться такие устройства, как Wi-Fi-карты и GSM-модемы, а также различные контроллеры.

 **Разъемы для подключения периферийных устройств.** На задней панели материнской платы располагаются входы и выходы для подключения клавиатуры и мышки (PS2 или USB), звуковых устройств (Mini-Jack), монитора (DVI, VGA, HDMI и т.д.), USB-устройств и сетевого кабеля (RJ-45).

 **Разъем для батарейки BIOS.** BIOS или базовая система ввода-вывода – это микросхема, которая проверяет работоспособность компонентов компьютера перед запуском системы и хранит текущие настройки конфигурации компьютера. Поскольку CMOS-память BIOS является энергозависимой, то для ее питания используется специальная батарейка, которая обозначена на фотографии красным кружком. Именно эту батарейку необходимо менять в случае, когда у вас начало сбиваться время и настройки BIOS.

Для подключения индикаторов, кнопок и динамика, расположенных на корпусе системного блока, на материнской плате имеются миниатюрные разъемы-вилки. Подобные же разъемы служат как контакты для перемычек при задании аппаратной конфигурации системы и для соединения платы с аудиовыходом оптических дисководов.

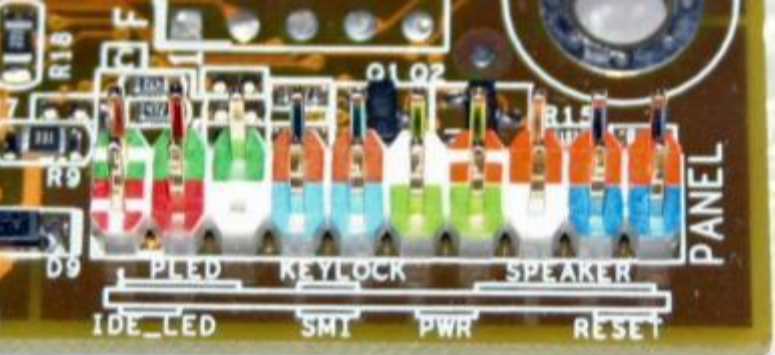

## **Чипсет (набор логики)**

Чипсетом или набором логики называется основная интегральная микросхема материнской платы. Это своеобразный процессор, который связывает и управляет всеми устройствами платы: центральным процессором, памятью, видеокартой, жесткими дисками, платами расширения, внешними и внутренними разъемами и т.д. От того на сколько мощный чипсет зависит производительность материнской платы и, соответственно, всего компьютера.

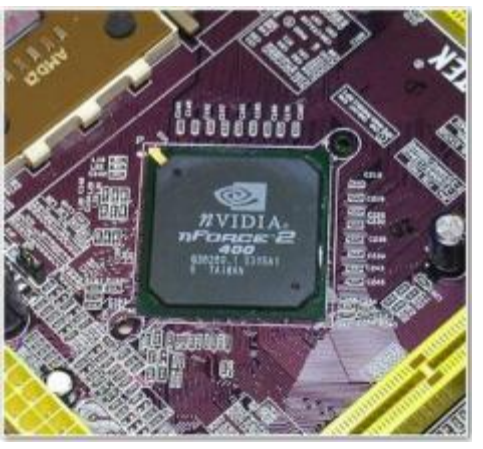

Раньше чипсет материнской платы имел классическую компоновку в виде так называемых северного и южного моста. Это были две отдельных интегральных микросхемы, получившие такое название от своего расположения на плате.

**Северный мост** располагался выше на плате и отвечал за наиболее быстрые компоненты системы: процессор, память и видеокарту, с которыми связан так называемыми шинами (медными дорожками) материнской платы. Северный мост самый быстрый, нагруженный и соответственно горячий компонент материнской платы. Он требует определенного охлаждения.

**Южный мост** располагался ниже северного, ближе к таким более медленным устройствам как: жесткий диск, слоты для карт расширения, USB-разъемы, работу которых и регулировал посредством связанных с ними шин на материнской плате. Южный мост не такой мощный как северный, обычно не сильно грелся и не имел или имел более слабое охлаждение.

Со временем технологии развивались и разработчики пришли к объединению этих двух микросхем в одну, которая отвечала за все сразу и по традиции называлась северным мостом, как более важным. Это позволяло сэкономить на производстве чипсетов и, соответственно, материнских плат, но находило применение в основном в более дешевых платах, а в более мощных и дорогих по прежнему использовалось два полноценных моста.

**Чипсеты мощных современных материнских плат, благодаря передовым технологиям и более тонкому техпроцессу производства, имеют только северный мост**. Однако, в некоторых моделях, все еще можно встретить классическое разделение.

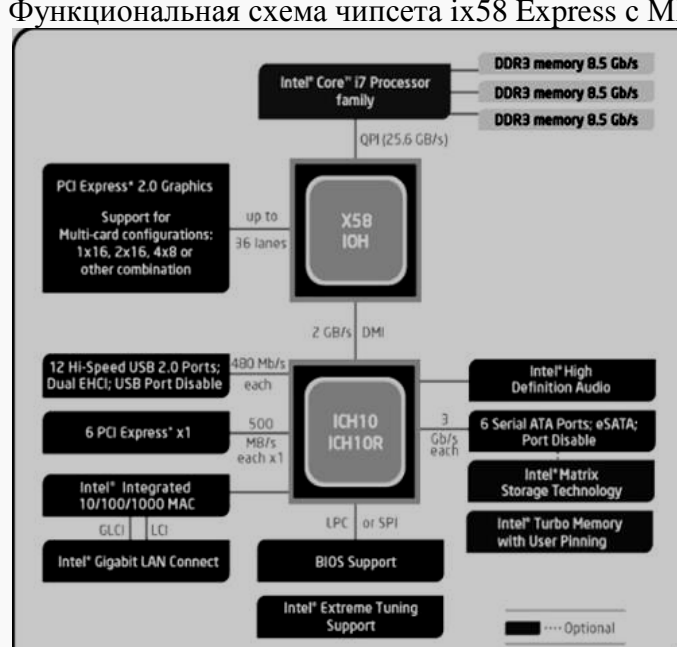

Функциональная схема чипсета ix58 Express с МП Core i7

**Чипсет X58**

- Северный мост IOH (Input/Output Hub);
- Южный мост ICH (I/O Controller Hub);
- Интерфейсы: между МП и северным мостом QPI, с южным мостом DMI.

Контроллер памяти вынесен из чипсета и включен в МП: поддерживает 3 линии памяти на частоте 1600 Мгц, но только DDR3. Северный мост поддерживает графический интерфейс PCI Express 2.0x16 с возможностью разбить его на два графических интерфейса с половинной скоростью или на четыре с четверной скоростью.

Функциональность южного моста:

- 6 портов HCI Express 1.1;
- 4 порта PCI;
- $\bullet$  6 портов SATA II;
- $\bullet$  12 портов USB 2.0;
- $\bullet$  MAC контроллер для Gigabit Ethernet:
- Поддержка Turbo Memory;
- Поддержка Intel Matrix Storage Technology;
- Поддержка High Definition Audio.

### **Система охлаждения**

Недорогие материнские платы обычно имеют небольшой алюминиевый радиатор на мосфетах (транзисторах) схемы питания процессора и маленький радиатор на северном мосту. И, при небольшой вентиляции корпуса, им этого обычно достаточно, так как в таких системах не используются мощные процессоры и видеокарты.

Материнские платы среднего класса обычно имеют либо радиаторы большего размера, либо системы охлаждения с тепловыми трубками, что предпочтительнее, но все равно требует циркуляции воздуха внутри корпуса.

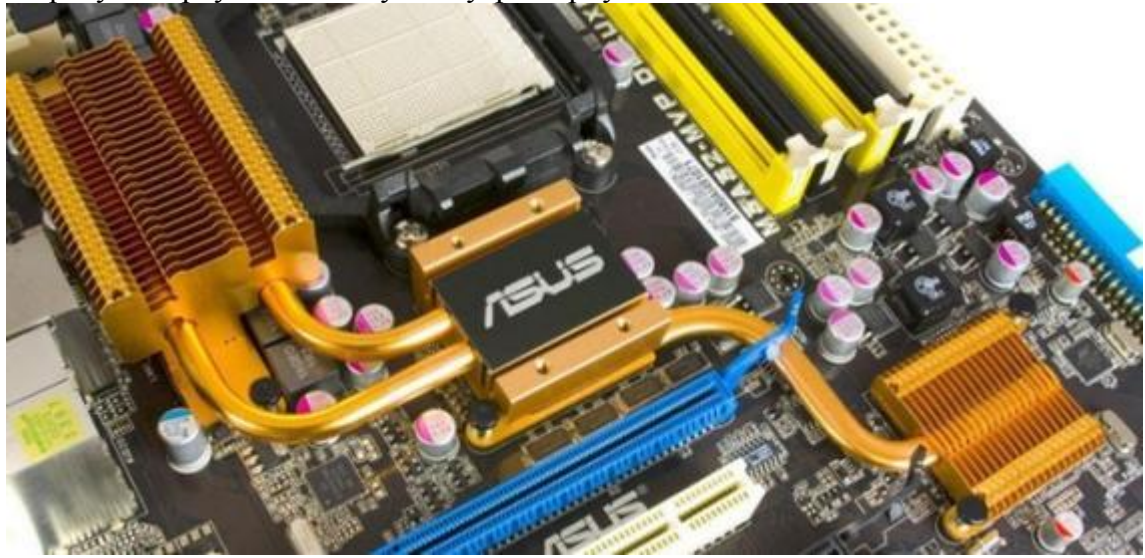

Системы охлаждения мощных материнских плат обычно построены на тепловых трубках и имеют еще более высокие требования к организации вентиляции корпуса.

При выборе материнской платы нужно обратить внимание:

- 1. Для какого процессора предназначена материнская плата (Intel, AMD и т.д.).
- 2. Кто производитель материнской платы.
- 3. Форм-фактор (размер материнской платы) ATX, Mini-ATX, Micro-ATX.
- 4. Какой чипсет установлен на материнской плате.
- 5. Какой процессорный разъем имеет материнская плата.
- 6. Тип, объем и частота поддерживаемой памяти.

7. Какие и сколько видеокарт поддерживает материнская плата.

8. Какие интегрированные устройства имеет материнская плата (видео, звук, сетевая карта).

9. Поддержка типа и объема носителей (HDD, SSD; SATA, IDE).

10. Количество и расположение разъемов для установки плат расширения.

11. Наличие необходимых внешних разъемов.

#### **Контрольные вопросы**

- 1. Поясните роль системной платы в ПК.
- 2. Назовите основные устройства, расположенные на системной плате ПК.
- 3. Назовите основные форм-факторы системных плат.
- 4. Что такое «системная микросхема» (чипсет), какие функции она выполняет?
- 5. Назовите основные параметры, которые следует учитывать при выборе системной плате.
- 6. Что такое «северный мост» и «южный мост» чипсетов, каково их назначение?

#### **Список литературы**

- 8. Аппаратное обеспечение ЭВМ/ В.Д. Сидоров, Н.В. Струмпэ. 3-е изд. М.: Издательский центр «Академия», 2014. - 336с.
- 9. Аппаратное обеспечение ЭВМ. Практикум / Н.В. Струмпэ, В.Д. Сидоров. 3-е изд. – М.: Издательский центр «Академия», 2013. - 160с.
- 10.Бройдо В.Л., Ильина О.П. Вычислительные системы, сети и телекоммуникации. СПб.: Питер,2011. – 560с.
- 11.Все о компьютерах- <http://remontcompa.ru/>

## **Практическая работа №4 Системные (материнские) платы**

**Цель работы:** изучить элементы материнской платы, изучить устройства расположенные на материнской плате.

### **Задание 1.**

1. С помощью программы MS Word создайте на жестком диске в личной папке документ под именем «Материнская плата».

2. В верхнем колонтитуле документа укажите свою фамилию и имя, в нижнем — «Материнская плата».

3. Введите заголовок «Элементы материнской платы». Скопируйте рисунок 1 – «Материнская плата»

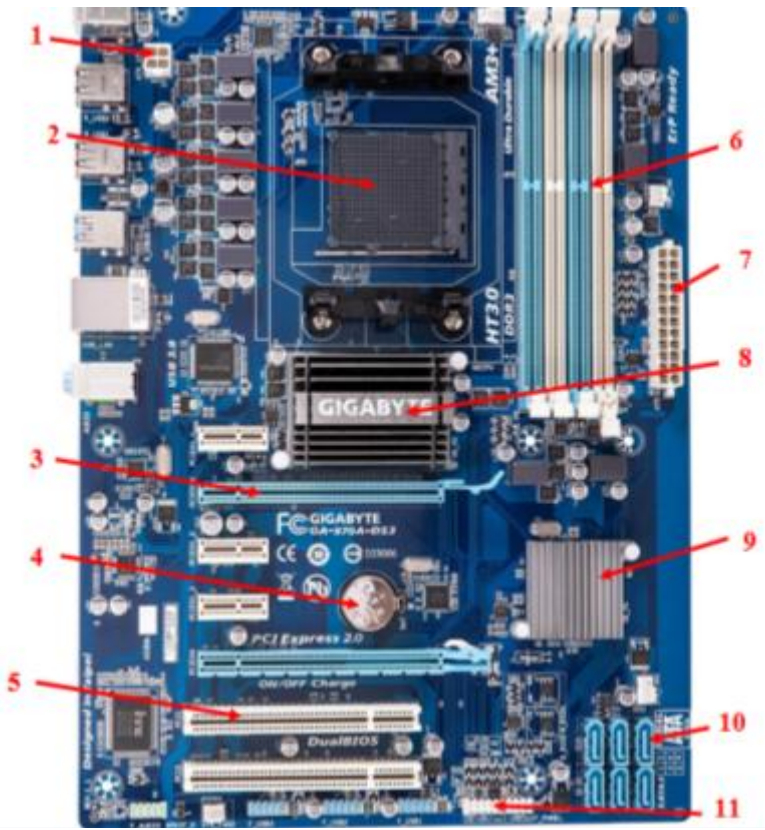

*Рисунок 1 – Материнская плата*

4. Под рисунком создайте таблицу и заполните ее.

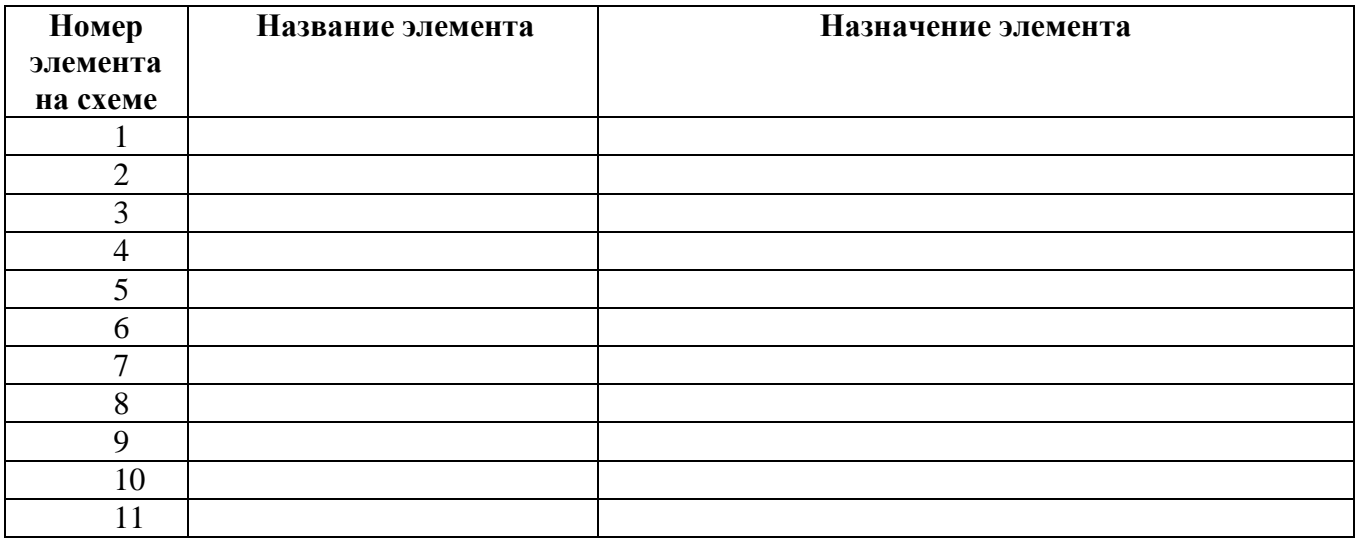

**Задание 2.** 

- 1.Введите заголовок «Внешние разъемы материнской платы»
- 2.Скопируйте рисунок 2 «Внешние разъемы материнской платы»
- 3.Под рисунком приведите название каждого разъема.

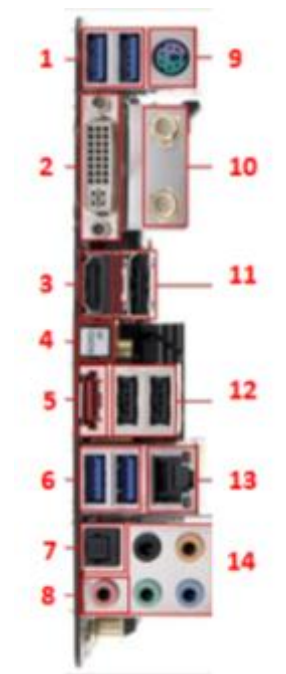

*Рисунок 2 – Внешние разъемы материнской платы* **Контрольные вопросы**

- 7. Поясните роль системной платы в ПК.
- 8. Назовите основные устройства, расположенные на системной плате ПК.
- 9. Назовите основные форм-факторы системных плат.
- 10. Что такое «системная микросхема» (чипсет), какие функции она выполняет?
- 11. Назовите основные параметры, которые следует учитывать при выборе системной плате.
- 12. Что такое «северный мост» и «южный мост» чипсетов, каково их назначение?

#### **Теоретический материал №5**

## **Тема 5. Устройства памяти. Внутренняя память. Модули ОЗУ.**

Для хранения информации в ПЭВМ используются различные устройства оперативной и долговременной памяти, имеющие разные назначение, емкость, быстродействие и аппаратные затраты на единицу хранимой информации.

Как правило, запоминающие устройства ПЭВМ находятся в общем адресном пространстве процессора, образуя единую так называемую виртуальную память для обеспечения автоматического перемещения информации между запоминающими устройствами, относящимися к различным уровням иерархии.

Использование виртуальной памяти существенно упрощает процесс разработки программ, взаимодействие их между собой и с данными, расположенными на различных носителях.

В ПЭВМ применяется целый комплекс взаимосвязанных технических средств, реализующих функции различных типов запоминающих устройств, память которых подразделяется на внутреннюю, внешнюю и периферийную, позиционируя ее так по месту подключения и установки в ПЭВМ (рис. 1).

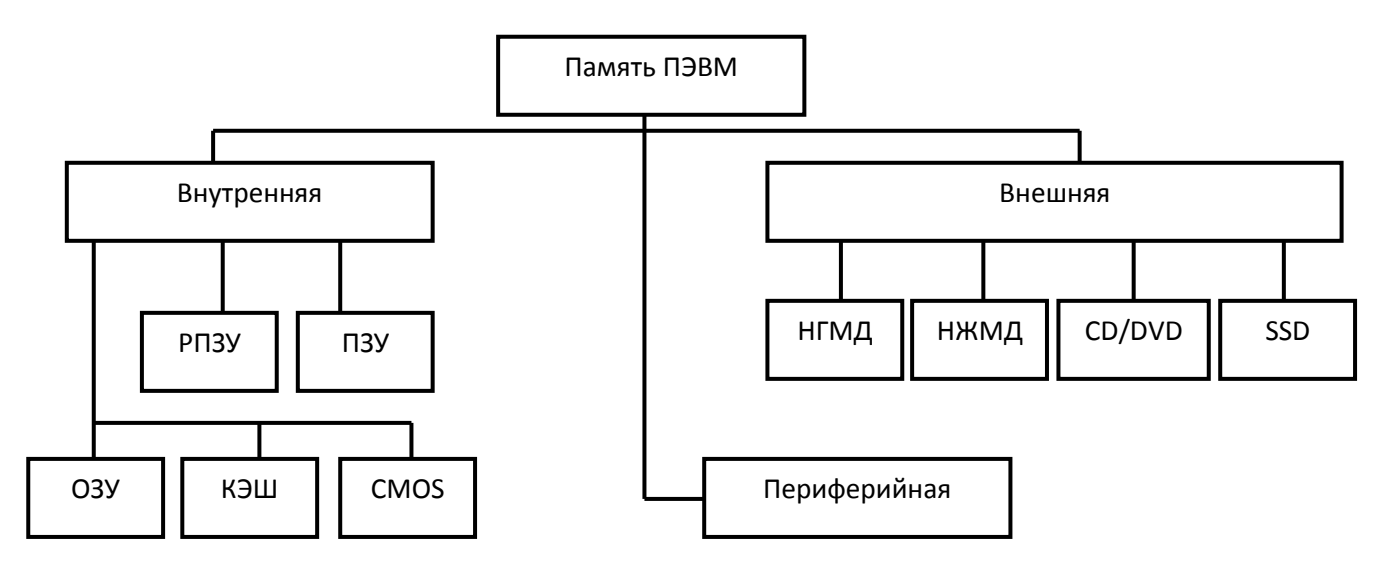

**Внутренняя память.** К внутренней памяти относятся ОЗУ, кэш, CMOS, РПЗУ, ПЗУ.

*Память кэш* и *CMOS* строятся на статических ЗУ, в которых ячейки хранения информации представляют собой триггер. Кэш-память отличается большим быстродействием, CMOS-память — очень малым энергопотреблением, в ней хранится информация об аппаратной конфигурации ПК, которая проверяется при каждом включении системы.

*Постоянное запоминающее устройство,* или ROM (Read Only Memory), содержит информацию, которая не меняется в процессе эксплуатации ПЭВМ. Информация заносится в ПЗУ в процессе производства микросхемы или перед установкой в компьютер с помощью специального устройства — программатора. ПЗУ функционирует только в режиме чтения информации и обеспечивает ее хранение при выключенном питании (изменить информацию в ПЗУ нельзя).

*Репрограммируемые постоянные запоминающие устройства* занимают промежуточное место между ОЗУ и ПЗУ и обеспечивают энергонезависимое хранение информации и ее многократное изменение (перезапись).

**Оперативная память** (ОЗУ, *RAM — Random Access Memory* — eng.) относительно **быстрая** энергозависимая память компьютера с произвольным доступом, в которой осуществляются большинство операций обмена данными между устройствами. Является энергозависимой, то есть при отключении питания, все данные на ней стираются.

Оперативная память является хранилищем всех потоков информации, которые необходимо обработать процессору или же они дожидаются в оперативной памяти своей очереди. Все устройства, связывается с оперативной памятью через системную **шину**, а с ней в свою очередь обмениваются через кэш или же напрямую.

#### **Использование оперативной памяти**.

Современные операционные системы, активно используют оперативную память, для хранения и обработки в ней важных и часто используемых данных. Если бы в электронных устройствах не использовалась оперативная память, то все операции происходили бы гораздо медленней и для считывания с постоянного источника памяти (**ПЗУ**), требовалось бы значительно **больше времени**. Да и более менее **многопоточная** обработка, была бы практически невозможна.

Использование оперативной памяти, позволяет приложениям работать и запускаться **быстрее**. Данные беспрепятственно могут обрабатываться и ждать своей очереди благодаря **адресуемости** (все машинные слова имеют свои собственные адреса).

Оперативная память выпускается в виде модулей с односторонним или двухсторонним расположением микросхем, устанавливаемых в специальный разъем

материнской платы. Размеры и форма зависят от применяемого стандарта. Модули ОЗУ имеют различную конструкцию: **SIMM** (Single In-Line Memory Module – модуль памяти с однорядными контактами); **DIMM** (Dual In-Line Memory Module – модуль памяти с двухрядными контактами); **SO DIMM** (Small Outline DIMM – малый размер DIMM). В настоящее время модули SIMM устарели и не используются.

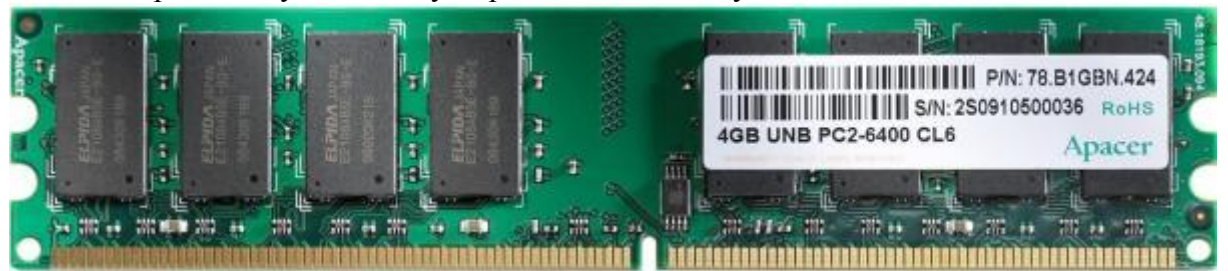

### **Компоновка модулей**

Рассмотрим из чего же состоит (из каких элементов) сам модуль. Для наглядности возьмем стандарт **SD-RAM** (для настольных компьютеров). Итак, модули стандарта **SD-RAM** (**1**); **DDR** (**1.1**); **DDR2** (**1.2**).

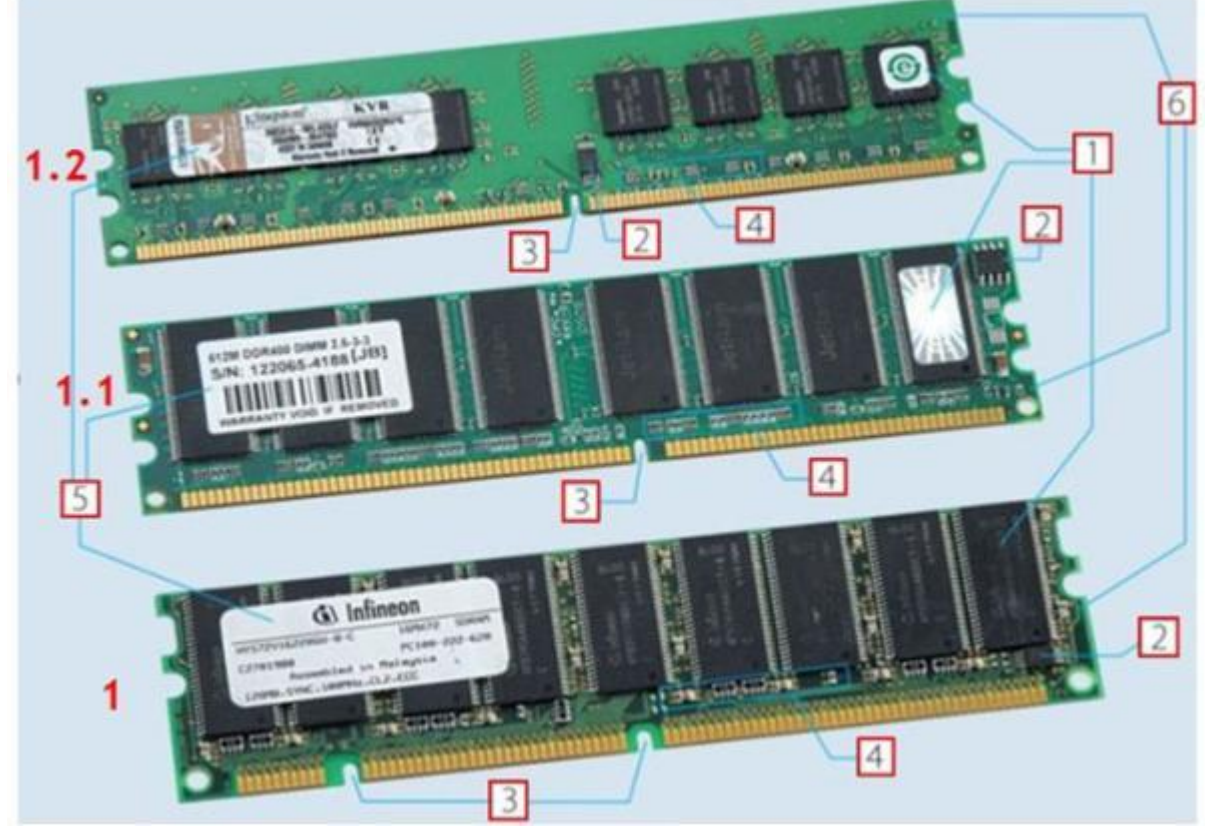

### **Описание:**

1. **Чипы** (микросхемы) памяти

2. **SPD** (**Serial Presence Detect**) – микросхема энергонезависимой памяти, в которую записаны базовые настройки любого модуля. Во время старта системы **BIOS** материнской платы считывает информацию, отображенную в **SPD**, и выставляет соответствующие тайминги и частоту работы**ОЗУ**

3. **«Ключ»** — специальная прорезь платы, по которой можно определить тип модуля. Механически препятствует неверной установке плашек в слоты, предназначенные для оперативной памяти

4. **SMD**-компоненты модулей (резисторы, конденсаторы). Обеспечивают электрическую развязку сигнальных цепей и управление питанием чипов

5. **Cтикеры производителя** — указывают стандарт памяти, штатную частоту

#### работы и базовые тайминги

6. **РСВ** – печатная плата. На ней распаиваются остальные компоненты модуля. От качества зачастую зависит результат разгона: на разных платах одинаковые чипы могут вести себя по-разному.

#### **Виды оперативной памяти**

На данный момент времени, существует два типа памяти возможных к применению в качестве оперативной памяти в компьютере. Оба представляют собой память на основе полупроводников с произвольным доступом. Другими словами, память позволяющая получить доступ к любому своему элементу (ячейке) по её адресу.

#### **Память статического типа**

SRAM (Static random access memory) — изготавливается на основе полупроводниковых триггеров и имеет очень высокую скорость работы. Основных недостатков два: высокая стоимость и занимает много места. Сейчас используется в основном для кэша небольшой емкости в микропроцессорах или в специализированных устройствах, где данные недостатки не критичны.

#### **Память динамического типа**

DRAM (Dynamic random access memory) — память, наиболее широко используемая в качестве оперативной в компьютерах. Построена на основе конденсаторов, имеет высокую плотность записи и относительно низкую стоимость.

#### **Типы модулей ОЗУ**

Компьютерная оперативная память, применяемая в настоящее время, берет свое начало с разработки памяти **DDR SDRAM**. В ней была удвоена скорость работы по сравнению с предыдущими разработками за счет выполнения двух операций за один такт (по фронту и по срезу сигнала), отсюда и название DDR (Double Data Rate). Поэтому эффективная частота передачи данных равна удвоенной тактовой частоте. Сейчас ее можно встретить практически только в старом оборудовании, зато на её основе была создана DDR2 SDRAM.

В **DDR2 SDRAM** была вдвое увеличена частота работы шины, но задержки несколько выросли. За счет применения нового корпуса и 240 контактов на модуль, она обратно не совместима с DDR SDRAM и имеет эффективную частоту от 400 до 1200 МГц.

Сейчас наиболее распространённой памятью является третье поколение **DDR3 SDRAM**. За счет технологических решений и снижения питающего напряжения удалось снизить энергопотребление и поднять эффективную частоту, составляющую от 800 до 2400 МГц. Несмотря на тот же корпус и 240 контактов, модули памяти DDR2 и DDR3 электрически не совместимы между собой. Для защиты от случайной установки ключ (выемка в плате) находится в другом месте.

Стоит упомянуть про новый тип памяти DDR4, отличающийся от предыдущих поколений более высокими частотными характеристиками и низким напряжением. Он поддерживает частоты от 2133 до 4266 МГц

Частота шины и пропускная способность

Основные параметры оперативки, которые характеризуют её производительность — это частота шины и скорость передачи данных.

Частота характеризует потенциал шины памяти по передаче данных за единицу времени, соответственно, чем она больше, тем больше данных можно передать. Частота шины и пропускная способность зависят прямо пропорционально друг от друга (например, память имеет 1333 Мгц шину, значит теоретически будет иметь пропускную способность 10600 Мб/сек, а на самом модуле будет написано DDR3 1333 (PC-10600)).

Частота обозначается в виде «DDR2(3)-xxxx» или «PC2(3)-yyyy». В первом случае «xxxx» обозначает эффективную частоту памяти, а во втором «yyyy» указывает на пиковую пропускную способность. Чтобы не запутаться, посмотрите таблицу (в ней приведены наиболее популярный стандарт: DDR3.

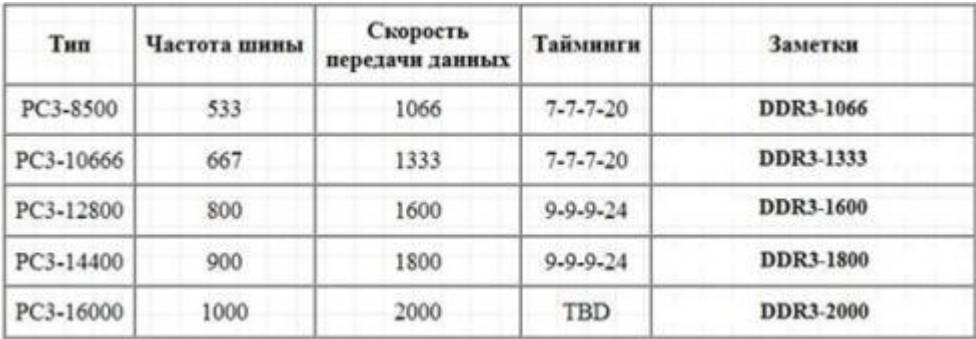

Наряду с частотой работы, большое влияние на итоговую скорость работы оказывают тайминги.

**Таймингами** называются временные задержки между командой и её выполнением. Они необходимы, чтобы память могла «подготовиться» к её выполнению, в противном случае часть данных может быть искажена. Соответственно, чем меньше тайминги (латентность памяти) тем лучше и следовательно быстрее работает память при прочих равных.

Обычно чем больше объем модуля, тем больше тайминги, поэтому взять две планки по 2 Гб может оказаться выгоднее, чем одну на 4 Гб. К тому же использование нескольких одинаковых планок памяти активирует многоканальный режим работы, что обеспечивает дополнительное увеличение быстродействия.

#### **Разъемы памяти**

Каждому типу памяти DDR, DDR2, DDR3 соответствует свой разъем на материнской плате одноименного типа (DDR, DDR2, DDR3). Вы не вставите память одного типа в разъем другого типа, так как в слоте материнской платы существует специальный выступ (ключ), который должен совпасть с прорезью на плате модуля памяти. Это как раз сделано для того, что бы случайно не перепутать и не установить планку в не тот разъем и в результате не вывести из строя как память, так и, возможно, материнскую плату.

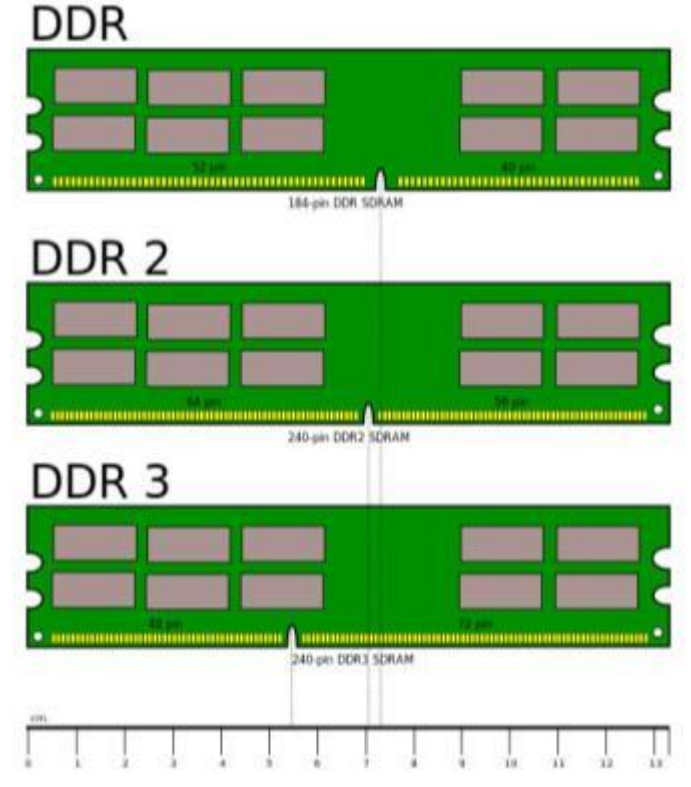

#### **Режимы работы памяти**

В современных компьютерах материнские платы поддерживают специальные режимы работы оперативной памяти. Именно в этих режимах скорость её работы будет самой эффективной, поэтому для достижения наилучшего быстродействия, следует учитывать режимы работы модулей памяти и их правильную установку.

Рассмотрим подробнее типы режимов:

 **Single chanell mode** (одноканальный или ассиметричный) – этот режим включается, когда в системе установлен только один модуль памяти или все модули отличаются друг от друга по объему памяти, частоте работы или производителю. Здесь неважно, в какие разъемы и какую память устанавливать. Вся память будет работать со скоростью самой медленной из установленной памяти.

 **Dual Mode** (двухканальный или симметричный) – в каждом канале устанавливается одинаковый объем оперативной памяти (и теоретически происходит удвоение максимальной скорости передачи данных). Для включения двухканального режима модули памяти устанавливаются парами в **1** и **3** и/или **2** и **4** слоты.

 **Triple Mode** (трехканальный) – в каждом из трех каналов устанавливается одинаковый объем оперативной памяти. Модули подбираются по скорости и объему. Для включения этого режима модули должны быть установлены в **1**, **3**, **5** и /или **2**, **4**, **6** слоты.

 **Flex Mode** (гибкий) – позволяет увеличить производительность оперативной памяти при установке двух модулей различного объема, но одинаковых по частоте работы. Как и в двухканальном режиме платы памяти устанавливаются в одноименные разъемы разных каналов.

Обычно наиболее распространенным вариантом является двухканальный режим памяти.

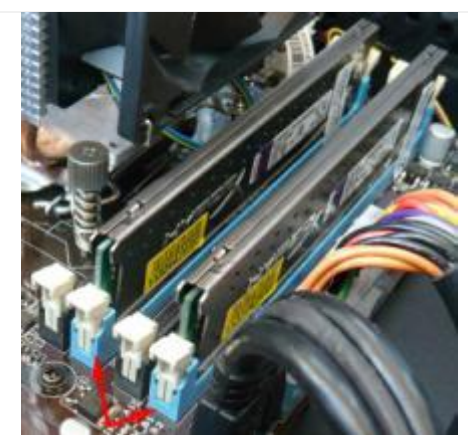

Желательно, что бы все планки были идентичные: имели одну частоту, латентность и даже были одного производителя. Иначе никаких гарантий работы двухканального режима дать никто не сможет.

#### **Как узнать всю информацию об установленной оперативной памяти?**

Во первых, на самой планке оперативной памяти должна быть вся интересующая вас информация, только её нужно правильно прочесть. Бывают планки памяти, на которых нет практически ничего, но с ними тоже можно справиться.

Например возьмём планку оперативной памяти Hynix, на ней есть такая информация: 4 GB PC3 – 12800.

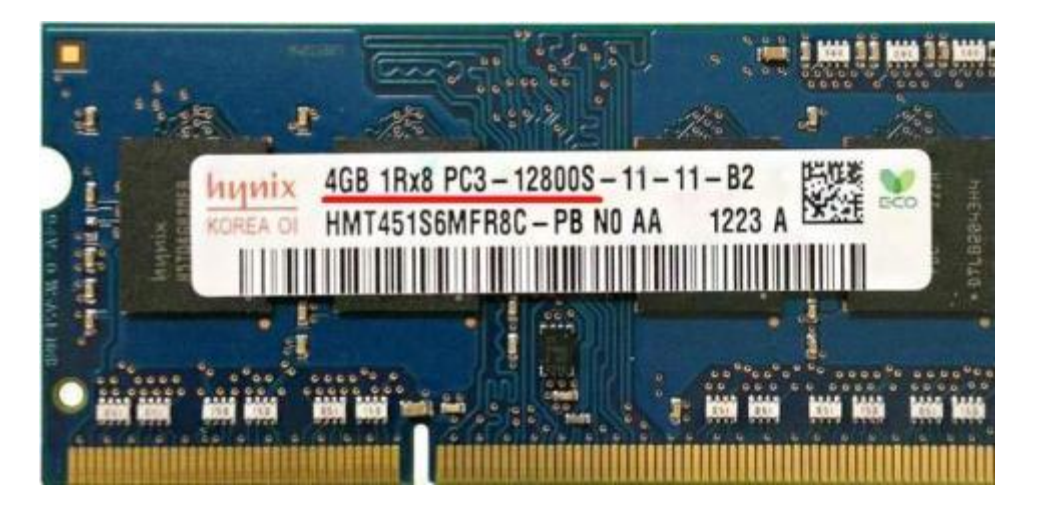

Что обозначает следующее: объём 4 ГБ. Как видим, на этой планке не написано что она DDR2 или DDR3, но указана пропускная способность PC3-12800. PC3 - обозначение пиковой пропускной способности принадлежащей только типу DDR3 (у оперативной памяти DDR2 обозначение будет PC2, например PC2-6400).

Это значит, что наша планка оперативной памяти производителя Hynix имеет тип DDR3 и имеет пропускную способность PC3-12800. Если пропускную способность 12800 разделить на восемь и получается 1600. То есть эта планка памяти типа DDR3, работает на частоте 1600 Мгц.

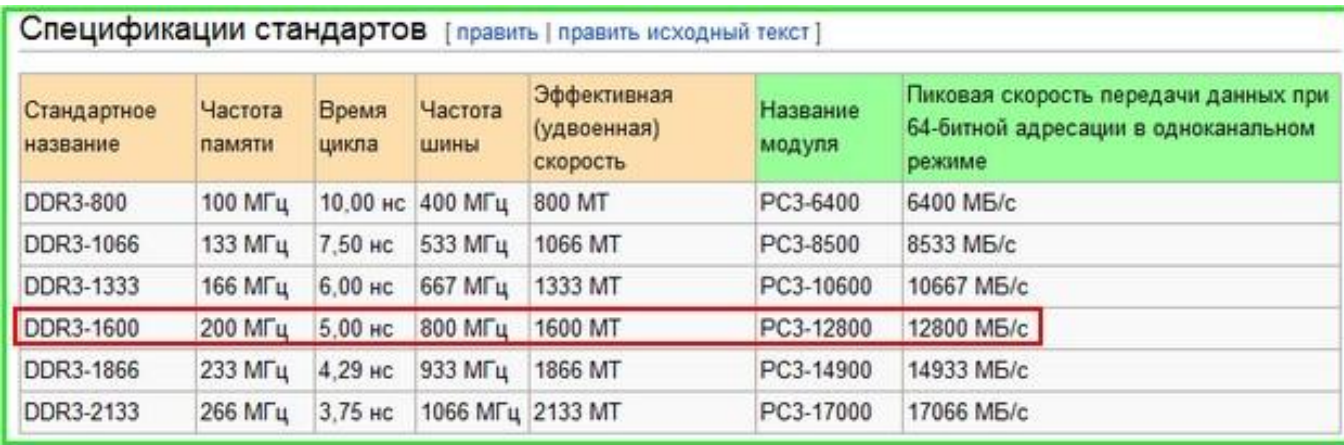

## **Контрольные вопросы**

- 1. Что относится к внутренней памяти?
- 2. Дайте характеристику ОЗУ.
- 3. Дайте характеристику ПЗУ и РПЗУ.
- 4. Что такое CMOS?
- 5. Сравните модули ОЗУ: SIMM, DIMM и SO DIMM.
- 6. Назовите и поясните основные типы модулей ОЗУ.
- 7. Назовите и поясните режимы работы оперативной памяти.

#### **Список литературы**

- 12.Аппаратное обеспечение ЭВМ/ В.Д. Сидоров, Н.В. Струмпэ. 3-е изд. М.: Издательский центр «Академия», 2014. - 336с.
- 13.Аппаратное обеспечение ЭВМ. Практикум / Н.В. Струмпэ, В.Д. Сидоров. 3-е изд.

– М.: Издательский центр «Академия», 2013. - 160с.

14.Бройдо В.Л., Ильина О.П. Вычислительные системы, сети и телекоммуникации. – СПб.: Питер,2011. – 560с.

15.Все о компьютерах- <http://remontcompa.ru/>

# **Практическая работа № 5**

## **Устройства памяти. Внутренняя память. Модули ОЗУ.**

**Цель работы:** формирование знаний по теме «внутренняя память компьютера». **Задание 1.**

1. С помощью программы MS Word создайте на жестком диске в личной папке документ под именем «Память ПЭВМ».

2. В верхнем колонтитуле документа укажите свою фамилию и имя, в нижнем — «Память ПЭВМ».

3 Введите заголовок «Память ПЭВМ». Создайте схему, отображающую иерархию памяти ПЭВМ (рис. 1).

4**Добавьте** недостающие обозначения элементов схемы. Под схемой приведите текст, определяющий назначение каждого элемента.

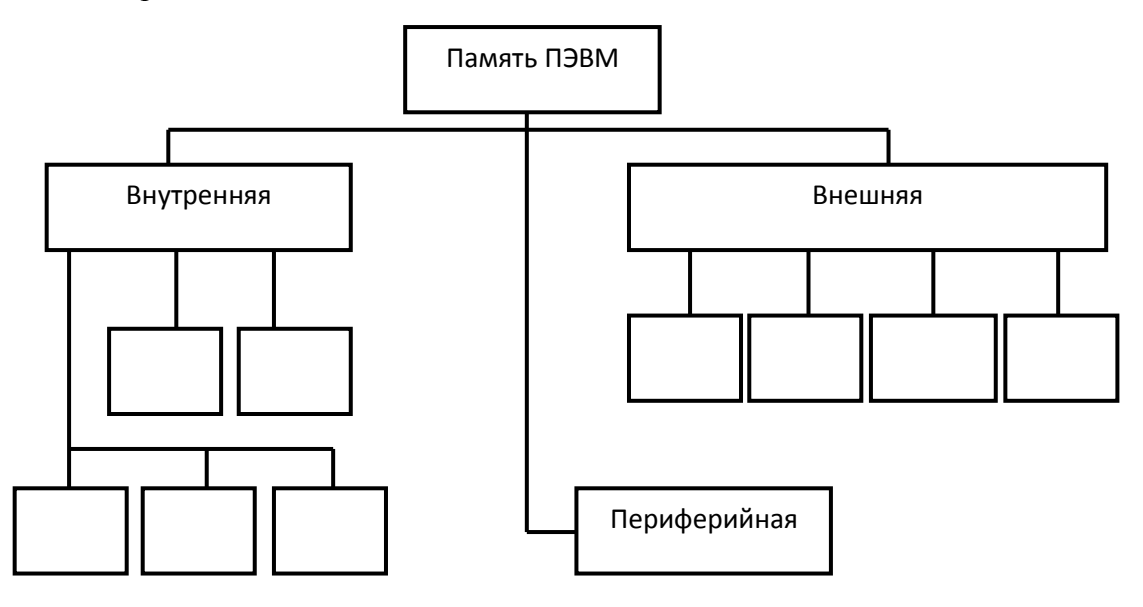

*Рисунок 1 – Схема Память ЭВМ*

**Задание 2.**  Опишите элементы модуля ОЗУ (рисунок 2)

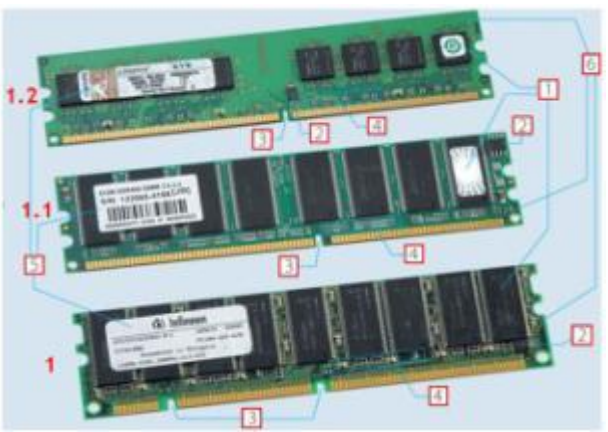

*Рисунок 2 – Модули ОЗУ*

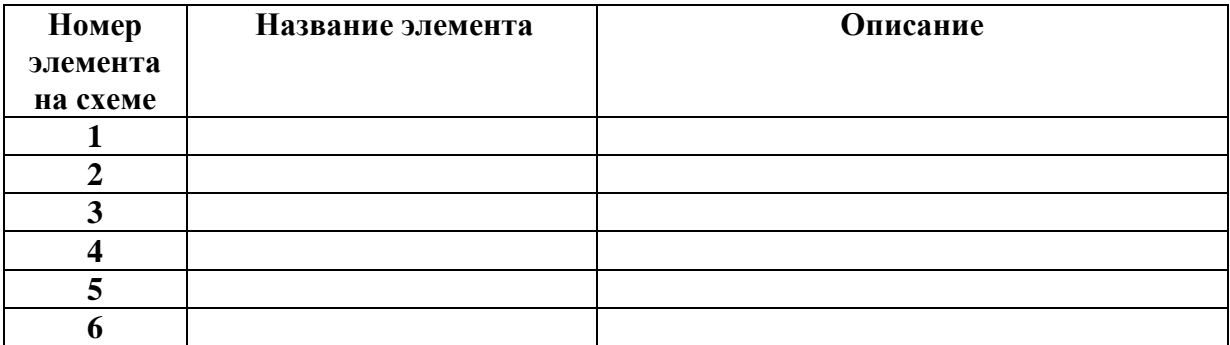

## **Задание 3.**

Напишите, что обозначает следующая запись на модуле ОЗУ?

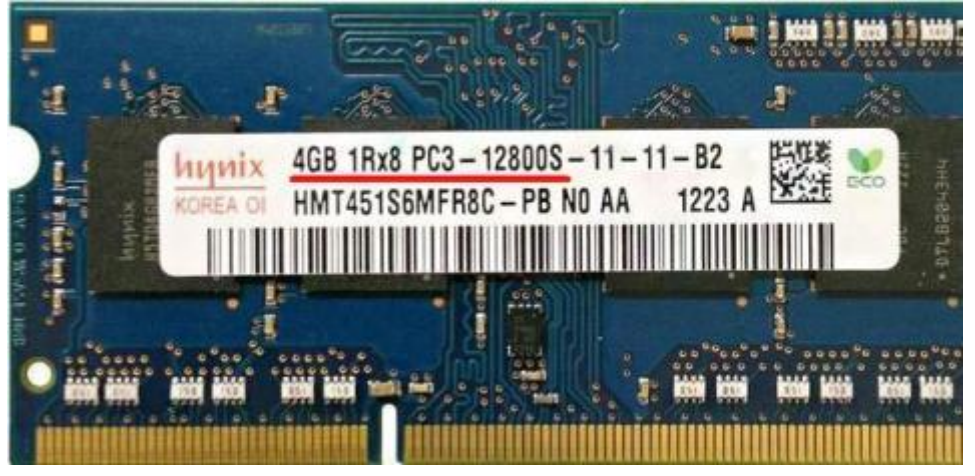

## **Контрольные вопросы**

- 8. Что относится к внутренней памяти?
- 9. Дайте характеристику ОЗУ.
- 10. Дайте характеристику ПЗУ и РПЗУ.
- 11. Что такое CMOS?
- 12. Сравните модули ОЗУ: SIMM, DIMM и SO DIMM.
- 13. Назовите и поясните основные типы модулей ОЗУ.
- 14. Назовите и поясните режимы работы оперативной памяти.

## **Теоретический материал №6**

## **Тема 6. Внешняя память.**

В качестве внешних (встроенных в ПЭВМ) долговременных накопителей традиционно используются электромеханические магнитные и оптические дисковые накопители: на гибких магнитных дисках (НГМД) (устарели), на жестких магнитных дисках (НЖМД), на оптических дисках CD (Compact Disk — компакт-диск) и DVD (Digital Versatile Disk — цифровой универсальный диск), подключаемых к системной плате с помощью встроенных интерфейсов.

Все типоразмеры магнитных и оптических дисков характеризуются их диаметром.

Для уменьшения габаритных размеров и увеличения емкости магнитных дисков в настоящее время применяют универсальную головку, которая представляет собой конструктивное совмещение головок записи и считывания.

Устройство для считывания и записи информации на магнитном диске называется дисководом, или приводом.

Информация на магнитные диски (рис. 1) записывается и считывается магнитными головками вдоль концентрических дорожек (треков).

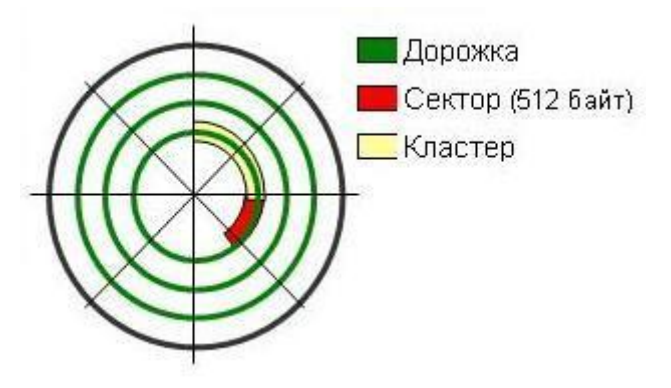

*Рисунок 1 – Логическая структура диска*

Число дорожек и их информационная емкость зависят от типа диска, конструкции дисковода, материала магнитных головок и магнитного покрытия. Чем меньше толщина магнитного покрытия, тем меньше влияние дорожек друг на друга и тем больше можно записать данных на диск. Магнитные диски имеют дорожки на нижней и верхней поверхности и могут комплектоваться в пакеты.

Каждая дорожка диска разбита на секторы. Число секторов может быть различным, в зависимости от числа дорожек и типа накопителя

*Дорожка* – концентрическая окружность на магнитном диске, которая является основой для записи информации.

*Сектор* – участок магнитной дорожки, который является одной из основных единиц записи информации. Каждый сектор имеет свой собственный номер.

Обмен данными между накопителем и ОЗУ осуществляется последовательно целым числом секторов. Совокупность дорожек магнитных дисков, находящихся на одинаковом расстоянии от его центра, т.е. расположенных друг над другом на всех рабочих поверхностях дисков винчестера называется *цилиндром.*

Данные на дисках хранятся в файлах, которые всегда кратны определенному количеству кластеров.

*Кластер* — это минимальная единица размещения информации на диске, состоящая из одного или нескольких секторов дорожек. Кластеры, выделяемые одному файлу, могут находиться в любом свободном месте на любой дорожке.

*Гибкие магнитные диски,* или флоппи-диски, использовались всегда как основное и самое доступное средство резервного копирования информации, а также для переноса данных между персональными компьютерами. В ПЭВМ применялись два типоразмера гибких дискет: 5-дюймовые (133 мм) и 3-дюймовые (89 мм). Выпуск дискет давно прекращен из-за малой емкости и больших размеров дисководов.

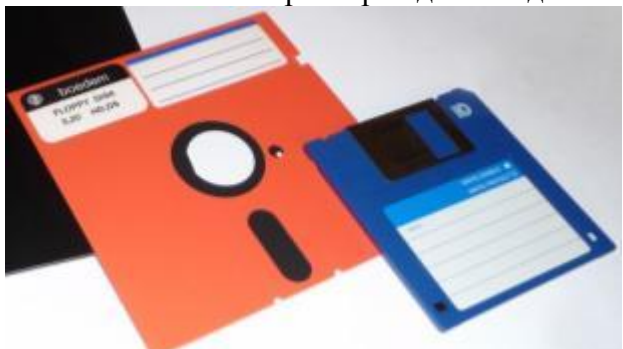

### *Рисунок 2 - Дискеты*

### **Накопители на жестких магнитных дисках.**

Накопители на жестких магнитных дисках (Hard Disk Drive - HDD) представляют собой устройства, предназначенные для длительного хранения информации.

### **Типы жестких дисков**

В стационарных персональных компьютерах (ПК) и ноутбуках используются накопители на жестких магнитных дисках (HDD) и современные твердотельные накопители (SSD) на основе микросхем памяти.

**HDD** (англ. HDD - Hard Disk Drive) - электронно-механическое устройство предназначенное для хранения на нём информации. Имеет большой объем, но низкую скорость и используются как для установки операционной системы, так и хранения файлов пользователя.

Жёсткий диск изготовлен из покрытых ферромагнитным слоем алюминиевых или стеклянных пластин и является устройством, работающим по принципу магнитной записи. При работе внутри жёсткого диска всё находится в движении. Магнитные головки, записывающие, считывающие, стирающие информацию парят над поверхностью магнитных пластин жёсткого диска на высоте 10-12 нм и никогда не касаются их поверхности, так как их легко повредить.

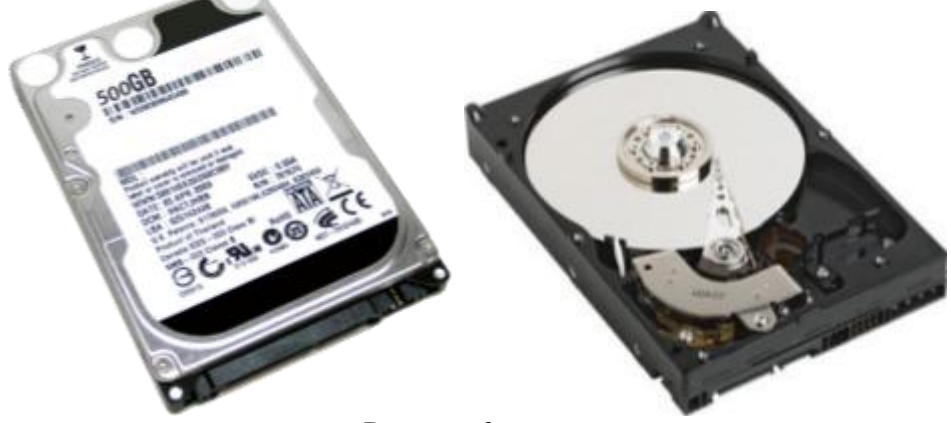

*Рисунок 3 - HDD*

**SSD - твердотельный накопитель** (SSD, solid-state drive) — немеханическое запоминающее устройство, созданное на основе микросхем памяти аналогичных оперативной памяти или флеш-памяти. SSD стоят гораздо дороже, чем HDD и имеют в несколько раз меньший объем, но высокую скорость и используются для установки операционной системы и некоторых программ для повышения скорости работы ПК. Внутри SSD нет практически никакой механики. SSD быстрее HDD почти в 5 раз.

Обычно выбирают жесткий диск HDD для хранения информации и SSD для установки операционной системы.

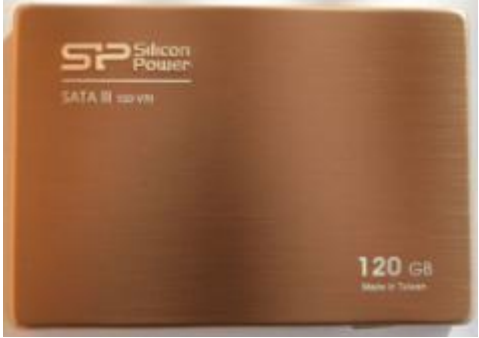

*Рисунок 4 - SSD*

**SSHD.** Существуют так же гибридные диски SSHD, которые имеют как магнитный пластины для хранения данных, так и небольшой объем твердотельной памяти для повышения скорости работы. Но они еще не прижились, так как стоят достаточно дорого и при этом имеют мало быстрой памяти. Лучшим вариантом является установка отдельных HDD и SSD дисков.

## **Форм-фактор**

Форм-фактором называется размер жесткого диска в дюймах. Основные размеры жестких дисков:

- 2,5'' накопители HDD для ноутбука и SSD.
- 3,5'' накопители HDD и гибридные диски для стационарных ПК.

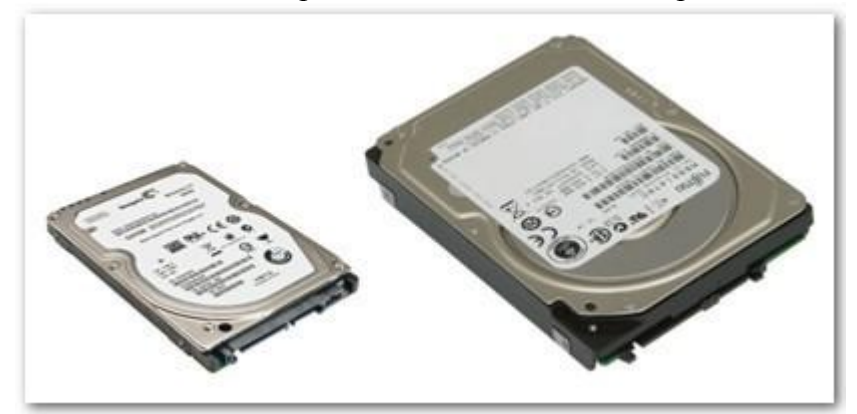

*Рисунок 5 – HDD 2,5''и 3,5''*

Для ноутбуков используются только HDD и SSD размером 2,5''. Для стационарных ПК используются HDD размером 3,5'', а твердотельные накопители SSD размером 2,5'' устанавливаются в корпус с применением специального крепления, которое иногда идет с ним в комплекте, но чаще всего его приобретают дополнительно.

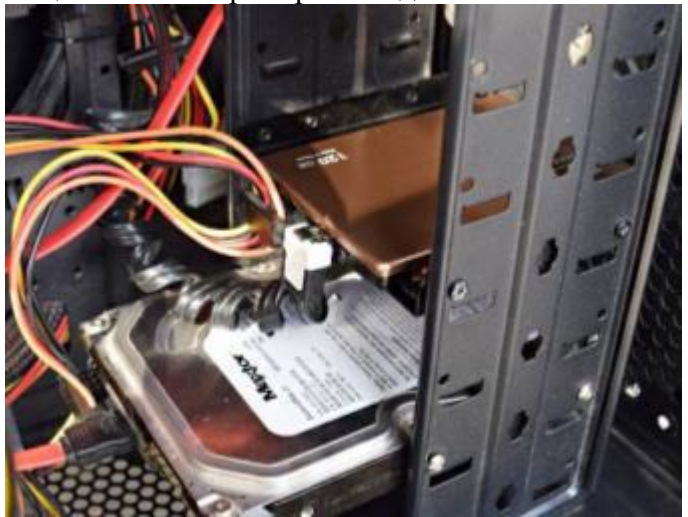

*Рисунок 6 - Крепление для SSD*

## **Интерфейс**

Интерфейсом называется совокупность технологии обмена данными (стандарта) и соответствующего ей разъема для подключения.

**IDE** – устаревший интерфейс параллельной передачи данных, использовал широкий 40 или 80 контактный разъем и соответствующий шлейф для подключения. Скорость передачи данных до 133 Мб/с. Диски с интерфейсом IDE уже практически не производятся.

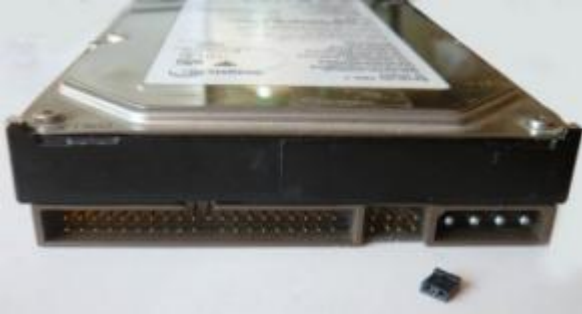

## *Рисунок 7 – разъем IDE*

**SATA** – первая версия высокоскоростного последовательного интерфейса, использует тонкий контактный разъем и соответствующий шлейф для подключения. Скорость передачи данных до 1,5 Гб/с. Эта версия интерфейса использовалась на первых HDD 2,5 и 3,5'' и такие диски уже не выпускается, но совместима с более новыми версиями (SATA 2 и SATA 3) и может подключаться на материнскую плату с разъемом любой из этих версий.

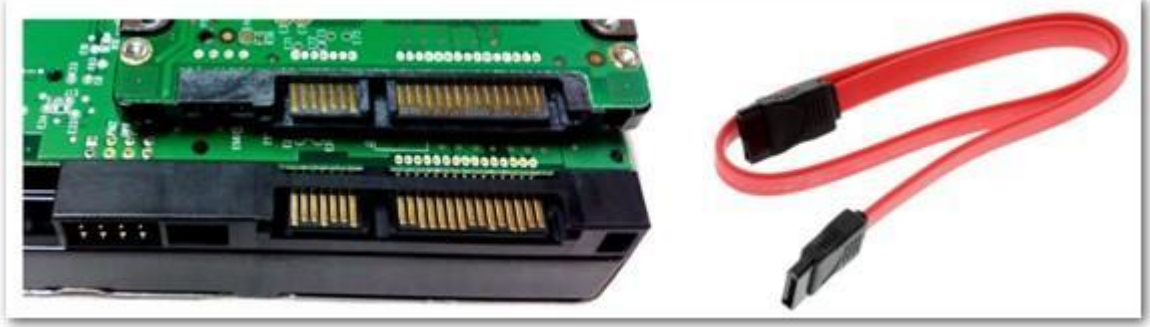

*Рисунок 8 - SATA*

**SATA 2** – вторая версия высокоскоростного последовательного интерфейса, использует такой же разъем и шлейф как и SATA первой версии. Скорость передачи данных до 3 Гб/с. Эта версия интерфейса еще используется на HDD 2,5 и 3,5'' и старых моделях SSD 2,5''. Она совместима и с более старой (SATA) версией интерфейса.

**SATA 3** – третья версия высокоскоростного последовательного интерфейса. Скорость передачи данных до 6 Гб/с. Эта версия интерфейса используется на современных HDD 2,5 и 3,5'' и SSD 2,5''.

**Для SATA 3 не подходят шлейфы от старых версий интерфейса (SATA и SATA 2)**, так как они имеют недостаточно высокие частотные характеристики. Шлейфы типа SATA 3 более толстые и обычно имеют черный цвет. Они идут в комплекте с материнскими платами, имеющими разъемы SATA 3, но их можно приобрести и отдельно.

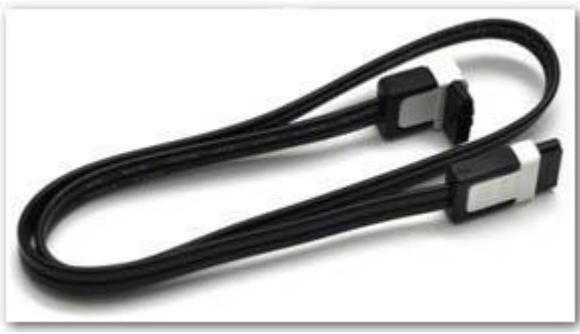

*Рисунок 9 – Шлейф SATA 3*

Первые SSD диски имели интерфейс SATA2 и их еще можно встретить в продаже, но они, как правило, не отличаются высокой скоростью.

Для нового компьютера рекомендую приобретать жесткий диск с последней версией интерфейса. На сегодня это SATA 3.

#### **Разъемы питания**

Кроме различий типами интерфейса (IDE и SATA) старые и новые диски отличаются еще и разъемами для подключения питания.

Диски с IDE интерфейсом имели 4-х контактный разъем питания типа Molex.

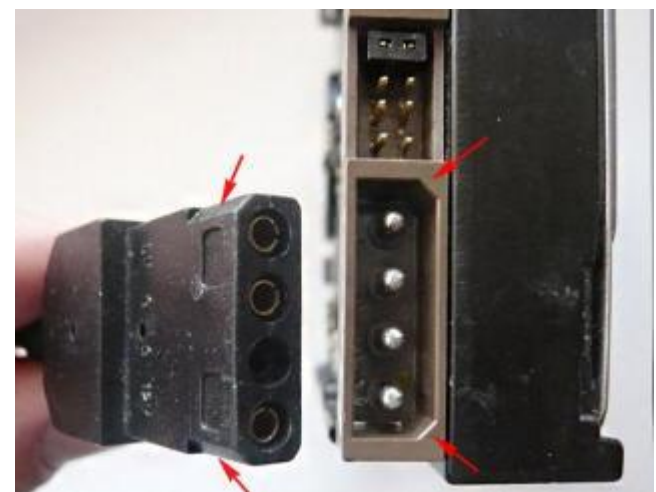

*Рисунок 10 - Разъем питания типа Molex*

Переходные модели дисков с SATA интерфейсом, с целью совместимости со старыми блоками питания, имели два разъема питания: старый 4-х контактный Molex и новый 15-ти контактный разъем питания стандарта SATA.

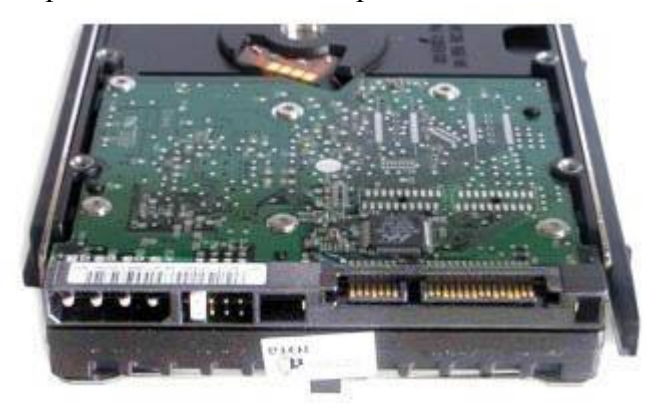

*Рисунок 11 - старый 4-х контактный Molex и новый 15-ти контактный разъем питания стандарта SATA*

При этом они обычно имели предупредительную пометку о том, что нельзя одновременно подключать питание к обоим разъемам.

Все современные диски с SATA интерфейсом имеют 15-ти контактный разъем питания стандарта SATA, но могут в случае отсутствия такого разъема у блока питания старого ПК подключаться через специальный переходник с 4-х контактного разъема Molex.

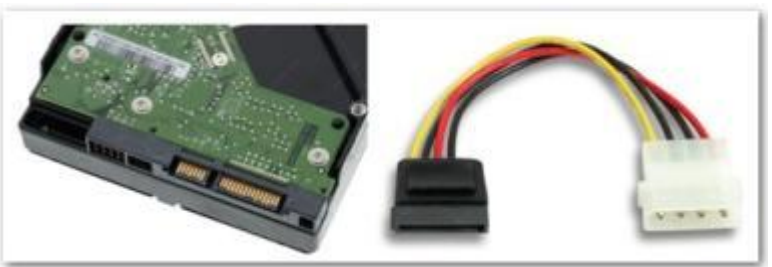

*Рисунок 12 – Переходник с 4-х контактного разъема Molex*

## **Емкость**

Современные HDD для ПК (3,5'') имеют емкость (объем) от 500 до 8000 Гигабайт (8 Терабайт).

Диски HDD для ноутбуков (2,5'') имеют емкость от 320 до 4000 Гб (4 Тб).

Быстрые твердотельные накопители (2,5'') имеют емкость 60-1000 Гб.

Диски SSD не используются для хранения информации, так как имеют маленькие объемы и высокую стоимость. Их используют только для установки системы и некоторых программ для повышения быстродействия ПК. SSD диска объемом 60 Гб впритык хватит для установки Windows 7 или 8, но желательно все же приобретать SSD объемом порядка 120 Гб.

#### **Частота вращения шпинделя**

Современные HDD 2,5 и 3,5'' имеют три скорости вращения шпинделя: 5400 Об/мин, 7200 Об/мин и 10000 или15000 Об/мин. В общем чем выше скорость оборотов шпинделя, тем выше скорость работы диска.

Большая часть HDD 2,5'' имеет скорость шпинделя 5400 Об/мин, в принципе это нормально, так как и шум и нагрев и потребление такого диска в ноутбуке будет меньше. Большая часть HDD 3,5'' имеет скорость шпинделя 7200 Об/мин.

Существуют так же быстрые HDD 3,5'' со скоростью вращения шпинделя 10000- 15000 Об/мин (например, серия WD Raptor), но они стоят довольно дорого, а быстрее всего на 30%. Кроме того они быстро изнашиваются, у них высокая температура нагрева пластин и они довольно шумные, При установке HDD с такой скоростью, необходимо позаботиться о достойном охлаждении данного жесткого диска.

У SSD нет никакого шпинделя, так как он состоит из микросхем памяти, поэтому и речи о скорости его вращения быть не может.

### **Размер буфера**

Размером буфера называется объем кэша, выполненный в виде микросхемы памяти на электронной плате контроллера жесткого диска и предназначенный для ускорения его работы. Чем кэш-памяти больше, тем скорость работы диска выше.

Старые жесткие диски имели объем буфера 8-16 Мб.

Современные HDD имеют 32-64 Мб кэш-памяти.

В принципе разница в скорости работы одинаковых жестких дисков с 32 и 64 Мб кэш-памяти незначительна (менее 5%). Но уже нет смысла приобретать жесткий диск с размером буфера менее 32 Мб.

Самые современные и дорогие жесткие диски имеют 128 Мб кэша, но они еще не особо распространены.

### **Линейная скорость чтения**

Линейная скорость чтения означает скорость непрерывного считывания данных с поверхности пластин (HDD) или микросхем памяти (SSD) и является главной характеристикой, отражающей реальное быстродействие диска. Она измеряется в мегабитах в секунду (Мб/с).

Старые HDD диски с интерфейсом IDE имели среднюю линейную скорость чтения от 40 до 70 Мб/с.

Современные HDD диски с интерфейсом SATA имеют среднюю линейную скорость чтения от 100 до 140 Мб/с.

SSD диски имеют среднюю линейную скорость чтения от 160 до 560 Мб/с.

Скорость линейного чтения HDD дисков зависит от плотности записи данных на магнитную поверхность пластин и качества механики диска. В основном все HDD диски одного поколения имеют близкую плотность записи.

Скорость линейного чтения SSD дисков зависит от скорости микросхем памяти. Но, в отличии от HDD, SSD диски с более быстрой памятью стоят значительно дороже.

Для современных HDD дисков хорошим показателем является средняя скорость линейного чтения 120 Мб/с, для SSD дисков – 450 Мб/с.

Так же существует такой параметр как линейная скорость записи, который соответственно отражает скорость записи на диск и так же измеряется в Мб/с. Для HDD дисков скорость записи обычно меньше скорости чтения и не принимается во внимание при выборе диска. А вот для SSD дисков скорость записи может быть такой же, как скорость чтения или меньше и на это нужно обращать внимание. Желательно, что бы SSD диск имел одинаковую скорость записи и чтения, например 450/450 Мб/с.

#### **Время доступа**

Время доступа означает скорость, с которой диск находит требуемый файл после обращения к нему операционной системы или какой-либо программы.

HDD диски имеют время доступа от 12 до 18 мс. Хорошим показателем является время доступа 13-14 мс, что косвенно говорит о качестве (точности) механики диска.

SSD диски имеют время доступа порядка 0,1-0,2 мс, что в 100 раз быстрее, чем у HDD дисков.

#### **Оптические диски. Дисководы оптических дисков.**

Оптический привод — это устройство для чтения и записи CD/DVD-дисков. Оптические приводы бывают внутренние и внешние.

#### **1. CD/DVD-привод для компьютера**

Внутренние CD/DVD-приводы для компьютера предназначены для установки в корпус и имеют металлический каркас.

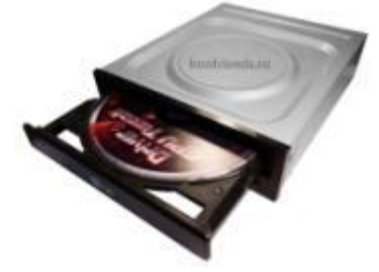

#### **2. DVD-привод для ноутбука**

Внутренний DVD-привод для ноутбука отличается меньшим размером и более высокой ценой, чем привод для стационарного компьютера.

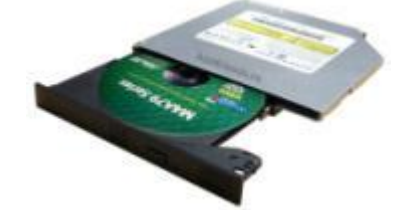

### **3. Внешний DVD-привод**

Внешний DVD-привод может пригодиться для ноутбука не имеющего оптического привода. Обычно они подключаются по USB и имеют пластиковый корпус, но стоят дороже внутренних.

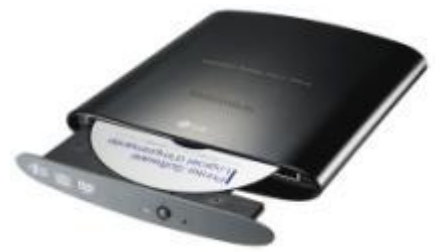

#### **Типы оптических приводов**

 **CD-ROM -** самый простой вариант оптического накопителя, предназначенный только для чтения CD-дисков.

 **CD-RW -** помимо чтения компакт-дисков способны производить запись на носители CD-R(RW).

 **DVD-ROM** - привод, предназначенный только для чтения CD и DVDдисков.

 **DVD RW -** оптический накопитель, предназначенный как для чтения компактных и DVD-дисков, так и для записи на носители CD-R(RW) и DVD R(RW). По типу отражающего слоя носители DVD R(RW) делятся на DVD+R(RW) и DVD-R(RW). Диски DVD+R(RW) по сравнению с 'минусовыми' поддерживают более высокие скорости записи. Однако у дисков DVD-R(RW) выше совместимость с бытовыми DVD-плеерами.

 **DVD RW DL -** привод, в отличие от DVD RW, способный также производить запись на двухслойные DVD-диски (DL). Двухслойные диски отличаются от обычных большей емкостью.

 **BD-RE -** привод, способный читать и производить запись на диски формата BD (Blu-Ray). Привод BD-RE поддерживает все возможные разновидности BD-дисков: BD-ROM (только для чтения), BD-R (для однократной записи), BD-RE (с возможностью перезаписи).

 **HD DVD-ROM** умеет читать диски формата HD DVD. HD DVD - это новое поколение оптических дисков, которые предназначены в первую очередь для хранения фильмов высокого разрешения (HDTV). Новый формат носителей позволяет записывать в три раза больший объем данных, по сравнению с DVD. Однослойные HD DVD-диски имеют емкость 15 Гб, двухслойные - 30 Гб. Как правило, HD DVD-привод может читать все форматы DVD и СD-дисков.

 **HD DVD/DVD** RW может читать диски формата HD DVD, а также производить запись на диски таких форматов как DVD-R, DVD+R, DVD-RW, DVD+RW, CD-R, CD-RW.

 **Привод HD DVD-R** используется для записи дисков формата HD DVD-R, предназначенных для однократной записи. Помимо этого он, как правило, может записывать и читать CD/DVD-диски.

 **HD DVD-RW** используется для записи дисков форматов HD DVD-RW, предназначенных для многократной записи. Помимо этого он, как правило, может записывать и читать диски HD DVD-R и CD/DVD.

### **Маркировка оптических приводов**

DVD±RW – читают и пишут все форматы CD и DVD дисков.

DVD±RW/BD-ROM – читают и пишут все форматы CD, DVD дисков и читают Blu-Ray диски, но не могут их записывать.

DVD±RW/BD-RE – читают и пишут все форматы CD, DVD и Blu-Ray дисков.

#### **Типы поддерживаемых дисков**

#### **Существуют следующие типы дисков:**

- CD-R, CD+R, CD-RW, CD+RW 700 Мб (устаревшие CD форматы)
- DVD-R, DVD+R, DVD-RW, DVD+RW 4,7 Гб (современные DVD форматы)
- DVD-R DL, DVD+R DL, DVD-RW DL, DVD+RW DL  $-8.5$  Гб (двухслойный DVD)
	- BD-R, BD-RE 25 Гб (современные Blu-Ray форматы)
	- BD-R DL, BD-RE DL 50 Гб (двухслойный Blu-Ray)
	- $BDXL 100/128 \Gamma6$  (четырехслойный Blu-Ray)

Диски со знаками «-» и «+» практически ни чем не отличаются и на это можно не обращать внимание.

Буква «R» (Record) означает, что эти диски являются не перезаписываемыми, то есть после записи их уже нельзя стереть и записать еще раз.

Буквы «RW» (Rewritable) или «RE» (на Blu-Ray дисках) означают, что эти диски являются перезаписываемыми, то есть после записи их можно стереть и записать еще раз.

Буквы «DL» (Double Layer) означают, что эти диски двухслойные и на них можно записать почти в 2 раза больше данных.

Еще бывают «DS» (Double Sides) – двухсторонние диски, которые можно записывать не с одной стороны, как все остальные, а с двух. То есть, записав одну сторону, диск переворачивается и записывается вторая сторона, что позволяет записать на него в 2 раза больше данных.

Если диск является двухслойным «DL» и двухстороннем «DS», то на него можно записать в 4 раза больше данных, чем на обычный DVD диск. Но такой тип носителей и способ хранения данных является не очень надежным и подходит в основном для записи художественных фильмов, которые в любой момент можно заново скачать из интернета.

### **Интерфейсный разъем**

Все современные оптические приводы имеют разъем типа SATA и соединяются с материнской платой с помощью соответствующего шлейфа.

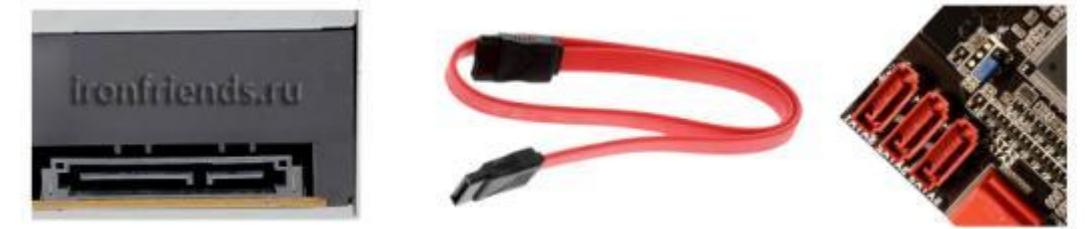

Если вы выбираете оптический привод для старого компьютера, и на его материнской плате нет SATA разъемов, то есть два варианта.

1. Вы можете поискать в продаже привод со старым IDE разъемом, но их уже почти нет и стоят они дороже.

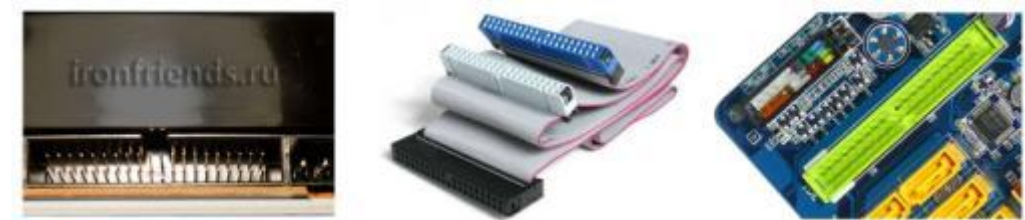

2. Купить оптический привод с SATA разъемом и PCI-SATA контроллер, который стоит совсем не дорого.

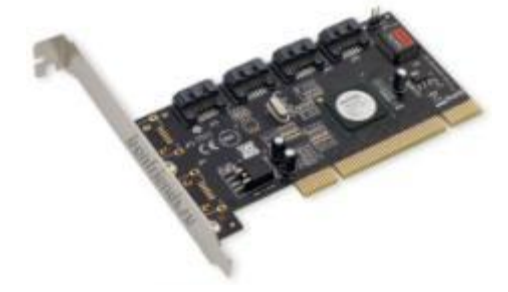

#### **Разъем питания**

Современные оптические SATA приводы имеют 15-ти контактный разъем питания. У блока питания вашего компьютера должен быть такой же разъем. Если его нет, то можно использовать переходник питания SATA.

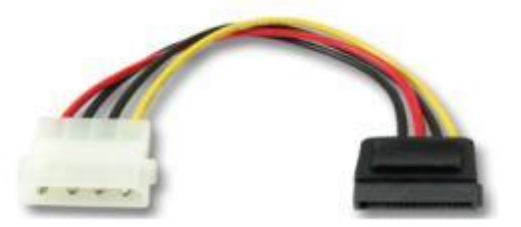

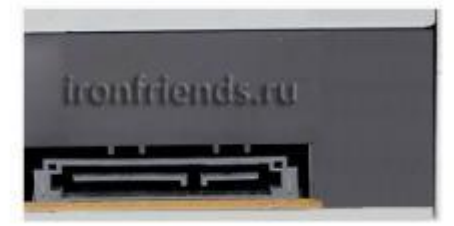

Старым оптическим IDE приводам с 4-х контактным разъемом питания Molex такой переходник не нужен.

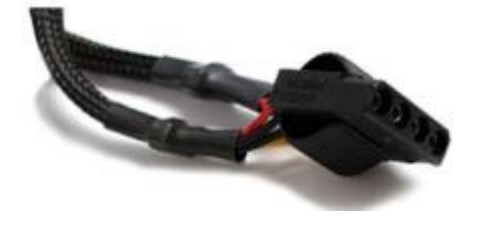

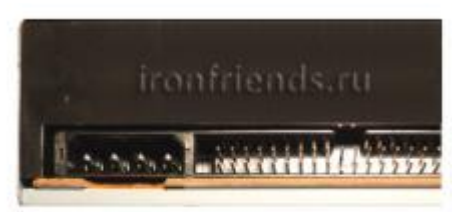

### **Контрольные вопросы**

- 1. Опишите логическую структуру диска.
- 2. Что называют цилиндром в жестком диске?
- 3. Перечислите характеристики жёсткого диска
- 4. Что такое SSD и почему он быстрее простого жёсткого диска HDD,
- 5. Что такое SSHD?
- 6. Почему для хорошего быстродействия нового компьютера лучше купить два диска: HDD и SSD?
- 7. Что такое оптический привод?
- 8. Перечислите типы оптических приводов.
- 9. Перечислите типы оптических дисков.

### **Список литературы**

- 16.Аппаратное обеспечение ЭВМ/ В.Д. Сидоров, Н.В. Струмпэ. 3-е изд. М.: Издательский центр «Академия», 2014. - 336с.
- 17.Аппаратное обеспечение ЭВМ. Практикум / Н.В. Струмпэ, В.Д. Сидоров. 3-е изд. – М.: Издательский центр «Академия», 2013. - 160с.
- 18.Бройдо В.Л., Ильина О.П. Вычислительные системы, сети и телекоммуникации. СПб.: Питер,2011. – 560с.
- 19.Все о компьютерах- <http://remontcompa.ru/>

#### **Теоретический материал №7**

#### **Тема 7. Периферийные накопители**

К периферийным накопителям относятся дисковые, ленточные и твердотельные (флэш-память) накопители, которые не входят в состав системных блоков и подключаются к ПЭВМ с использованием внешних портов, как и периферийные устройства. Наиболее распространенными средствами подсоединений являются интерфейсы USB, SCSI, SAS и FireWire.

В наше время самое широкое распространение получили твердотельные малогабаритные носители информации, разработанные на основе микросхем РПЗУ: USB Flash Drive и карты флэш-памяти и накопители SSD 1,8; 2,5; 3,5 дюймов с объемом памяти до 960 Гбайт.

*USB Flash Drive* (*флэш-диск*, *флэш-память*) — носитель информации, подключаемый к ПЭВМ через стандартный разъем или концентратор USB, имеющий обычно вытянутую форму, индикатор обмена информацией и механический переключатель, блокирующий запись или стирание информации.

**USB-флеш-накопитель (флешка)** называют устройство, предназначенное для переноса и хранения информации – текстовых документов, картинок, фото, музыки, видео.

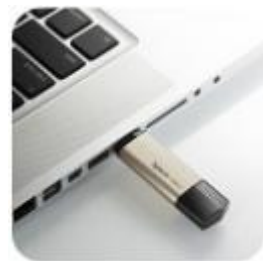

Как правило, она имеет маленький колпачок, который защищает ее видимую «рабочую» часть.

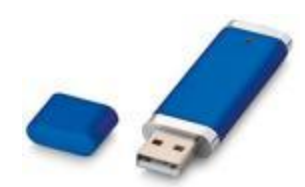

Колпачок может и отсутствовать: тогда металлический разъем «задвигается» внутрь корпуса с помощью специального ползунка.

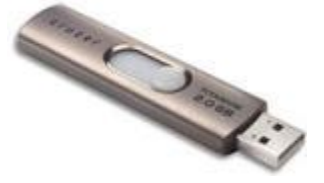

**Флеш-память** – это очень важное и очень популярное понятие в мире высоких технологий. Главное преимущество этого вида памяти – энергонезависимость. Это значит, что все записанное сохраняется даже после отключения. Кроме того, информация, записанная на флеш-память, может храниться десятки лет и перезаписываться тысячи раз.

Известный Вам CD или DVD-диск – это тоже накопитель информации. Однако флешка обладает целым рядом преимуществ, благодаря которым она вытесняет из обихода диски (как когда-то эти самые диски вытеснили дискеты).

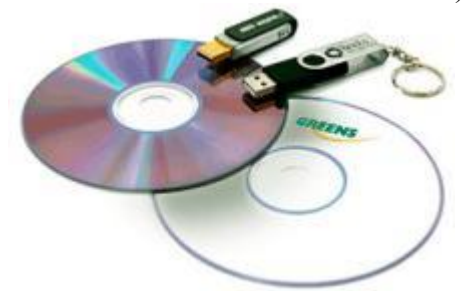

#### **Преимущества флешки**

Самое главное преимущество – флешка крайне проста в использовании. Для работы с ней не требуется никаких специальных программ.

Записать на нее можно так же легко и быстро, как скопировать информацию из одной папки в другую.

Причем, открывается она на любом компьютере, современном телевизоре или DVD-плеере и для этого не требуется никаких дополнительных устройств – только USBразъем.

Современные флеш-накопители способны «запоминать» очень большой объем данных – до одного терабайта (1024 ГБ). Кроме того, как уже говорилось, они многоразовые (способны перезаписывать информацию сотни и тысячи раз).

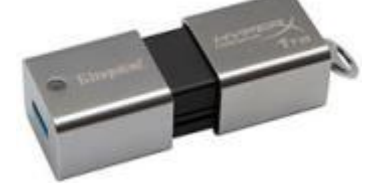

Безусловное преимущество, по сравнению с CD и DVD-дисками - низкое энергопотребление флешки. Это связано с тем, что она не является механизмом как таковым – не имеет подвижных частей и не приводится в движение в процессе работы. Кроме того, она не требует внешнего источника питания – ей хватает того, что поступает через USB при подключении.

Флешка, в отличие все от того же диска, не подвержена царапинам и пыли, устойчива к вибрации, ударам, падениям. Она работает бесшумно, имеет незначительный вес (меньше 60 г) и размер, что очень удобно при необходимости постоянно носить ее с собой.

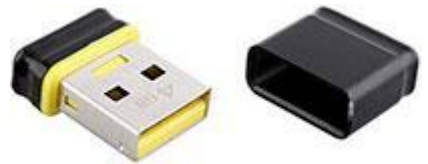

Для флеш-памяти совершенно безвредно многократное и частое подключение к компьютеру. Однако стоит обратить внимание на такой момент как безопасность извлечения устройства.

Сейчас много спорят о том, так ли необходимо использовать кнопку «Безопасное извлечение устройства». Но существует мнение, что «неправильное» извлечение приводит к выходу из строя USB-порта (разъема) или даже к удалению сохраненной на флешке информации.

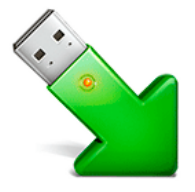

Необходимо сказать и о таком свойстве флешки как защита информации. Эта возможность пока предусмотрена не в каждом устройстве. Однако уже сегодня многие из них имеют такую дополнительную функцию.

Это может быть проверка отпечатка пальца или пароль, который необходимо ввести, чтобы открыть содержимое флеш-накопителя. Весьма удобно, если Вы хотите сохранить очень личную или секретную информацию.

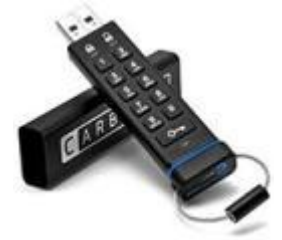

#### **Недостатки**

 Срок «жизни» флешки 5-10 лет, то есть число записей и удалений ограничено. При этом скорость записи снижается со временем.

 Чувствительность к электростатическому разряду. Повреждение электрическим током может привести к «перегоранию» без возможности восстановления. Но это, скорее, вопрос исправности розеток в доме или в офисе и правильности сборки отдельных частей компьютера.

 Намокание тоже может быть губительно. Но, как правило, только в тех случаях, если была попытка подключить еще мокрое устройство. Если же случайно попавшую под дождь флешку оставить на несколько суток для просыхания, то, скорее всего, она будет работать исправно.

 Еще некоторые пользователи жалуются на то, что маленький колпачок от флешки постоянно теряется. Но этот момент, конечно, трудно отнести к серьезным недостаткам. В конце концов, сегодня есть много вариантов и без отдельных деталей.

#### **Карта памяти (flash-карта)**

**Карта памяти** (или флеш-карта) – это устройство для накопления и хранения информации. Используется она в основном в портативной цифровой технике. Предусмотрена в большинстве моделей современных телефонов и фотоаппаратов.

Бывают они разных физических размеров – от 32 до 15 миллиметров.

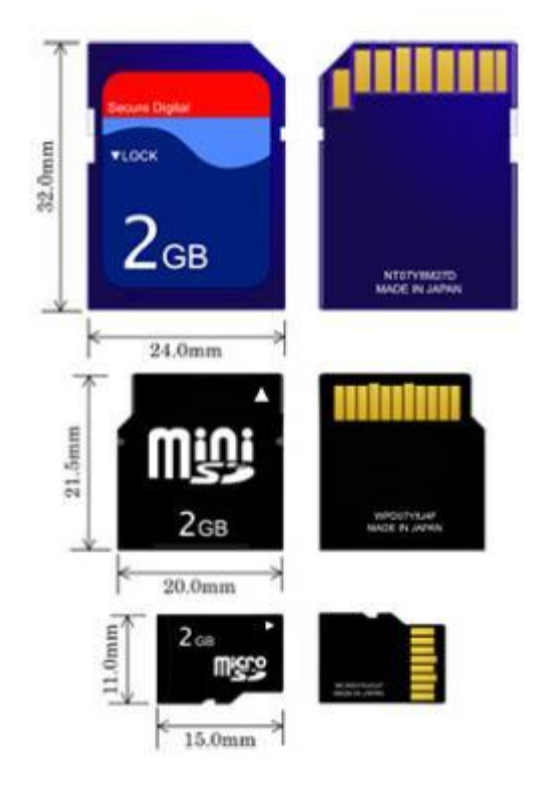

Для самых маленьких флеш-карт есть специальные переходники (адаптеры). Благодаря им можно вставлять такие устройства в обычные разъемы для больших карт.

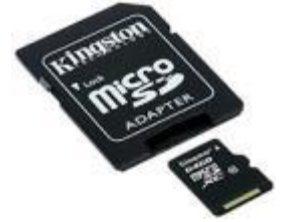

Еще карты памяти отличаются скоростью записи и чтения (воспроизведения записанного), объемом памяти и некоторыми дополнительными характеристиками. Так, некоторые из них имеют ограничение на чтение, запись и удаление информации. Это так называемые карты с защищенной памятью.

#### **Как открыть флеш-карту на компьютере**

Часто данные с карты памяти – фотографии, видео или музыку – требуется перенести на компьютер для сохранения, обработки или просто удобства просмотра (или прослушивания) материала. Есть два способа сделать это.

Первый, наиболее простой – через **специальный кабель (шнур)**, соединяющий портативное устройство и компьютер через разъем USB.

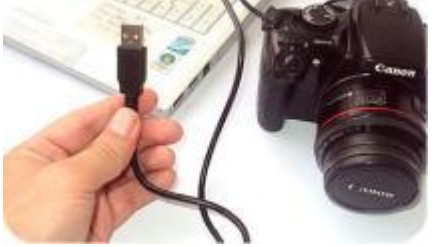

Такой кабель чаще всего поставляется в комплекте с устройством. Да и купить его отдельно не проблема. Стоит он дешево, удобен в использовании, места занимает мало. Главное – правильно его подобрать.

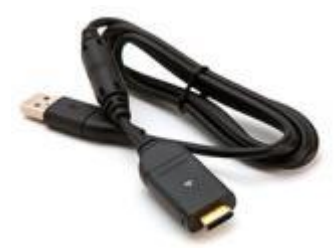

Второй вариант переноса данных с карты памяти на компьютер – через **подключение самой карты**. Для этого нужно извлечь ее из устройства и подключить к компьютеру.

В современных ноутбуках есть специальное отверстие для флеш-карт. Если на компьютере такой разъем отсутствует, то можно приобрести специальное устройство – кардридер (card reader).

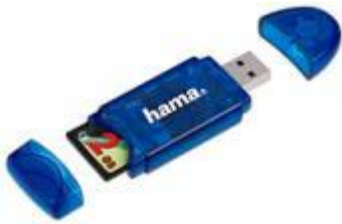

Это устройство, предназначенное для чтения разных флеш-карт. Его можно назвать посредником между вашим компьютером и картой памяти. В специальное отверстие в кардридере вставляется карта, и он подключается к компьютеру через USB-разъем.

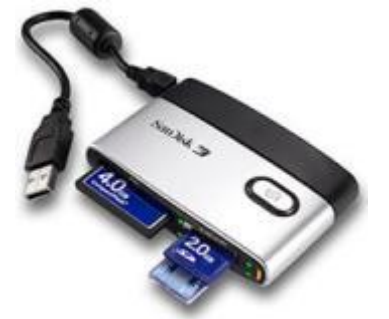

Все твердотельные носители обеспечивают до 1 млн. циклов записи и хранят информацию до 10 лет при выключенном питании

#### **Классификация флешек**

## **1. Интерфейс**

- USB 1.0 (1.1) уже редко встречаемый интерфейс флешки.

- USB 2.0 самый распространённый сейчас тип флешки

- USB 3.0 новый интерфейс, который очень скоро совсем вытеснит USB 2.0

### **2. Объем памяти USB флешки**

Несколько лет назад, когда флешки только появились на рынке, их можно было встретить с объёмом памяти на 512 Мб. Их покупали, как правило, те, кто работает с документами. 512 Мб хватало, чтобы поместить на них важные документы и работать с ними в любом месте – на работе, дома, с любого компьютерного устройства.

Позднее, появились флешки с гораздо большим объёмом. 4, 8, 16 Гб – на флешки с такими объёмами уже можно было поместить качественные мультимедийные файлы, записать образы загрузочных дисков для установки операционной системы Windows, хранить резервные копии данных и т.п. Сегодня уже можно приобрести флешку с объёмом памяти в 164 Гб – такой себе переносной мини-винчестер.

### **3. Скорость чтения и записи информации**

Скорость записи данных флешки с интерфейсом подключения 2.0 составляет 10 Мб/с. Но сегодня на рынке можно встретить и более производительные флешки нового формата - с интерфейсом подключения 3.0. Их скорость записи данных достигает 50-100 Мб/с.

Большая часть флешек **интерфейса USB 2.0** имеет среднюю скорость последовательного чтения и записи на флешку 20 МБ/с (чтение), 5 МБ/с (запись), флешка считается хорошей если она способна производить запись на скорости 10 МБ/с или даже выше.

**У Флешки интерфейса USB 3.0** скорости заметно выше 100-240МБ/с (чтение) и 50-160МБ/с (запись).

## **Контрольные вопросы.**

- 1. Что относится к периферийным носителям?
- 2. Что такое USB-флеш-накопитель?
- 3. Где используется флеш-карта.
- 4. Преимущества USB-флеш-накопителя.
- 5. Недостатки USB-флеш-накопителя.
- 6. Основные характеристики USB-флеш-накопителя (флешки).

## **Список литературы**

- 20.Аппаратное обеспечение ЭВМ/ В.Д. Сидоров, Н.В. Струмпэ. 3-е изд. М.: Издательский центр «Академия», 2014. - 336с.
- 21.Аппаратное обеспечение ЭВМ. Практикум / Н.В. Струмпэ, В.Д. Сидоров. 3-е изд. – М.: Издательский центр «Академия», 2013. - 160с.
- 22.Бройдо В.Л., Ильина О.П. Вычислительные системы, сети и телекоммуникации. СПб.: Питер,2011. – 560с.
- 23.Все о компьютерах- <http://remontcompa.ru/>

## **Практическая работа №7 Форматирование флешки**

**Цель работы:** изучить способы форматирования флешки

## **Теоретический материал.**

После подключения флешки к компьютеру, найти ее содержимое можно из окна Компьютер:

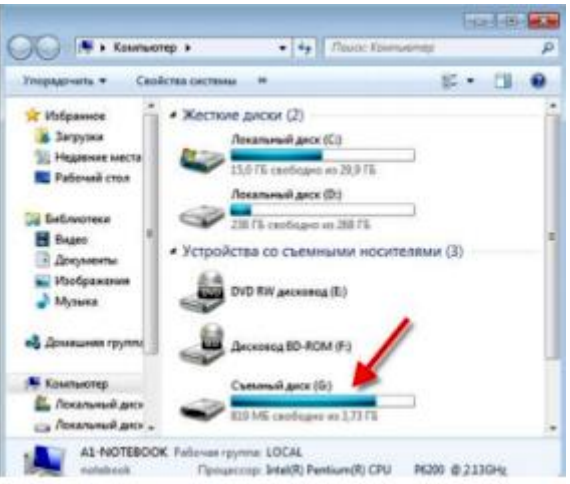

В этом окне по умолчанию флешка будет отображаться как Съемный диск. Полоска справа от значка показывает, сколько места на флешке занято файлами и сколько на ней осталось свободного места. Щелкнув по значку этого устройства, мы откроем окно, в котором будет отображаться все, что есть на флешке. Копирование, перемещение, удаление и другие действие с файлами выполняются также как и с любыми другими файлами на жестком диске.

А после того как работа с файлами закончена, флешку можно извлечь, но ДЕЛАТЬ ЭТО НАДО ПРАВИЛЬНО! Неправильное извлечение флешки может привести к её неработоспособности! Перед извлечением флешки ее работу надо остановить. Для этого щелкаем по значку подключенного устройства, который находится в трее (правый нижний угол):

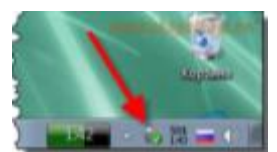

При наведении курсора на этот значок мы увидим надпись Безопасное извлечение устройств и дисков.

После щелчка на этом значке на экране появится меню со списком подключенных устройств (если их подключено несколько). Нам необходимо найти наше устройство и просто щелкнуть по его названию. На экране появится сообщение о том, что устройство может быть извлечено:

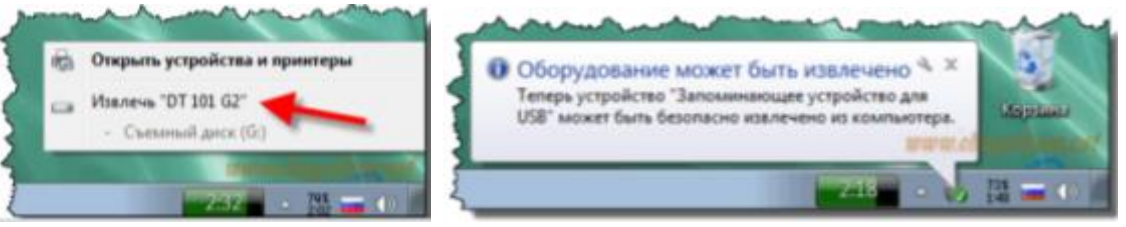

**Форматирование флеш-памяти.** 

**Форматирование флешки** – процесс создания на флешке базовой структуры (файловой системы), которая обеспечивает доступ к данным и определяет способ хранения и упорядочивания информации. После форматирования с флешки удаляется вся хранящиеся на ней информация. Часть этой информации можно восстановить с помощью специальных программ, но это не всегда удается сделать.

Очень часто можно услышать что форматирование – процесс полного удаления данных с носителя. Это не совсем корректно. Удаление данных при форматировании – последствие создания базовой структуры доступа к данным. Хотя большинство пользователей производят форматирование именно с целью удаления всех данных с флешки.

Форматирование флешки производят по ряду причин:

- Очистка флешки
- Изменение файловой системы
- Устранение ошибок в работе флешки
- Удаление вирусов

При форматировании флешки необходимо указать способ форматирования и файловую систему.

Перед форматированием флешки нужно указать файловую систему, которая будет определять способ хранения данных на флешке. Существует большое количество различных файловых систем, но говоря о флешке нужно выделить 4 файловые системы: FAT, FAT32, NTFS, exFAT.

**FAT(FAT16)** – устаревшая файловая система. Максимальный размер одного файла  $-2\Gamma$ <sup>6</sup>.

**FAT32** — наиболее распространенная файловая система для флешки. Максимальный размер одного файла – 4Гб.

**NTFS** – файловая система, пришедшая на смену FAT32. Максимальный размер

одного файла уже измеряется терабайтами.

**exFAT** – улучшенная версия FAT32. У нее есть все преимущества FAT32 и сняты ограничения по размеру файлов. exFAT поддерживают далеко не все бытовые устройства и старые версии операционных систем.

Форматировать флешку несложно, но главное перед этим скопировать важные файлы с флешки на жесткий диск (если получится), т.к. форматирование уничтожит все файлы, которые есть на флешке. Чтобы приступить к форматированию флешки, в окне Компьютер щелкаем правой кнопкой мыши по значку флешки и в появившемся меню выбираем пункт Форматировать:

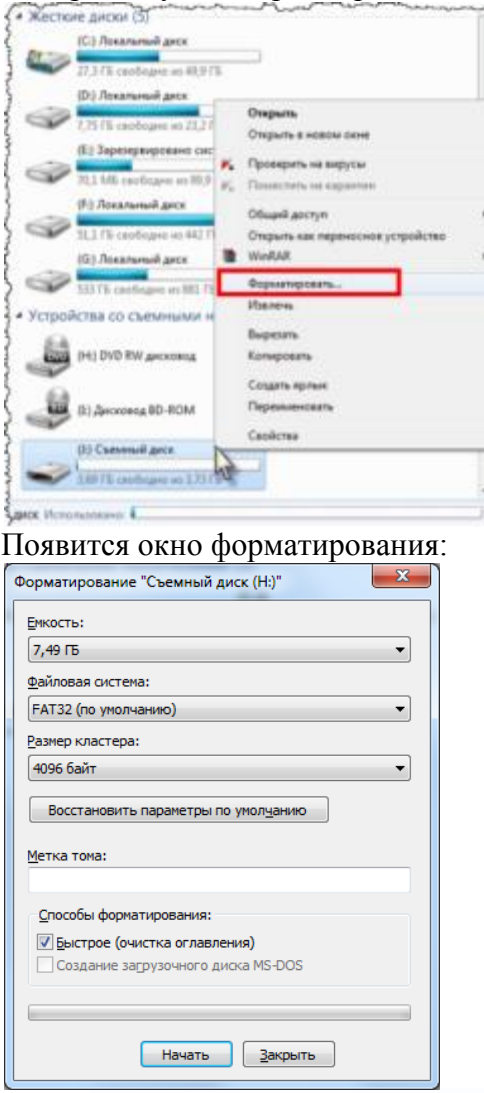

Далее нужно указать в какую файловую систему будет отформатирована флешка. Файловая система:

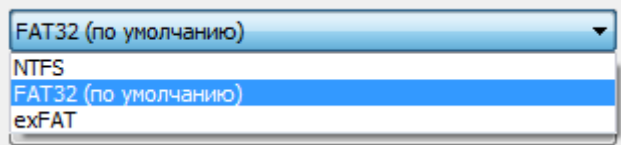

Раздел «размер кластера» оставляем неизменным. В строку «Метка тома» можно ввести имя Вашей флешки. Под этим именем она будут отображаться в компьютере. Установленную по умолчанию галочку «Быстрое» лучше оставить. После чего нажимаем кнопку *Начать*

Внимательно читаем предупреждение и нажимаем Ok, чтобы начать форматирование:

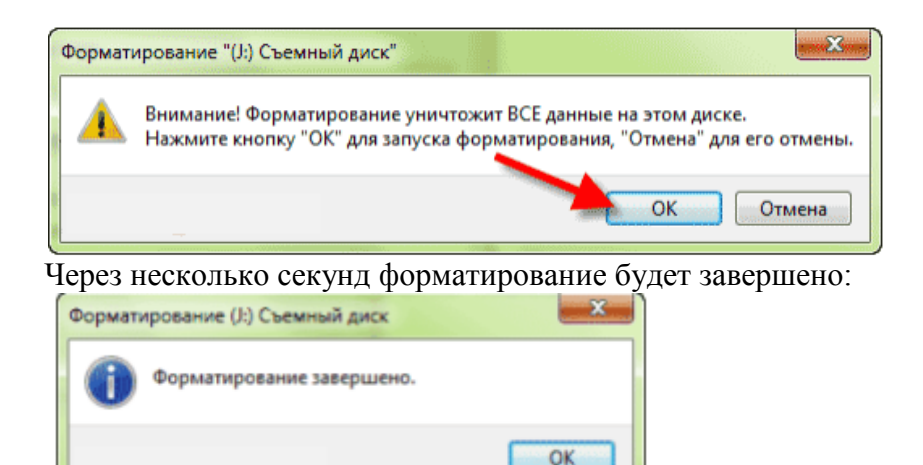

Теперь файловая система в полном порядке и флешка снова готова к работе! **Задания к практической работе:** 

1. Отформатируйте флешку. Результат работы представьте в Word в виде скриншотов.

2. Ответьте на контрольные вопросы.

## **Контрольные вопросы.**

- 7. Что относится к периферийным носителям?
- 8. Что такое USB-флеш-накопитель?

9. Где используется флеш-карта.

- 10. Преимущества USB-флеш-накопителя.
- 11. Недостатки USB-флеш-накопителя.
- 12. Основные характеристики USB-флеш-накопителя (флешки).

### **Теоретический материал №8**

## **Тема 8. Видеокарта**

Видеокарта (видеоадаптер, графические адаптер, графическая плата) обязательное устройство ПЭВМ, предназначенное для формирования, обработки изображения и выдачи его на экран монитора.

Все видеокарты можно разделить на две большие группы: интегрированные и дискретные. Интегрированные или по-другому встроенные видеокарты, являются неотъемлемой частью материнской платы или центрального процессора, то есть, встроены в них. Наличие интегрированного видео уменьшает стоимость и энергопотребление компьютера, однако они имеют ограниченную производительность (часто не имеют собственной видеопамяти и используют ОЗУ компьютера).

Дискретная видеокарта, представляет собой отдельную плату расширения, устанавливаемую в специальный слот на материнской плате. Она имеет в себе все необходимое для полноценной работы. Благодаря этому, она может иметь высокую производительность, позволяющую использовать ее в серьезных графических приложениях.

### **Основные характеристики видеокарты.**

Видеокарта, как говорят некоторые специалисты в компьютерных технологиях, это настоящий компьютер в компьютере. Видеокарта имеет свой собственный процессор, память, систему охлаждения и схему питания. Она способна самостоятельно производить все необходимые вычисления и передавать их непосредственно на устройство вывода (монитор, телевизор, проектор и т.п.) минуя основную системную (материнскую) плату компьютера.

Видеокарта состоит из следующих компонентов:

- печатная плата с разъемом для подключения к материнской плате

- видеопроцессор

- видеопамять
- схема питания
- система охлаждения
- разъемы для подключения устройств вывода
- разъем для подключения дополнительного питания (не обязательно)
- разъем для соединения нескольких видеокарт (не обязательно)

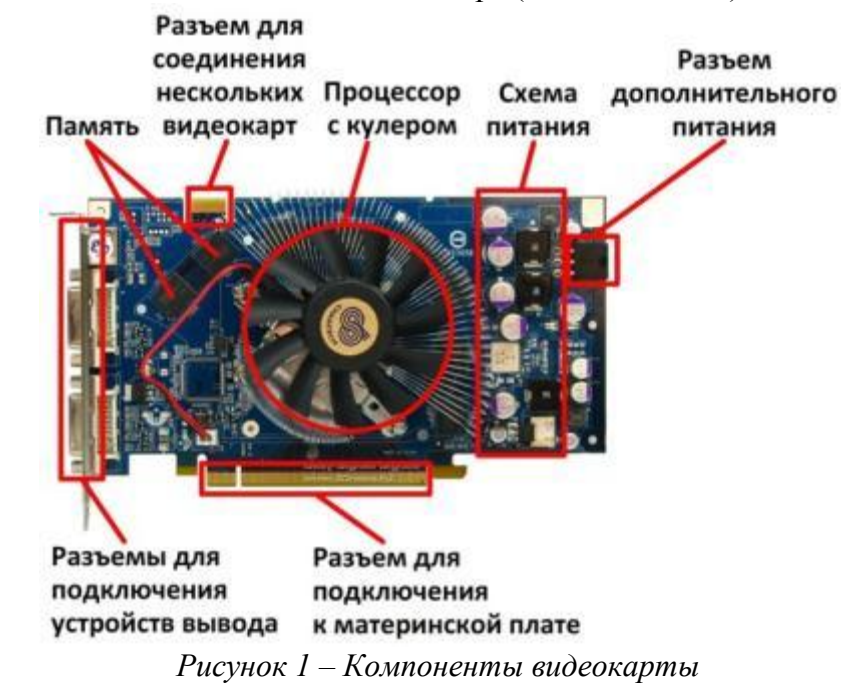

**Типы разъемов для подключения видеокарт**

Старые видеокарты для соединения с материнской платой имели разъем AGP, Все современные видеокарты и материнские платы имеют разъем PCI Express (PCI-E). Этот разъем имеет 3 версии (PCI-E v.1, v.2 и v.3). Разные версии интерфейса PCI Express совместимы между собой, но каждая следующая версия интерфейса имеет вдвое большую пропускную способность шины (скоростью передачи данных между материнской платой и видеокартой. Если видеоадаптер имеет интерфейс PCI- E 2.0, а установлен в слот PCI-E 1.0, то работать он будет как PCI-E 1.0.

Разъем AGP и PCI-E отличаются различным количеством контактов и расположением ключа (прорези) в разъеме для исключения неправильного подключения.

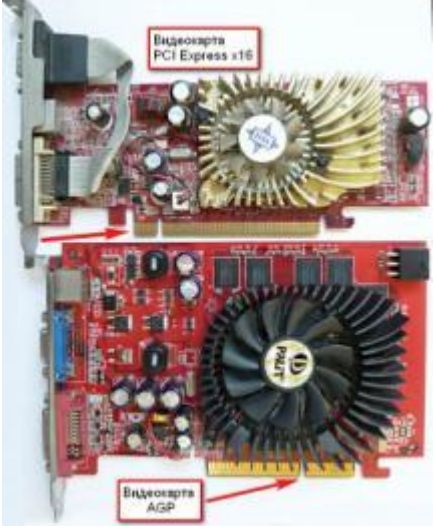

*Рисунок 2 - Разъемы PCI-E и AGP* 

**Видеопроцессоры** Видеопроцессоры (или видеочипы) устроены так, что бы обеспечить максимальную скорость обработки именно графического контента. В этом плане они превосходят центральный процессор в десятки и даже сотни раз.

Любой видеочип характеризуется прежде всего количеством вычислительных блоков и их частотой. Самые мощные старые видеокарты, построенные на шине AGP, имели видеопроцессор с менее чем 20 такими вычислительными блоками, из которых состояли так называемые пиксельные и вершинные конвейеры и имели разное назначение (хотя и работали совокупно). Современные видеокарты имеют в 10-100 раз больше вычислительных блоков и они уже не делятся по назначению, а могут выполнять различные функции и называются унифицированными шейдерными блоками. Соответственно чем больше шейдерных блоков и их частота, тем выше производительность видеокарты.

### **Энергопотребление и техпроцесс**

Так же как и центральные процессоры видеочипы отличаются энергопотреблением и техпроцессом производства. Чем тоньше техпроцесс, тем меньше энергопотребление и тепловыделение видеокарт. Старые видеокарты производятся по техпроцессу 65 нм (нанометров), современные – 28 нм.

Современные игровые видеокарты начального уровня потребляют порядка 50-70 Ватт, среднего – 70-100 Ватт, высокого – 100-150 Ватт, топовые видеокарты – порядка 200 Ватт. Оптимальными в плане энергопотребления / производительности / тепловыделения являются современные видеокарты с энергопотреблением 100-150 Ватт.

#### **Видеопамять**

Память, устанавливаемая на видеокартах очень похожа на оперативную память компьютера. И называется она аналогично – GDDR, GDDR2, GDDR3, GDDR4, GDDR5. Первая буква G расшифровывается как Graphics (т.е. графическая). Видеопамять GDDR и GDDR2 является устаревшей и использовалась на видеокартах с разъемом AGP. Память GDDR4 распространения не получила и практически не используется. GDDR3 и GDDR5 самые распространенные сегодня типы видеопамяти, отличающиеся частотой и, соответственно скоростью работы. В 2016 планируют выпустить память GDDR5X где скорость передачи данных в перспективе может увеличиться в два раза.

Память GDDR3 в среднем работает на частоте 1800 MГц, GDDR5 – на частоте 3000-6000 МГц. Видеокарты начального и среднего уровня в производительность памяти обычно «не упираются», они ограничены слабым видеопроцессором, поэтому им вполне достаточно памяти GDDR3, а на более мощные карточки ставят GDDR5.

**Ширина шины видеокарты** имеет большое влияние на пропускную способность памяти и следовательно на общую производительность видеокарты. Определяется числом бит данных передаваемых за один цикл. Чем ширина шины памяти больше, тем выше скорость работы.

### **Система охлаждения видеокарты**

#### *Пассивная система охлаждения*

По типу воздушная система охлаждения бывает пассивной и активной. Пассивная система охлаждения отличается от активной отсутствием вентилятора и, как правило, подразумевает, что видеокарта не очень мощная и корпус системного блока хорошо вентилируется. В противном случае пассивная система охлаждения приводит к сильному перегреву и выходу из строя видеокарты.

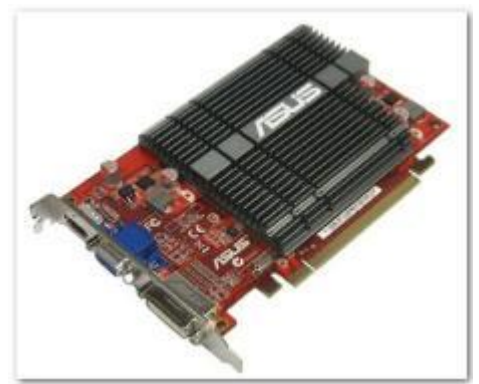

*Рисунок 3 - Видеокарта с пассивной системой охлаждения*

*Активная система охлаждения* состоит, как правило, из алюминиевого или медного радиатора и вентилятора. Наилучшими показателями охлаждения обладают радиаторы на основе тепловых трубок.

## **Однослотовая система охлаждения видеокарты**

Система охлаждения видеокарты бывает однослотовая (занимает по высоте 1 место установки платы расширения) и двухслотовой (занимает по высоте 2 места установки платы расширения). Однослотовая система часто является менее эффективной и более шумной, так как ограничен размер радиатора, размер вентилятора (соответственно его обороты будут выше) и ограничены или отсутствуют проемы для выброса теплого воздуха за пределы корпуса, так как все место на внешней планке занято разъемами. В этом случае кулер видеокарты, выбрасывая теплый воздух внутрь корпуса, затягивает его обратно и это происходит циклически с постоянным повышение температуры внутри корпуса. Это не самая лучшая реализация системы охлаждения.

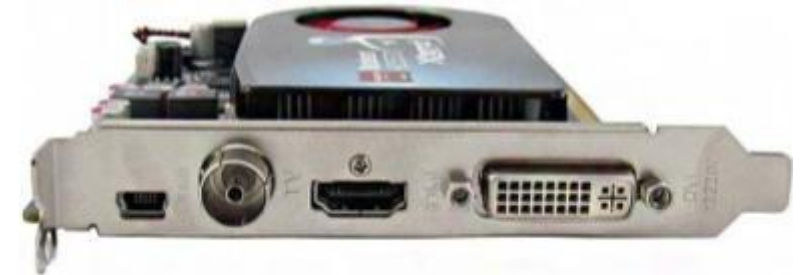

*Рисунок 4 - Видеокарта с однослотовой системой охлаждения*

## **Двухслотовая система охлаждения видеокарты**

Двухслотовая система охлаждения обычно более эффективна, так как имеет большего размера радиатор или тепловые трубки, больший и менее шумный вентилятор (или 2-3 вентилятора) и проемы во второй внешней планке для выброса теплого воздуха за пределы корпуса.

Двухслотовая система охлаждения тоже бывает разной: закрытой турбинной и открытой вентиляторной. Турбинная система обычно гораздо тише и эффективнее, кроме того хорошо охлаждает потоком воздуха схему питания видеокарты, находящуюся как раз под ней. Такой дизайн имеют обычно мощные референсные (т.е. такие как задумал разработчик) видеокарты.

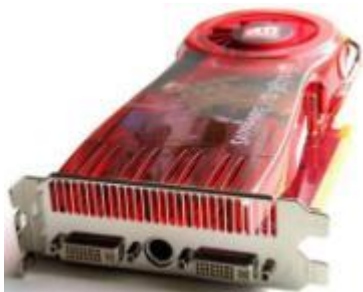

*Рисунок 5 - Видеокарта с «фирменной» двухслотовой системой охлаждения*

## **Референсная турбинная система охлаждения видеокарты**

Прямо под турбиной находится схема питания видеокарты, которая охлаждается мощным потоком воздуха от турбины. Кроме того в такой конструкции практически не накапливается пыль, так как мощный поток выдувает ее наружу.

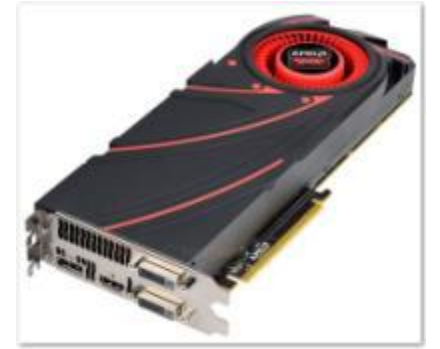

*Рисунок 6 - Видеокарта с референсной турбинной системой охлаждения*

## **Разъемы видеокарты для подключения устройств вывода**

**VGA** – уже почти не встречается на современных видеокартах и мониторах. С помощью него подключаются старые мониторы и проекторы.

**DVI** – используется для подключения большинства современных мониторов.

**HDMI** – используется для подключения современных телевизоров. По нему так же может передаваться звук (если поддерживает видеокарта). Все современные видеокарты поддерживают передачу звука по HDMI.

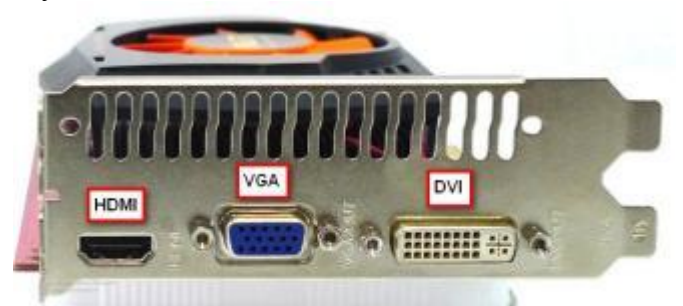

*Рисунок 7 - Разъемы видеокарты для подключения устройств вывода*

**DisplayPort – конкурирующий с HDMI** разъем, который есть на некоторых современных мониторах. С помощью этого разъема могут соединяются дисплеи для создания мультидисплейных конфигураций.

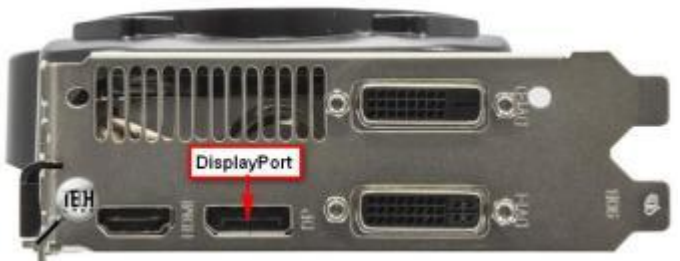

*Рисунок 8 - DisplayPort*

На старых видеокартах можно встретить еще один разъем.

**S-Video** – круглый разъем для подключения старых телевизоров через одноименный кабель или специальный переходник.

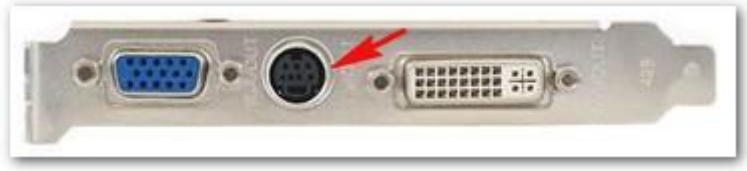

*Рисунок 9 - S-Video*

Современная видеокарта должна иметь как минимум 2 дисплейных разъема (VGA, DVI) – обычно 2 DVI и HDMI-разъем.

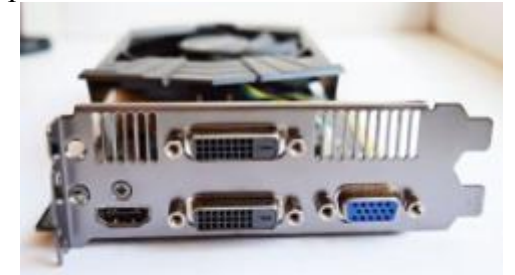

*Рисунок 10 - Разъемы видеокарты*

#### **Разъем для подключения дополнительного питания**

Традиционно видеокарты питались от разъема материнской платы. Но современные мощные модели имеют приличное энергопотребление и не всегда питания от материнки бывает достаточно. В этом случае на видеокартах делается один или несколько разъемов для подключения дополнительного питания.

На сегодняшний день используется стандартизированный 6-ти контактный разъем. В особо мощных видеокартах может использоваться 2 таких разъема и иногда 8-ми контактные разъемы, которые можно запитать от блока питания, имеющего такую конфигурацию.

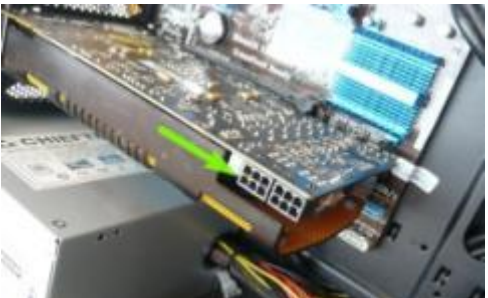

*Рисунок 11 - Современные разъемы дополнительного питания мощной видеокарты*

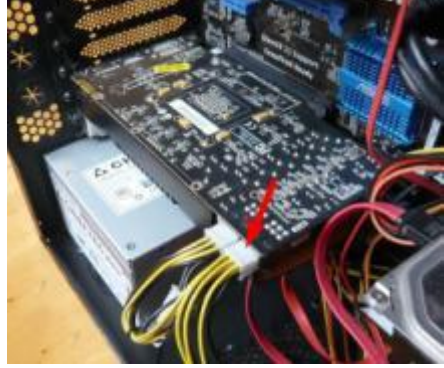

*Рисунок 12 - Разъемы блока питания для подключения видеокарт* **Соединение нескольких видеокарт**

Если материнская плата поддерживает установку нескольких видеокарт и, соответственно, имеет несколько PCI-E разъемов для этого, то в комплекте с ней обычно идут специальные шлейфы для их соединения.

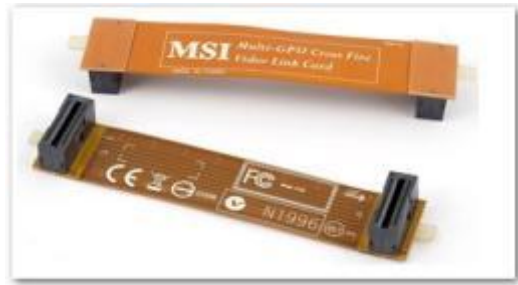

*Рисунок 13 - Шлейфы для соединения видеокарт между собой*

Видеокарты так же должны иметь соответствующие разъемы. На видеокартах начального уровня их обычно нет и соответственно использовать в тандеме их не получится. На видеокартах среднего уровня обычно имеется 1 такой разъем, соответственно соединить более 2-х видеокарт в таком случае не получится. Видеокарты высоко уровня могут иметь 2 таких разъема. При этом можно соединить 3-4 видеокарты.

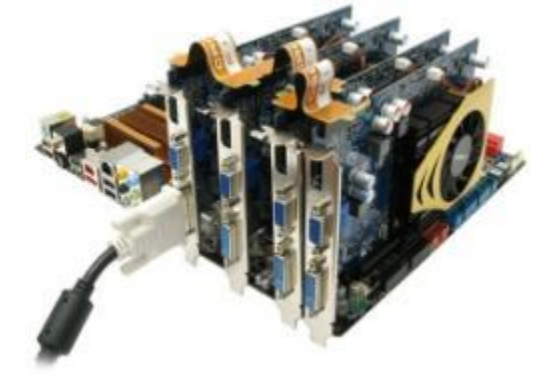

*Рисунок 14 - Соединение нескольких видеокарт*

## **Признаки неисправности видеокарты**

Первые признаки скорого выхода из строя видеокарты – зависания и графические артефакты (цветные квадратики, полоски, некорректное отображение текстур) в разных играх, внезапные отключения и перезагрузки ПК.

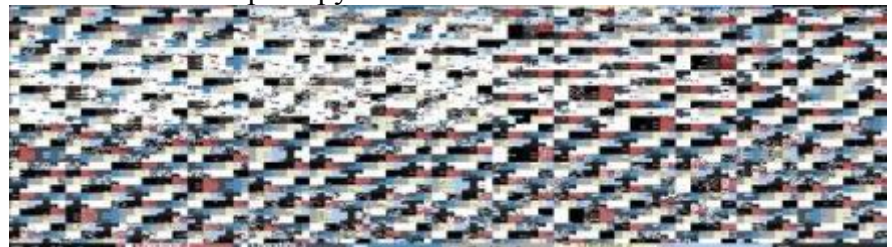

*Рисунок 15 – Признаки неисправности видеокарты*

## **Что необходимо учесть при выборе видеокарты для компьютера**

1. Разъем (тип) видеокарты AGP или PCI-E.

2. Мощность блока питания компьютера.

3. Наличие необходимых разъемов на БП или переходника.

4. Размер видеокарты в длину (что бы она вместилась в корпус).

5. Размер видеокарты в толщину (что бы она не перекрывала необходимые разъемы).

6. Тепловой режим работы видеокарты и вентиляцию внутри корпуса.

7. Наличие необходимых разъемов для подключения устройств вывода (например телевизора).

8. Объем видеокарты.

9. Тактовую частоту видеопроцессора

10. Ширину шины памяти.

## **Контрольные вопросы**

- 1. Что такое видео карта?
- 2. Назовите ее основные узлы и параметры.

3. Какие разъемы видеокарты существуют для подключения устройств вывода?

- 4. Какая существует система охлаждения у видеокарты?
- 5. Что необходимо учесть при выборе видеокарты для компьютера

## **Список литературы**

- 24.Аппаратное обеспечение ЭВМ/ В.Д. Сидоров, Н.В. Струмпэ. 3-е изд. М.: Издательский центр «Академия», 2014. - 336с.
- 25.Аппаратное обеспечение ЭВМ. Практикум / Н.В. Струмпэ, В.Д. Сидоров. 3-е изд. – М.: Издательский центр «Академия», 2013. - 160с.
- 26.Бройдо В.Л., Ильина О.П. Вычислительные системы, сети и телекоммуникации. СПб.: Питер,2011. – 560с.
- 27.Все о компьютерах- <http://remontcompa.ru/>

## **Практическая работа № 8 Видеокарта**

**Цель урока:** Изучение компонентов и характеристик *видеокарт*.

## **ЗАДАНИЕ 1**

3. С помощью программы MS Word создайте на жестком диске в личной папке документ под именем «Видеокарта».

4. В верхнем колонтитуле документа укажите свою фамилию и имя, в нижнем — «Видеокарта».

5. Введите заголовок «Элементы видеокарты». Скопируйте рисунок 1 – «Видеокарта»

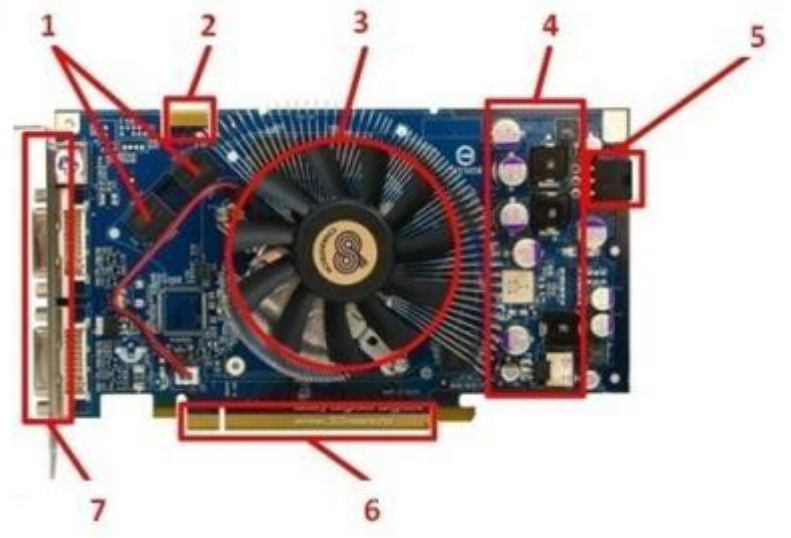

*Рисунок 1 – Видеокарта*

5. Под рисунком создайте таблицу и заполните ее.

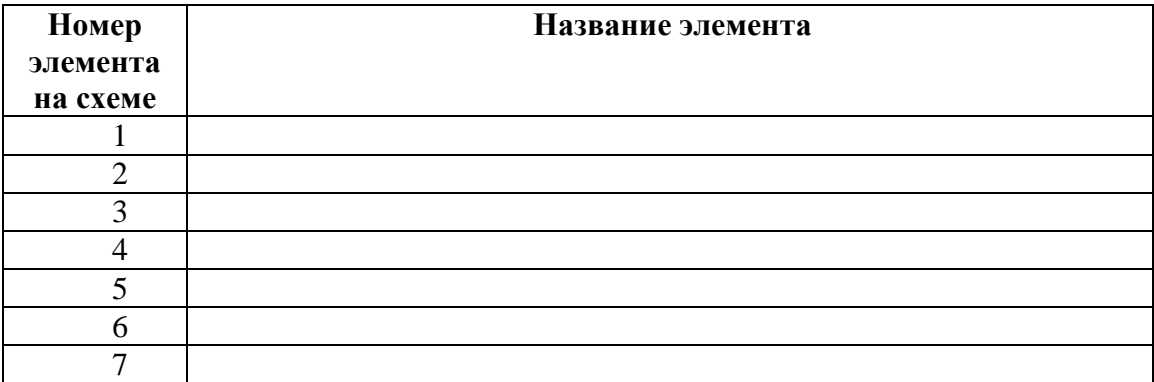

## **ЗАДАНИЕ 2**

1. Введите заголовок «Разъемы видеокарты». Скопируйте рисунок 2.

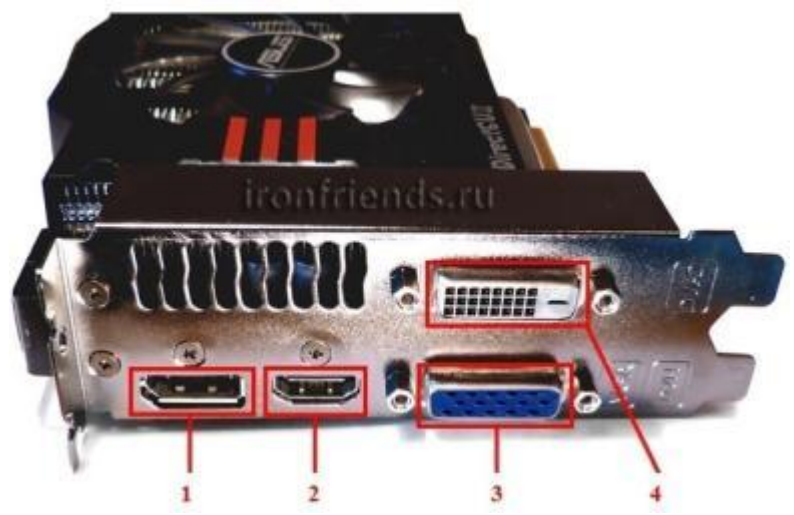

2. Заполните таблицу

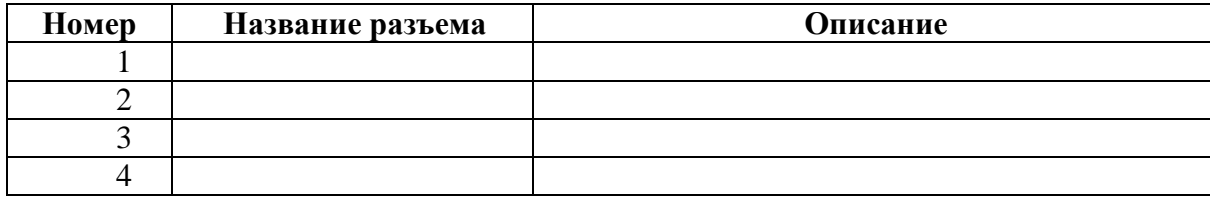

## **Контрольные вопросы**

- 6. Что такое видео карта?
- 7. Назовите ее основные узлы и параметры.
- 8. Какие разъемы видеокарты существуют для подключения устройств
- вывода?
	- 9. Какая существует система охлаждения у видеокарты?
	- 10. Что необходимо учесть при выборе видеокарты для компьютера

## **ИТОГОВЫЙ ТЕСТ**

## **1. Компьютер – это:**

А) устройство для хранения и выдачи информации;

Б) устройство для обработки информации;

В) универсальное, электронное, программно-управляемое устройство для хранения, обработки и передачи информации;

Г) универсальное устройство для передачи информации.

## **2. В состав системного блока не входит:**

А) жесткий диск;

Б) сетевой фильтр;

В) блок питания.

Г) системная плата;

## **3.На материнской плате персонального компьютера размещается …**

- А) центральный процессор
- Б) жесткий диск (винчестер)
- В) блок питания
- Г) системный блок

## **4. Какой вид памяти компьютера предназначен для длительного хранения информации компьютера?**

- А) Внешняя
- Б) Внутренняя
- В) Средняя
- Г) Оперативная

## **5. Какое устройство предназначено для вывода информации на печать?**

- А) Сканер
- Б) Принтер
- В) Джойстик
- Г) Монитор

## **6. Какое устройство предназначено для ввода информации?**

- А) Принтер
- Б) Системный блок
- В) Монитор
- Г) Клавиатура

## **7.Внешняя память служит:**

А) для хранения оперативной, часто изменяющейся информации в процессе решения задачи;

Б) для обработки информации в данный момент времени;

В) для хранения информации внутри ЭВМ;

Г) для долговременного хранения информации независимо от того, работает ЭВМ или нет.

## **8.Оперативная память (ОЗУ) предназначена для …**

А) копирования данных с компьютера на компьютер

- Б) удаления данных
- В) хранения выполняемых программ и их данных
- Г) долговременного хранения файлов

**9. Какое устройство компьютера является его главным элементом и выполняет основные арифметические и логические операции, а также формирует управляющие сигналы, посылаемые к другим устройствам компьютера?**

- А) Память
- Б) Принтер
- В) Оперативная память
- Г) Процессор

## **10.Внешним запоминающим устройством является …**

- А) постоянная память (ПЗУ)
- Б) кэш-память
- В) жесткий диск
- Г) оперативная память (ОЗУ)

## **11.При отключении компьютера данные НЕ сохраняются …**

- А) в оперативной памяти (ОЗУ)
- Б) в постоянной памяти (ПЗУ)
- В) на жестком диске (винчестере)
- Г) на дискете

## **12. Процессор предназначен для:**

- А) Обработка текстовых данных;
- Б) Ввод информации в ЭВМ и вывода её на принтер;
- В) Управления работой компьютера и обработки данных;
- Г) Изменение данных.

## **13. Устройство, в котором хранение данных возможно только при включенном питании компьютера, является…**

- А) гибкий магнитный диск
- Б) оперативная память (ОЗУ)
- В) жесткий диск
- Г) постоянная память (ПЗУ)

## **14. Внешняя память компьютера предназначена …**

- А) для долговременного хранения данных и программ
- Б) для долговременного хранения только программ, но не данных
- В) для кратковременного хранения обрабатываемой в данный момент информации
- Г) для долговременного хранения только данных, но не программ

## **15.Оперативное запоминающее устройство (ОЗУ) относится к …**

- А) основной памяти
- Б) вспомогательной памяти
- В) внешней памяти
- Г) виртуальной памяти

## **16.Устройством, сохраняющим данные при отключении питания компьютера, является**

- А) оперативная память
- Б) процессор
- В) монитор
- Г) жесткий диск